## Supplementary information

## S1. Regression models for actual and expected output calculation

 $\rightarrow$  sector = 1

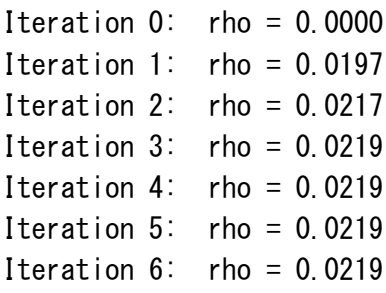

Prais-Winsten  $AR(1)$  regression -- iterated estimates

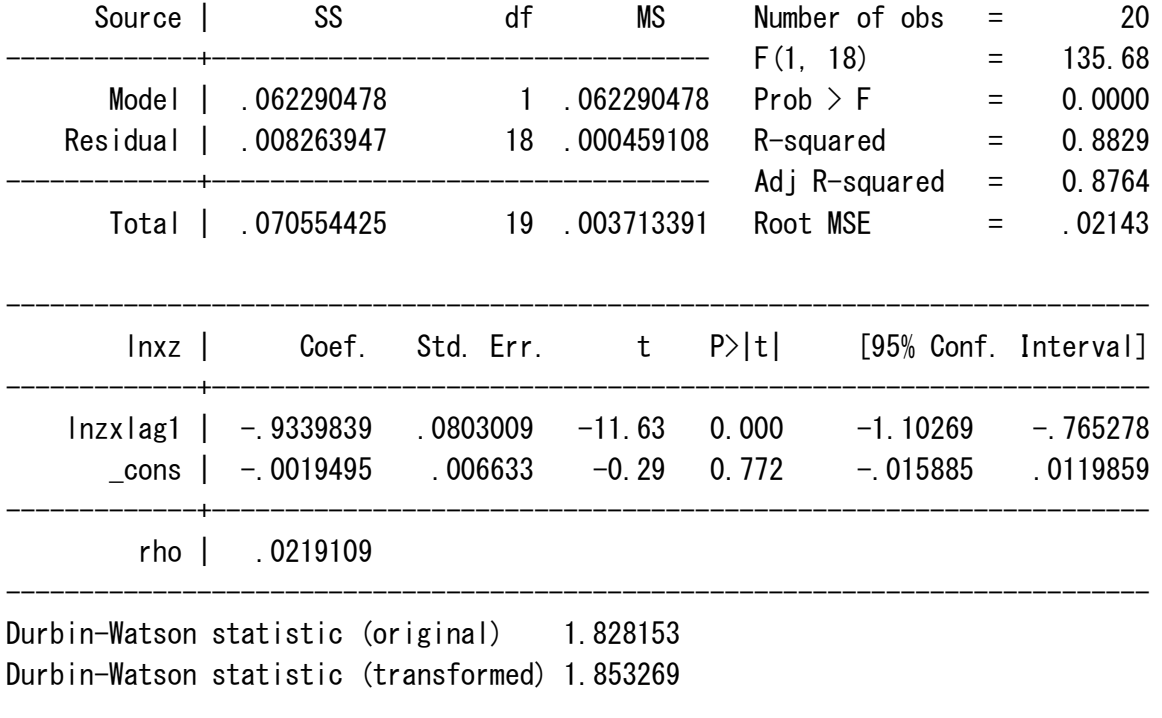

-------------  $\rightarrow$  sector = 2

Iteration  $0:$  rho =  $0.0000$ 

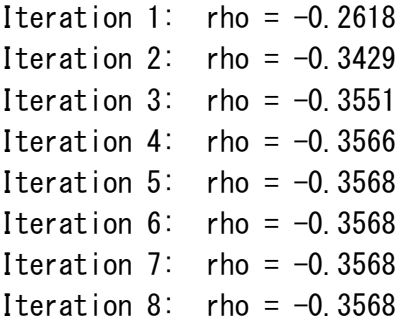

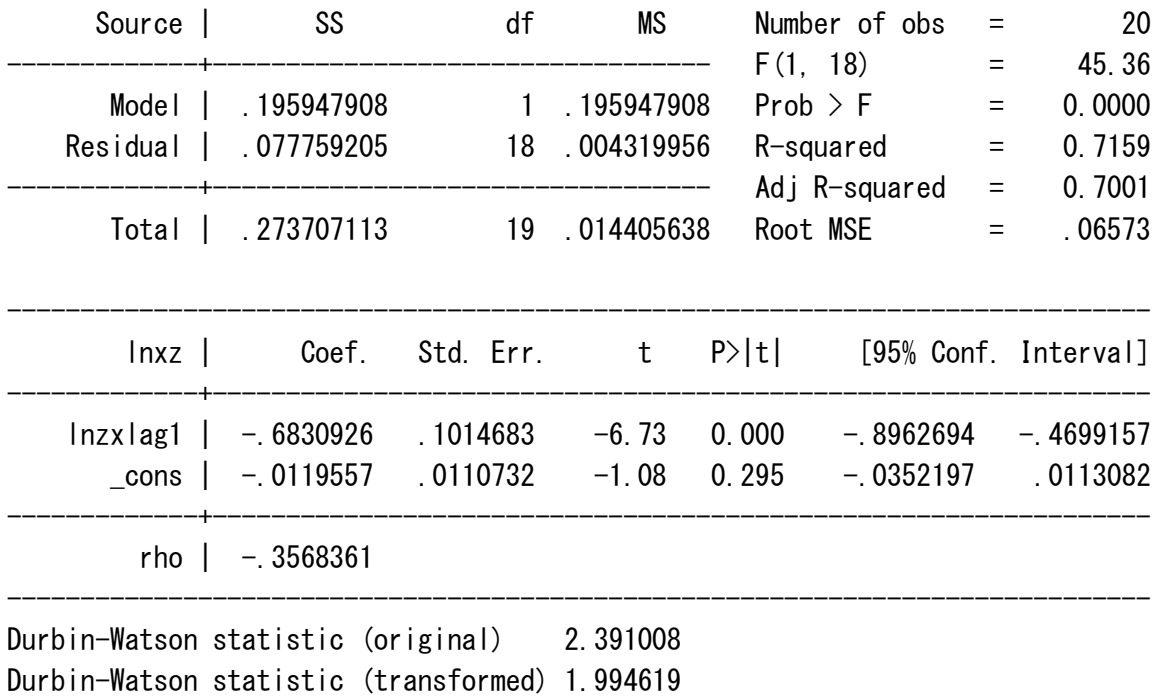

 $\rightarrow$  sector = 3 Iteration  $0:$  rho =  $0.0000$ Iteration 1:  $rho = 0.0704$ Iteration 2:  $rho = 0.0719$ Iteration  $3:$  rho = 0.0720 Iteration 4:  $rho = 0.0720$ Iteration  $5:$  rho =  $0.0720$ 

-------------

Prais-Winsten AR $(1)$  regression -- iterated estimates

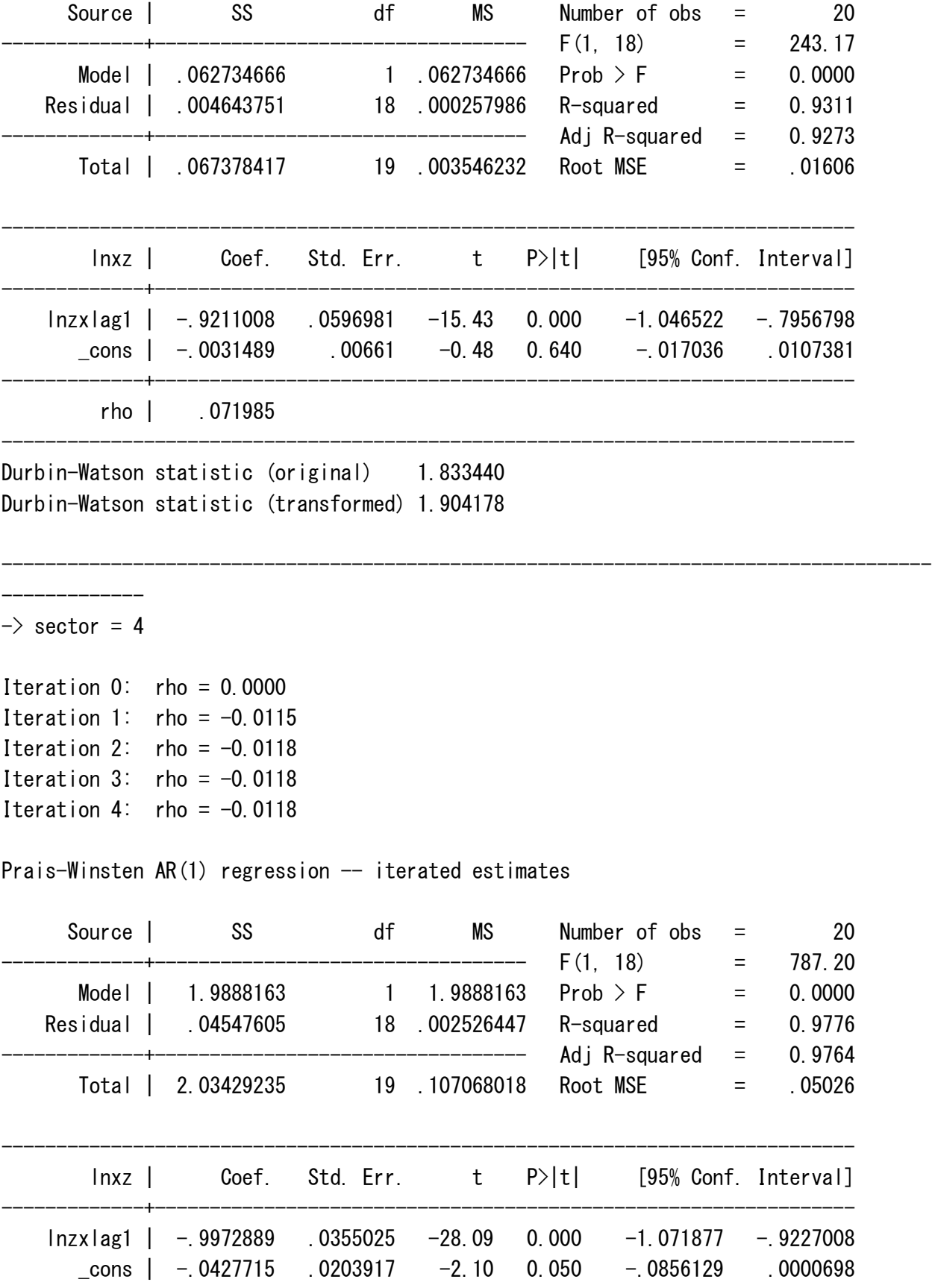

 $rho$  |  $-.0118107$ 

Durbin-Watson statistic (original) 1.903034 Durbin-Watson statistic (transformed) 1.883587

-------------  $\rightarrow$  sector = 5

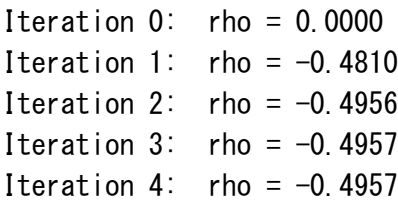

Prais-Winsten AR $(1)$  regression -- iterated estimates

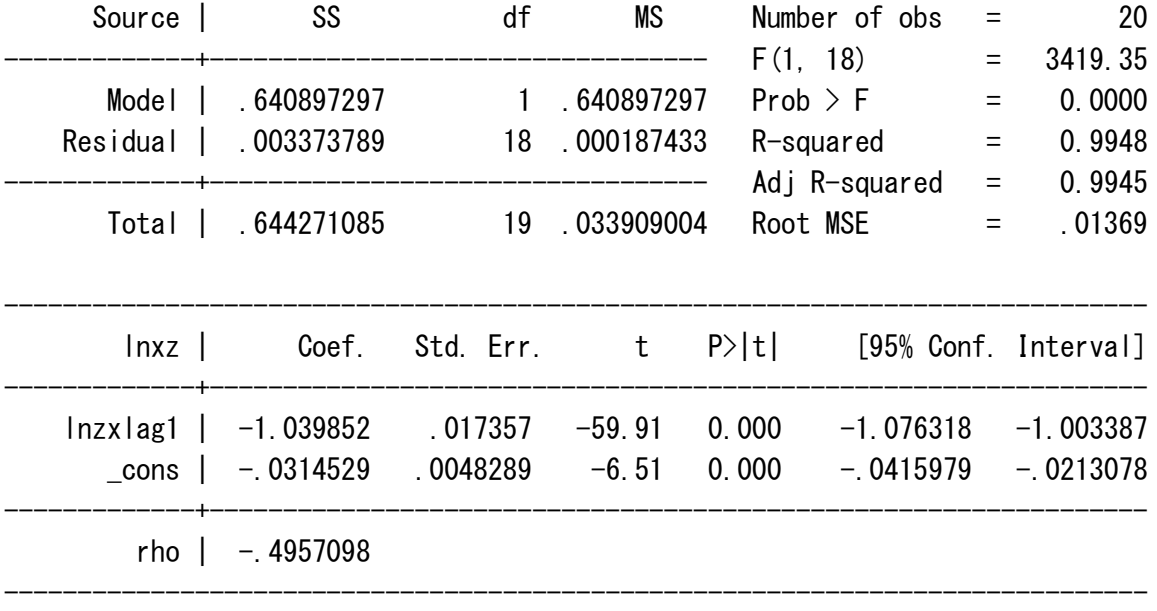

-------------+----------------------------------------------------------------

------------------------------------------------------------------------------

-------------------------------------------------------------------------------------

Durbin-Watson statistic (original) 2.438898 Durbin-Watson statistic (transformed) 1.801838

-------------  $\rightarrow$  sector = 6

Iteration  $0:$  rho =  $0.0000$ Iteration 1:  $rho = 0.0035$ 

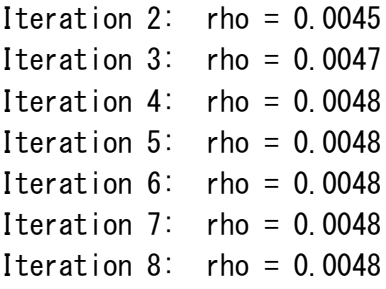

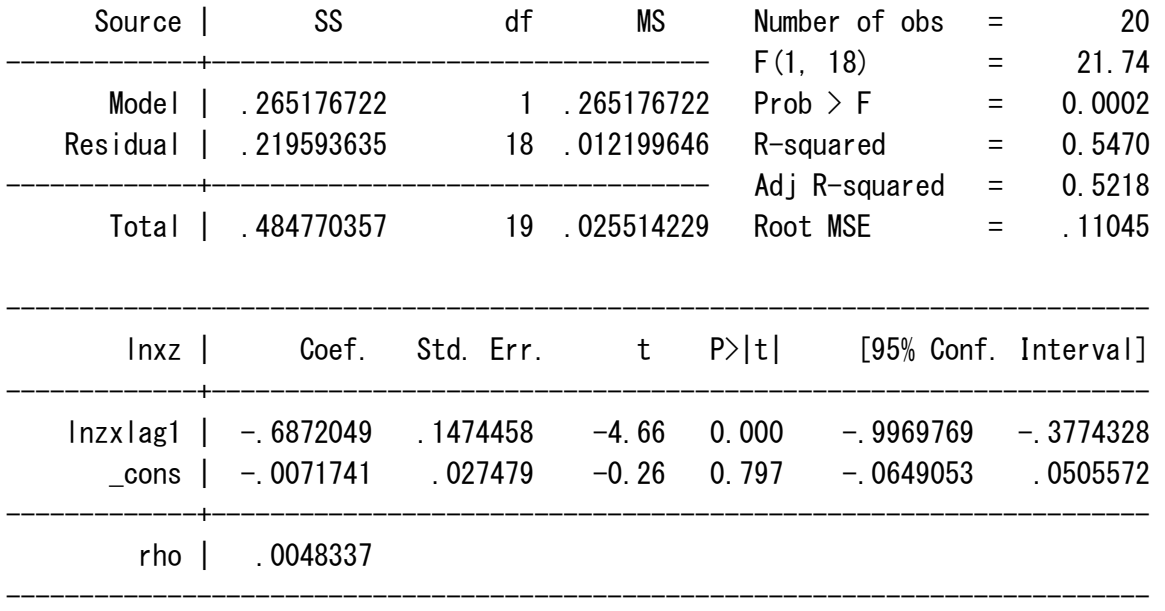

Durbin-Watson statistic (original) 1.946973 Durbin-Watson statistic (transformed) 1.949490

```
-------------
\rightarrow sector = 7
```
Iteration  $0:$  rho =  $0.0000$ Iteration 1: rho =  $-0.2142$ Iteration 2:  $rho = -0.2224$ Iteration 3: rho =  $-0.2226$ Iteration 4: rho =  $-0.2226$ Iteration 5: rho =  $-0.2226$ 

Prais-Winsten  $AR(1)$  regression -- iterated estimates

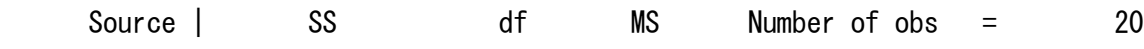

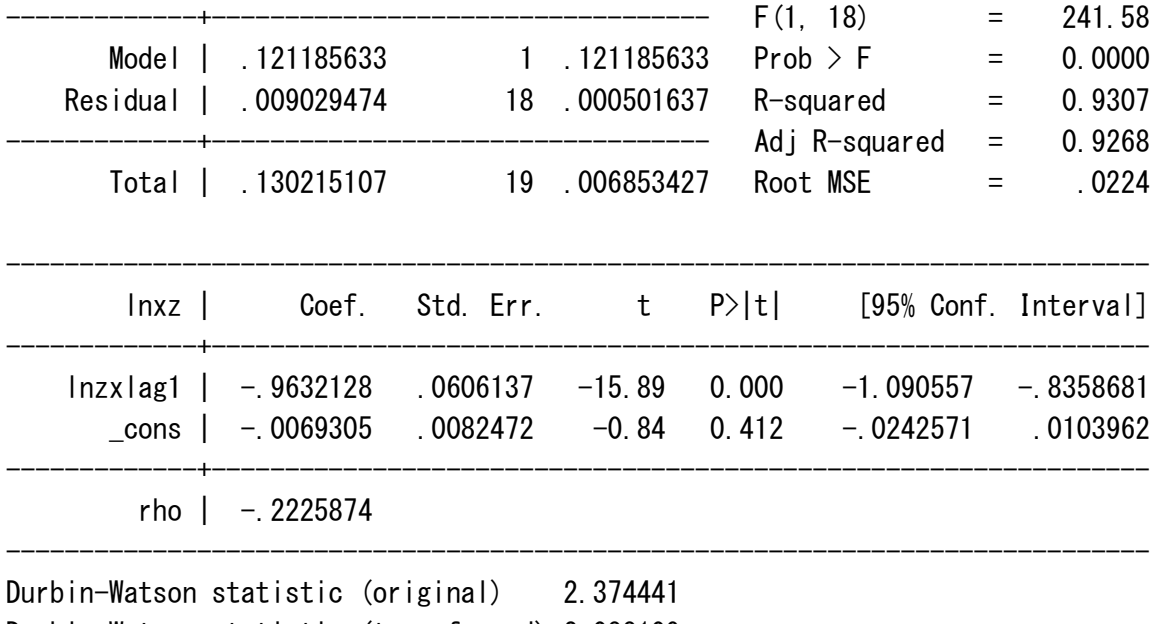

Durbin-Watson statistic (transformed) 2.088109

-------------------------------------------------------------------------------------

-------------

 $\rightarrow$  sector = 8

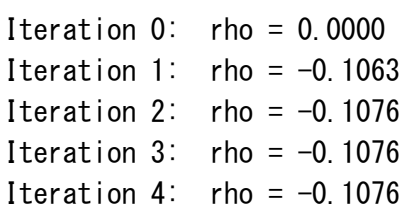

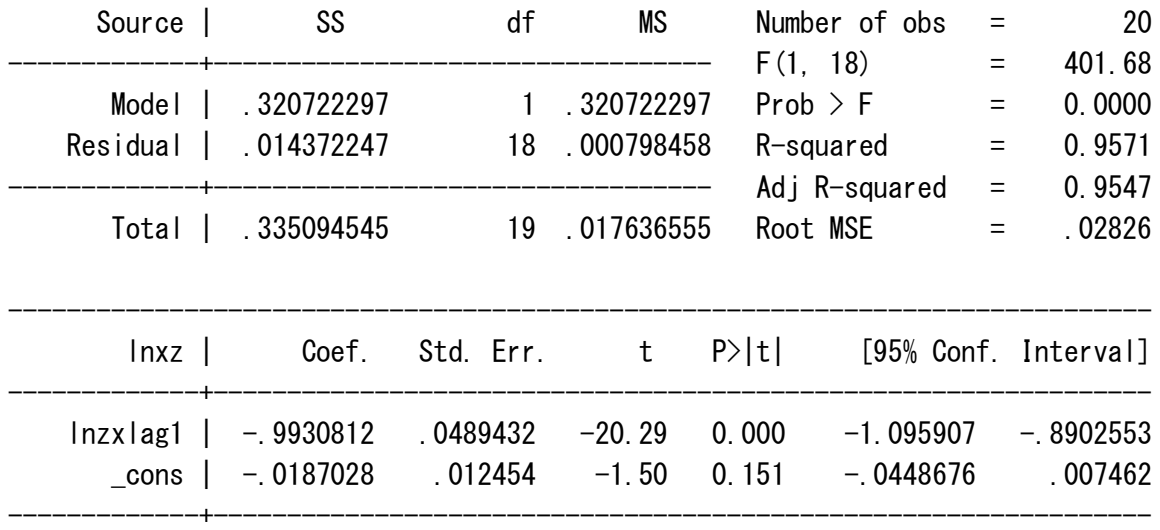

 $rho$  |  $-.1076293$ 

Durbin-Watson statistic (original) 2.114150 Durbin-Watson statistic (transformed) 1.954108

-------------  $\rightarrow$  sector = 9

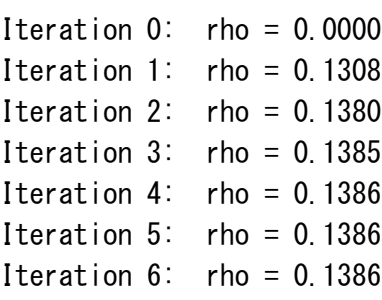

Prais-Winsten  $AR(1)$  regression -- iterated estimates

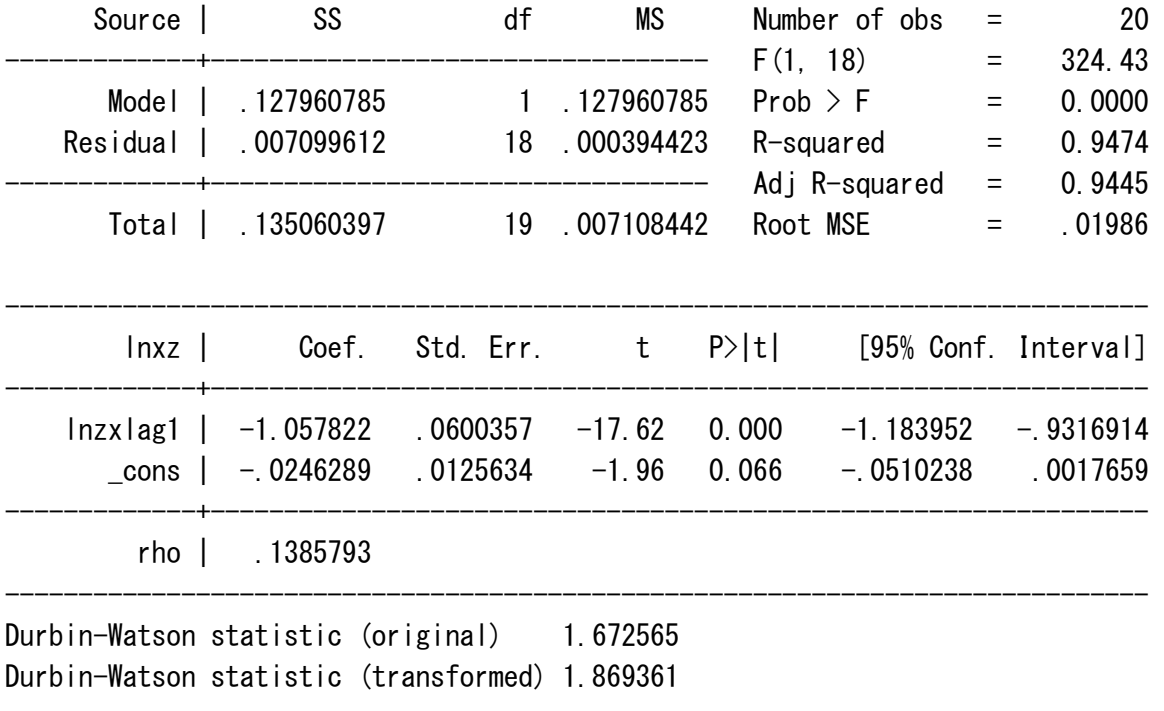

------------------------------------------------------------------------------

-------------------------------------------------------------------------------------

-------------

 $\rightarrow$  sector = 10

Iteration  $0:$  rho = 0.0000

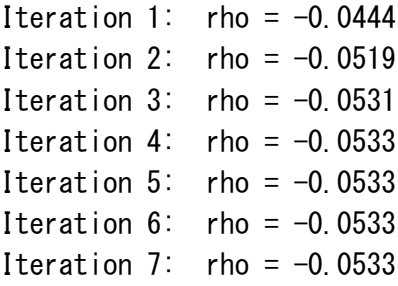

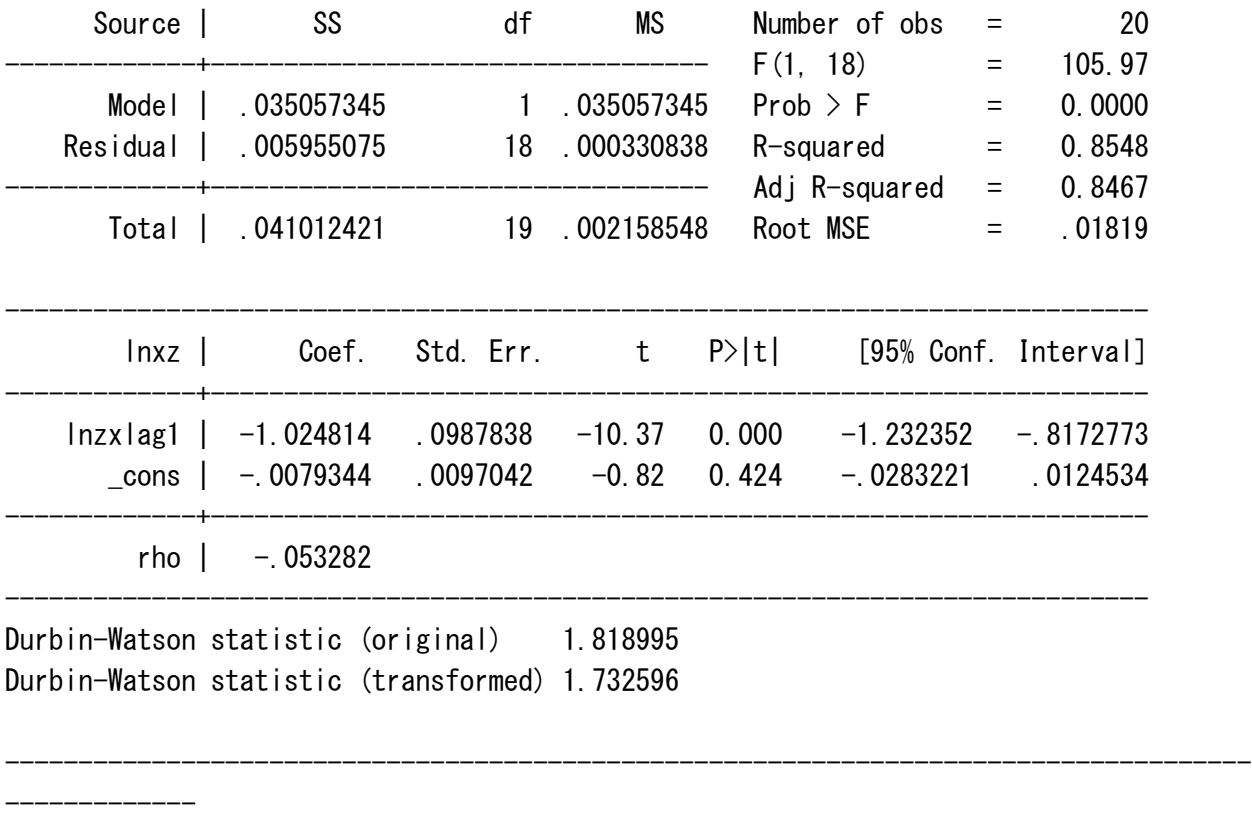

 $\rightarrow$  sector = 11 Iteration  $0:$  rho =  $0.0000$ Iteration 1:  $rho = 0.3283$ Iteration 2:  $rho = 0.3317$ Iteration  $3:$  rho = 0.3318 Iteration 4:  $rho = 0.3318$ Iteration  $5:$  rho = 0.3318 Prais-Winsten  $AR(1)$  regression -- iterated estimates Source | SS df MS Number of obs = 20

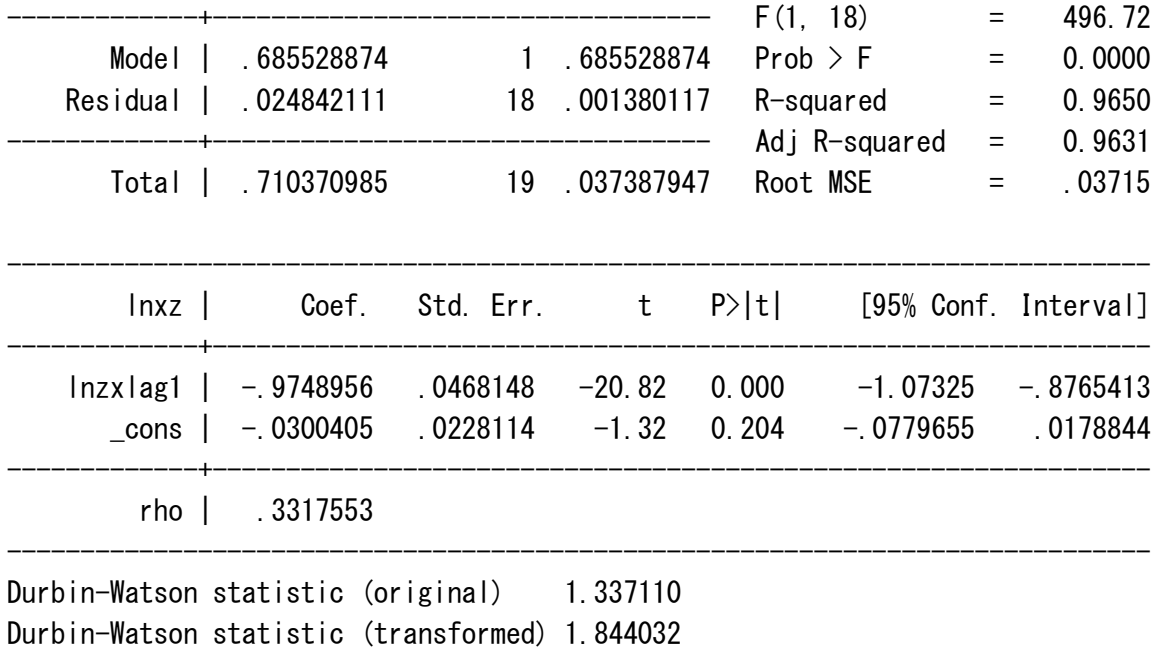

-------------------------------------------------------------------------------------

-------------

 $\rightarrow$  sector = 12

Iteration  $0:$  rho =  $0.0000$ Iteration 1:  $rho = -0.0049$ Iteration 2: rho =  $-0.0050$ Iteration 3: rho =  $-0.0050$ Iteration 4:  $rho = -0.0050$ 

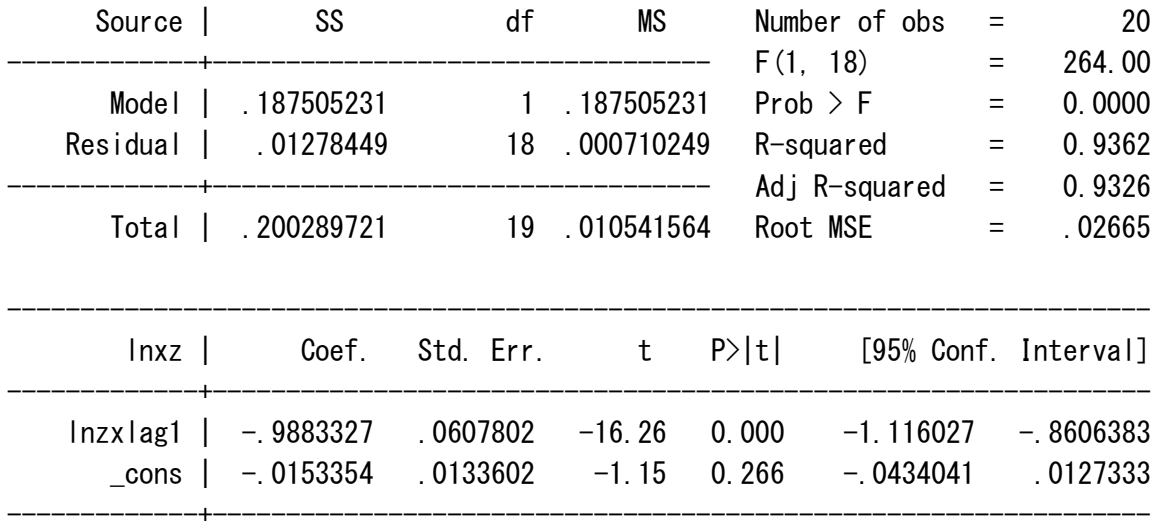

rho |  $-.005027$ 

Durbin-Watson statistic (original) 1.947205 Durbin-Watson statistic (transformed) 1.938754

-------------  $\rightarrow$  sector = 13 Iteration  $0:$  rho =  $0.0000$ Iteration 1:  $rho = -0.3888$ Iteration 2: rho =  $-0.4285$ Iteration 3: rho =  $-0.4298$ 

Iteration 4:  $rho = -0.4299$ Iteration 5: rho =  $-0.4299$ Iteration  $6:$  rho =  $-0.4299$ 

Prais-Winsten  $AR(1)$  regression -- iterated estimates

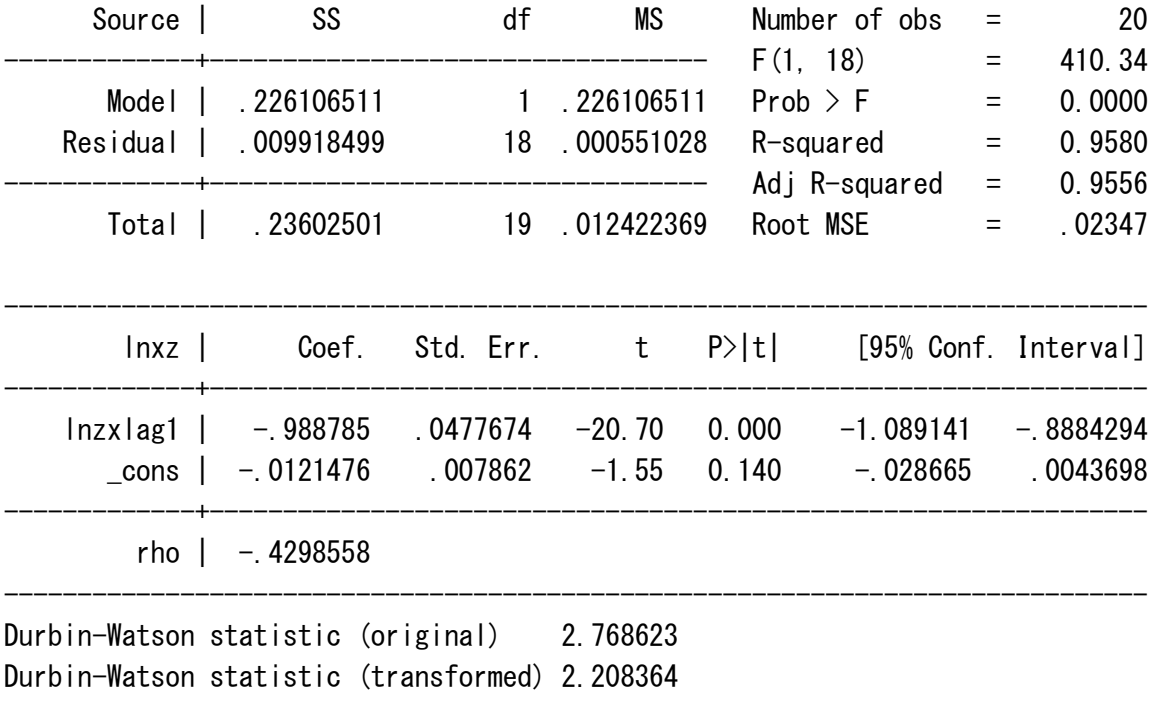

------------------------------------------------------------------------------

-------------------------------------------------------------------------------------

-------------  $\rightarrow$  sector = 14

Iteration  $0:$  rho = 0.0000

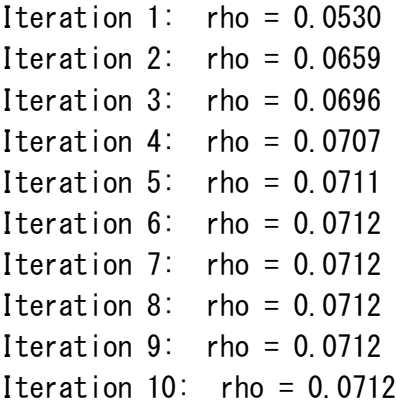

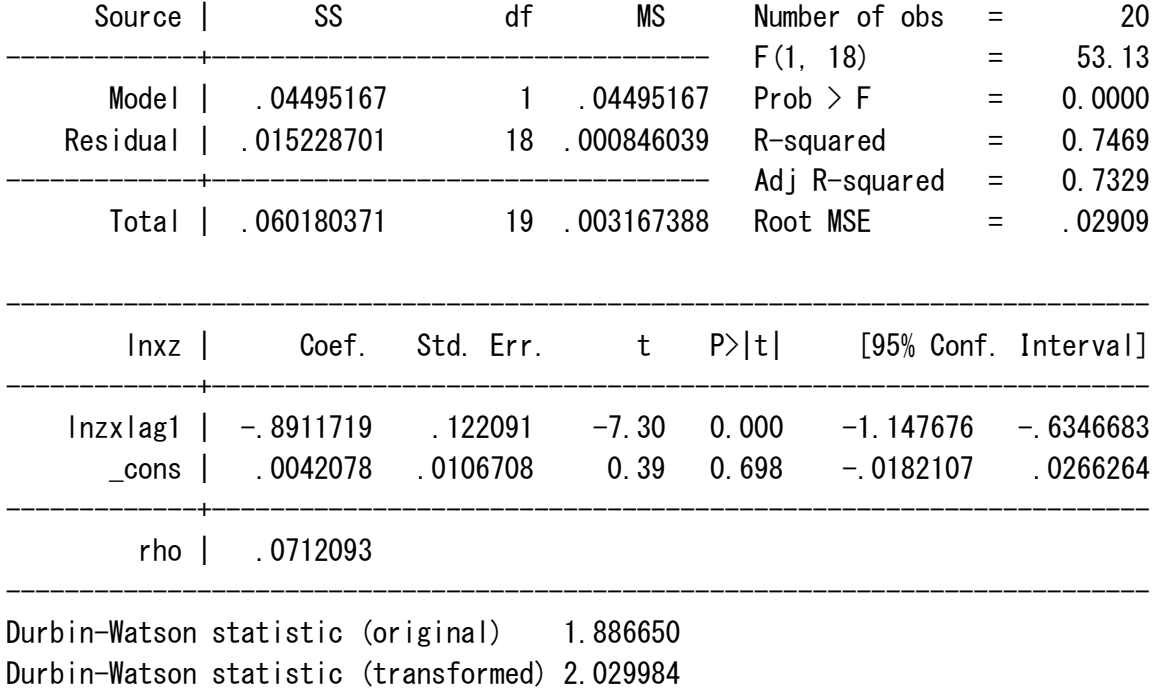

-------------  $\rightarrow$  sector = 15 Iteration  $0:$  rho = 0.0000 Iteration 1:  $rho = 0.0768$ Iteration 2:  $rho = 0.0796$ Iteration  $3:$  rho =  $0.0798$ Iteration 4:  $rho = 0.0798$ Iteration  $5:$  rho = 0.0798

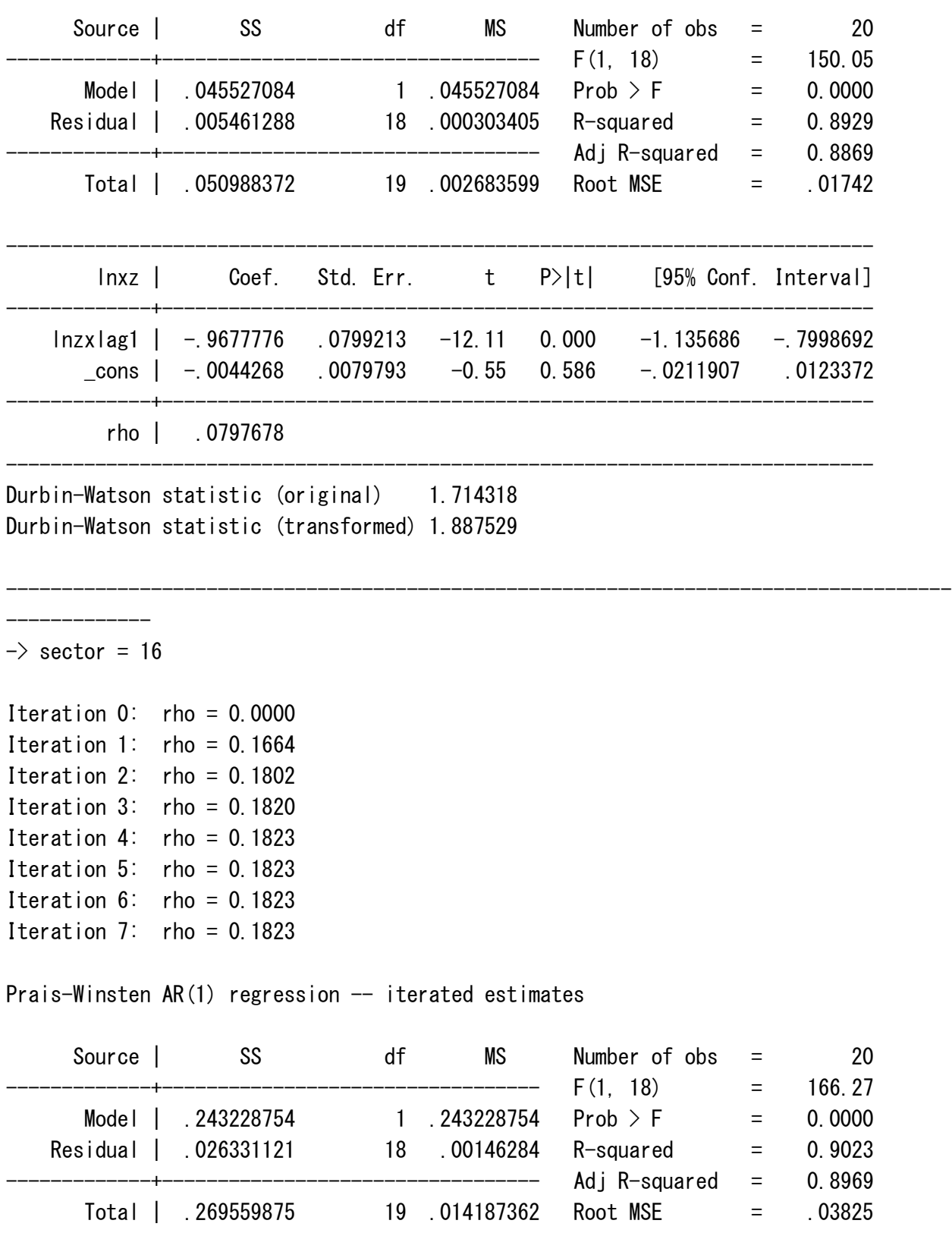

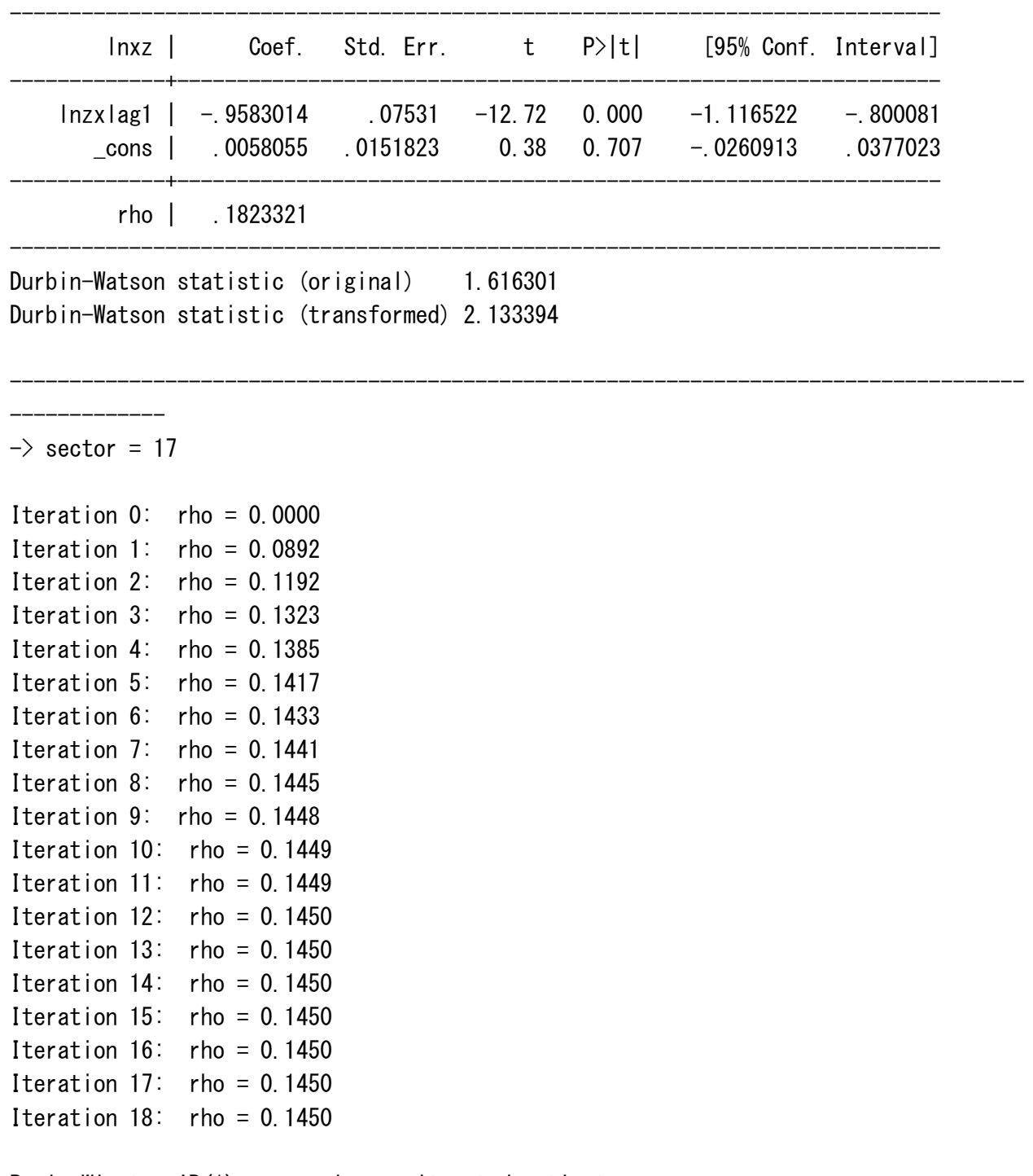

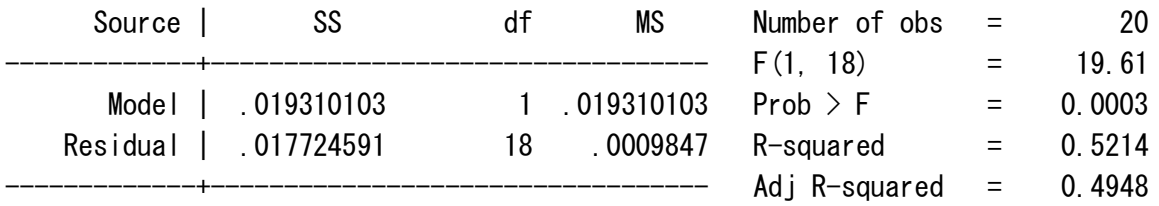

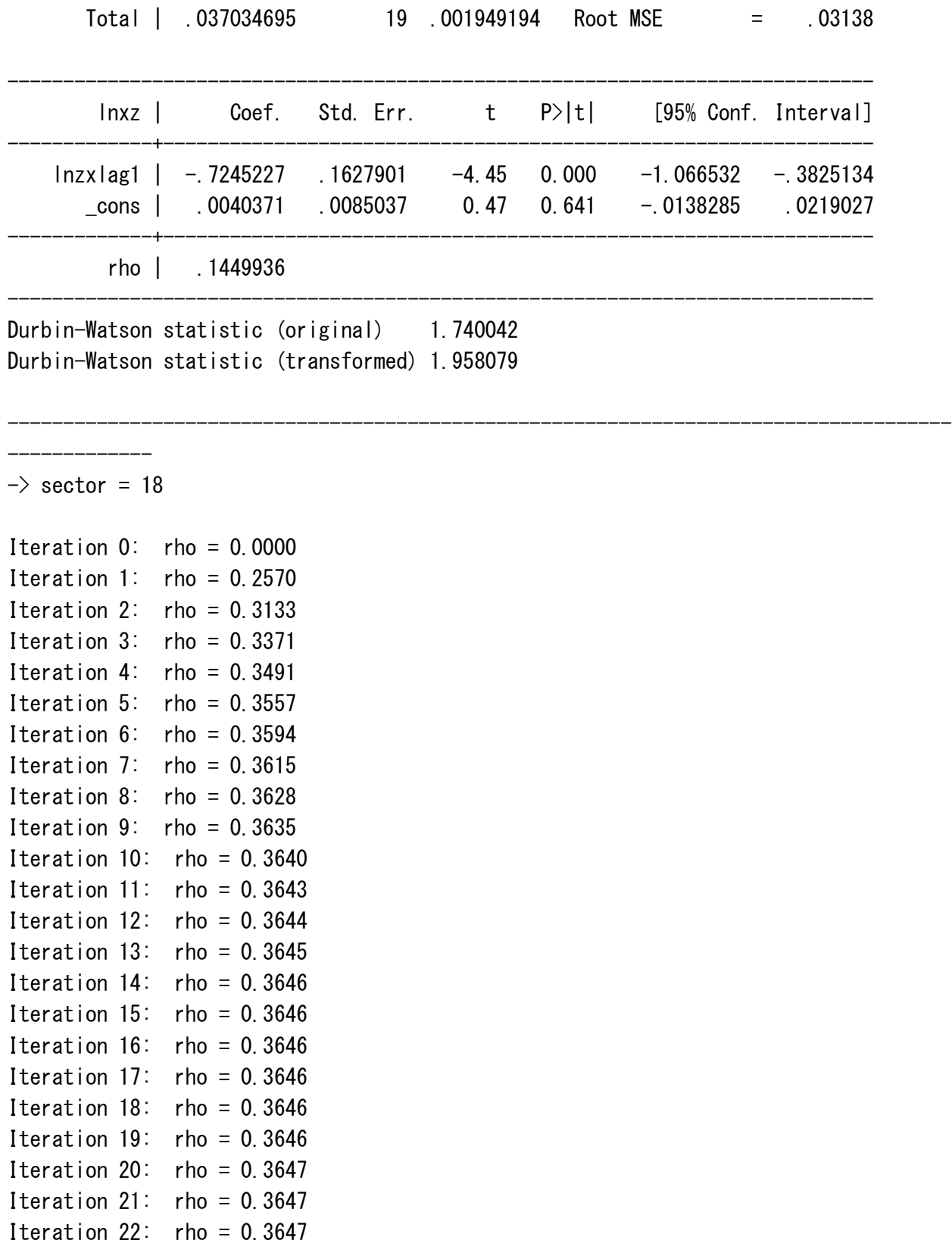

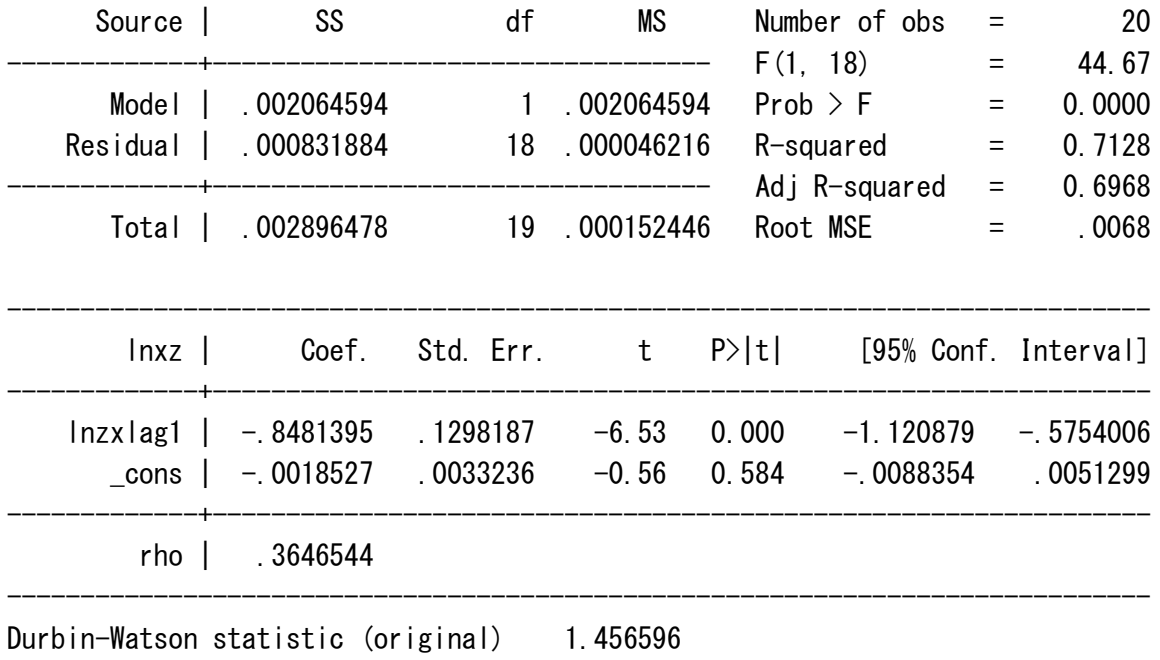

-------------------------------------------------------------------------------------

Durbin-Watson statistic (transformed) 2.007550

```
-------------
```
 $\rightarrow$  sector = 19 Iteration  $0:$  rho =  $0.0000$ Iteration 1: rho =  $-0.0574$ Iteration 2: rho =  $-0.0722$ Iteration  $3:$  rho =  $-0.0753$ Iteration 4:  $rho = -0.0760$ Iteration 5: rho =  $-0.0761$ Iteration  $6:$  rho =  $-0.0761$ Iteration 7:  $rho = -0.0761$ Iteration 8: rho =  $-0.0761$ Iteration 9: rho =  $-0.0761$ 

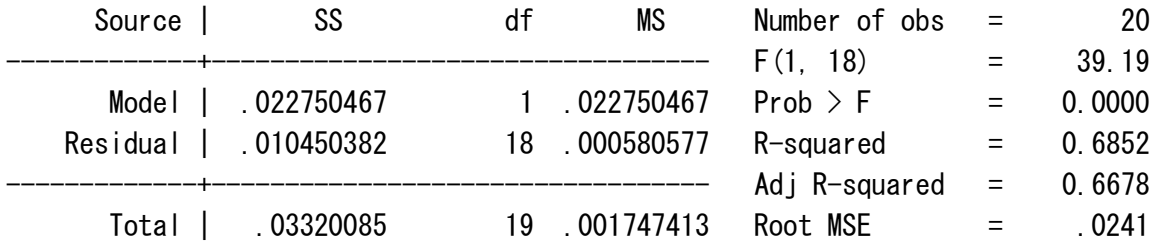

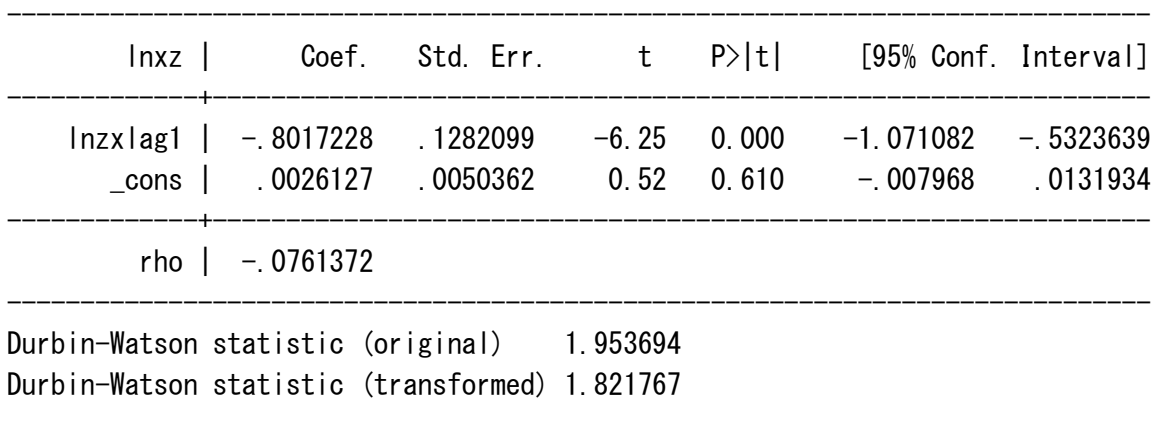

-------------------------------------------------------------------------------------

 $\rightarrow$  sector = 20 Iteration  $0:$  rho =  $0.0000$ Iteration 1:  $rho = -0.1473$ Iteration 2: rho =  $-0.1716$ Iteration 3: rho =  $-0.1740$ Iteration 4: rho =  $-0.1743$ Iteration 5: rho =  $-0.1743$ Iteration  $6:$  rho =  $-0.1743$ 

-------------

Iteration 7: rho =  $-0.1743$ 

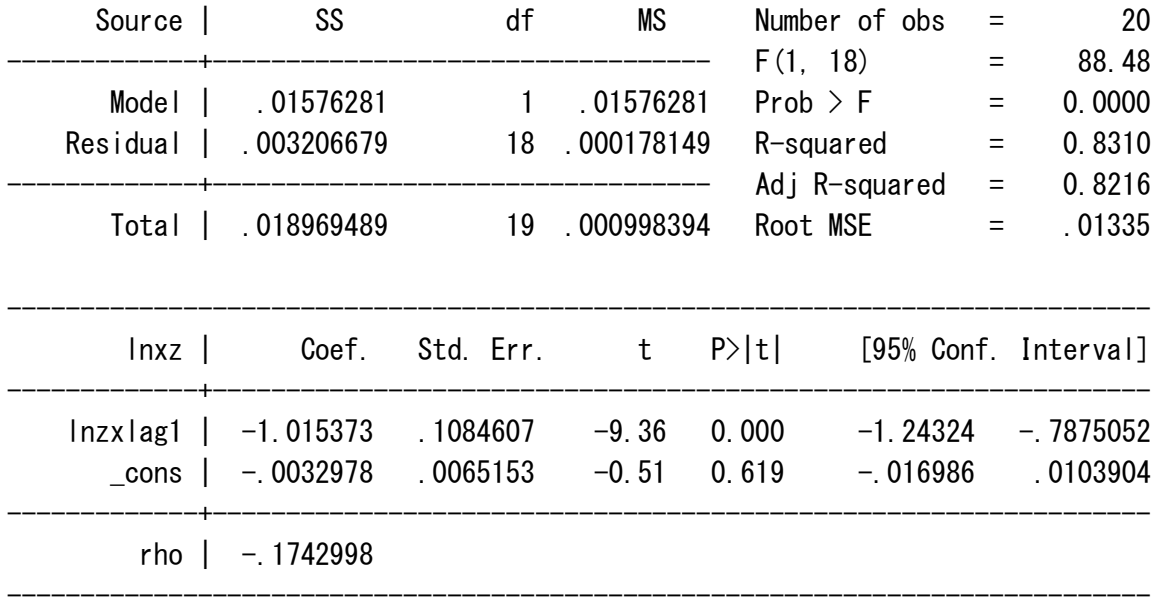

Durbin-Watson statistic (original) 2.222358 Durbin-Watson statistic (transformed) 1.885567

```
\rightarrow sector = 21
Iteration 0: rho = 0.0000
Iteration 1: rho = 0.3289Iteration 2: rho = 0.3823
Iteration 3: rho = 0.4003
Iteration 4: rho = 0.4074Iteration 5: rho = 0.4103
Iteration 6: rho = 0.4115
Iteration 7: rho = 0.4120Iteration 8: rho = 0.4123Iteration 9: rho = 0.4123
Iteration 10: rho = 0.4124
Iteration 11: rho = 0.4124
Iteration 12: rho = 0.4124
Iteration 13: rho = 0.4124
Iteration 14: rho = 0.4124
Iteration 15: rho = 0.4124
```
-------------

Prais-Winsten AR(1) regression  $-$  iterated estimates

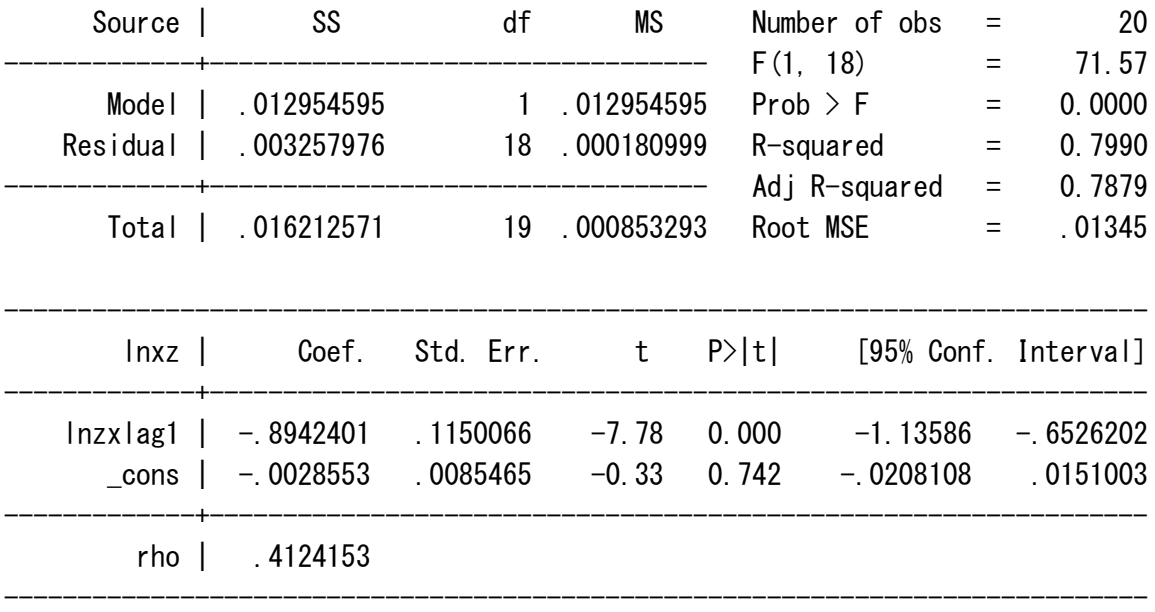

-------------------------------------------------------------------------------------

Durbin-Watson statistic (original) 1.232047

Durbin-Watson statistic (transformed) 1.718027

```
-------------
\rightarrow sector = 22
Iteration 0: rho = 0.0000Iteration 1: rho = -0.2395Iteration 2: rho = -0.2786Iteration 3: rho = -0.2813Iteration 4: rho = -0.2815Iteration 5: rho = -0.2815Iteration 6: rho = -0.2815
```
Prais-Winsten AR $(1)$  regression -- iterated estimates

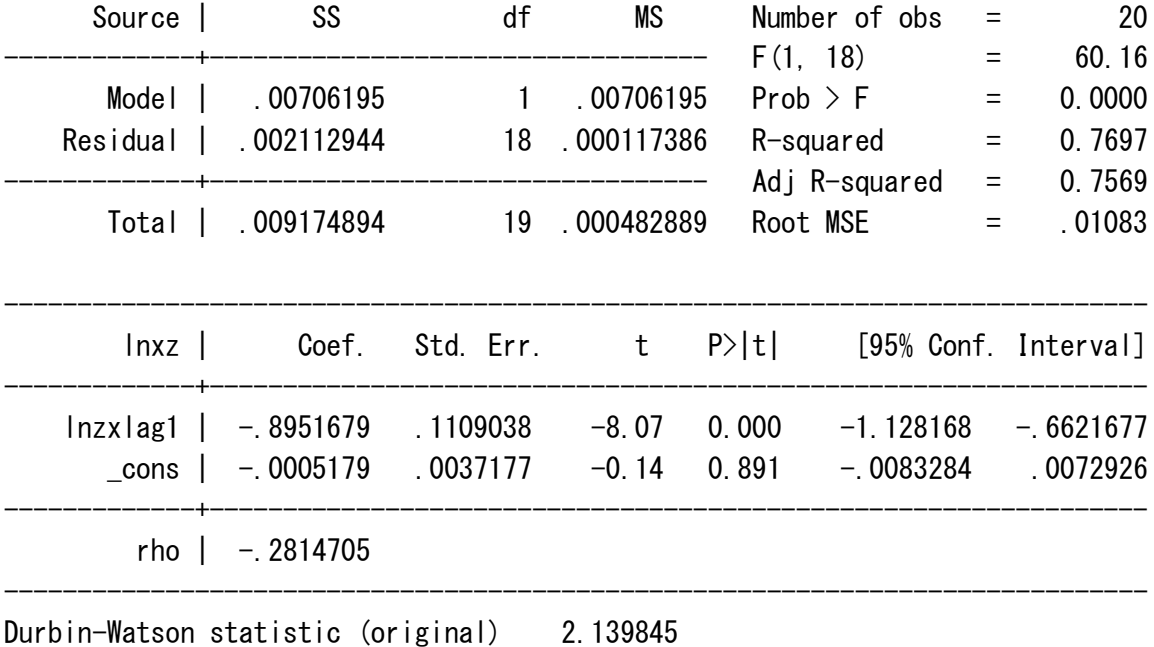

-------------------------------------------------------------------------------------

Durbin-Watson statistic (transformed) 1.709354

 $\rightarrow$  sector = 23 Iteration  $0:$  rho =  $0.0000$ Iteration 1:  $rho = 0.1646$ Iteration  $2:$  rho = 0.2335

-------------

Iteration  $3:$  rho = 0.2740

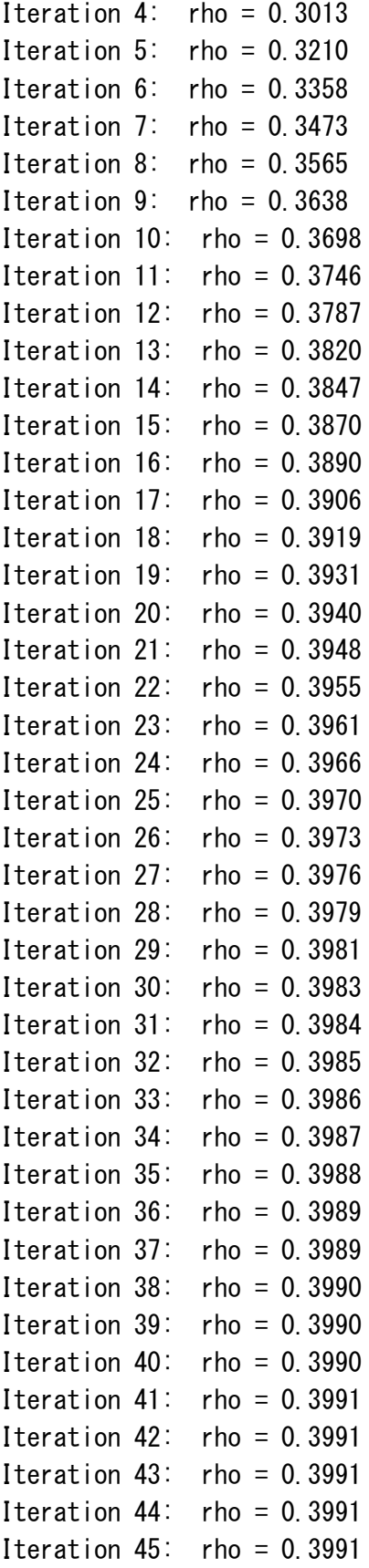

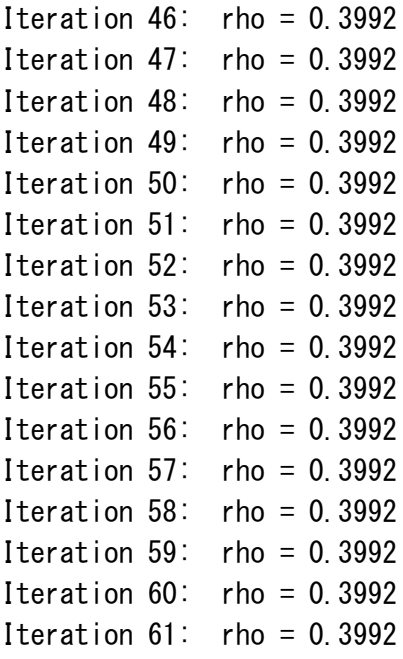

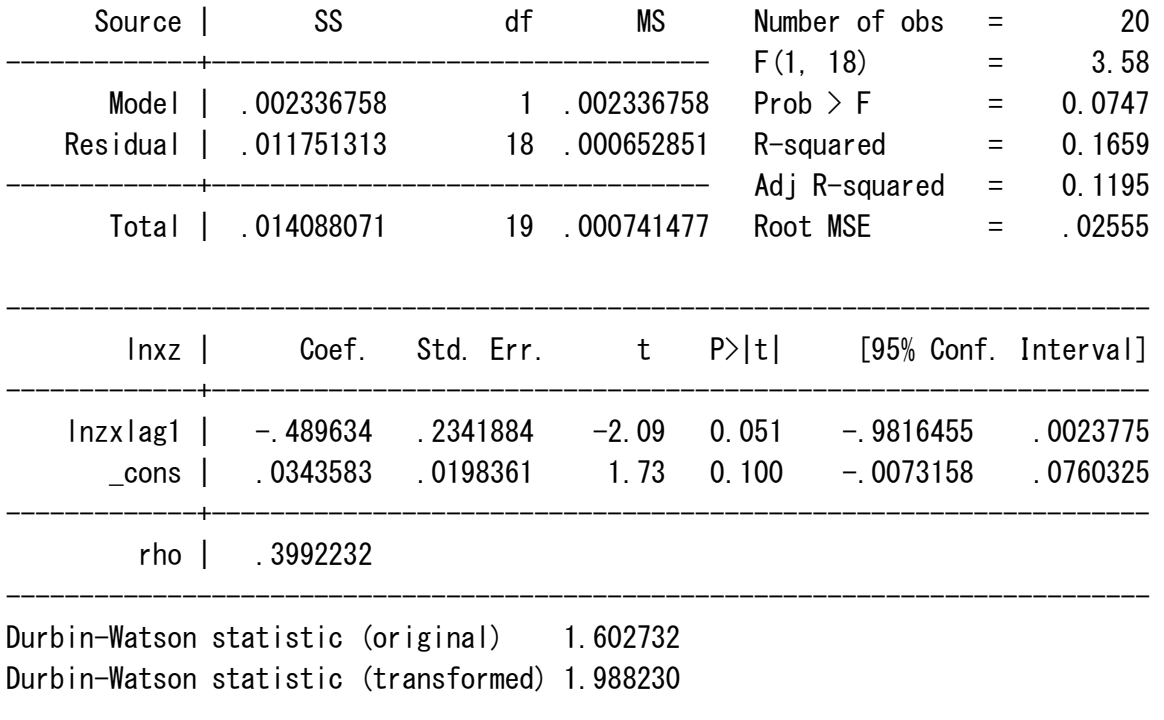

-------------

 $\rightarrow$  sector = 24

Iteration  $0:$  rho = 0.0000

Iteration 1: rho =  $-0.0086$ Iteration 2: rho =  $-0.0092$ Iteration  $3:$  rho =  $-0.0092$ Iteration 4: rho =  $-0.0092$ Iteration 5: rho =  $-0.0092$ 

Prais-Winsten  $AR(1)$  regression -- iterated estimates

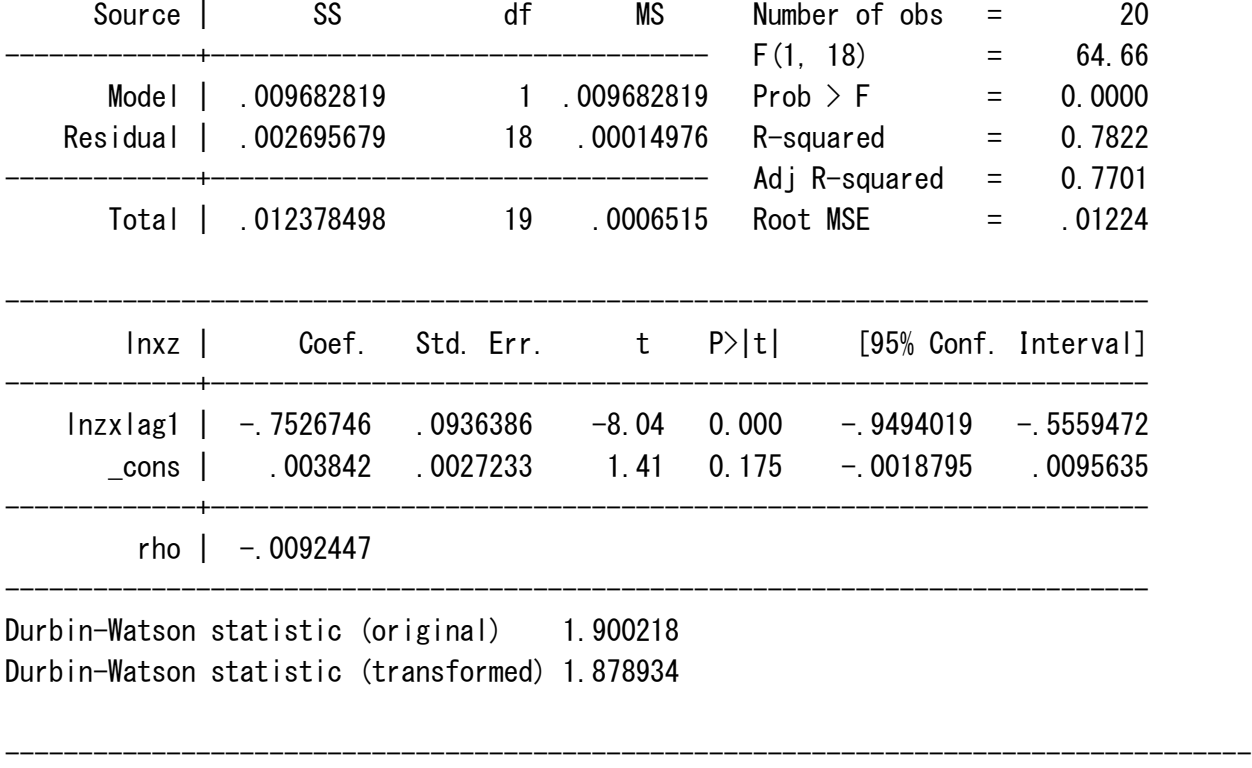

 $\rightarrow$  sector = 25

-------------

Iteration  $0:$  rho =  $0.0000$ Iteration  $1:$  rho = 0.0205 Iteration  $2:$  rho = 0.0338 Iteration  $3:$  rho = 0.0428 Iteration 4:  $rho = 0.0492$ Iteration  $5:$  rho = 0.0537 Iteration  $6:$  rho = 0.0569 Iteration 7:  $rho = 0.0592$ Iteration  $8:$  rho = 0.0609 Iteration  $9:$  rho = 0.0622 Iteration  $10:$  rho = 0.0631 Iteration  $11:$  rho = 0.0638

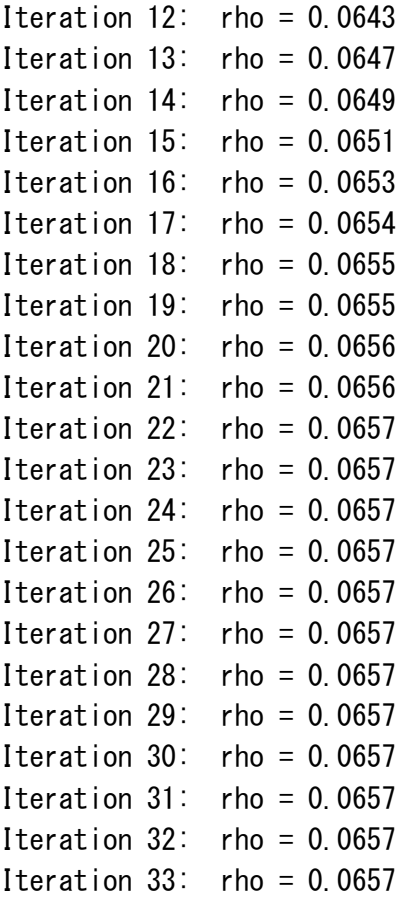

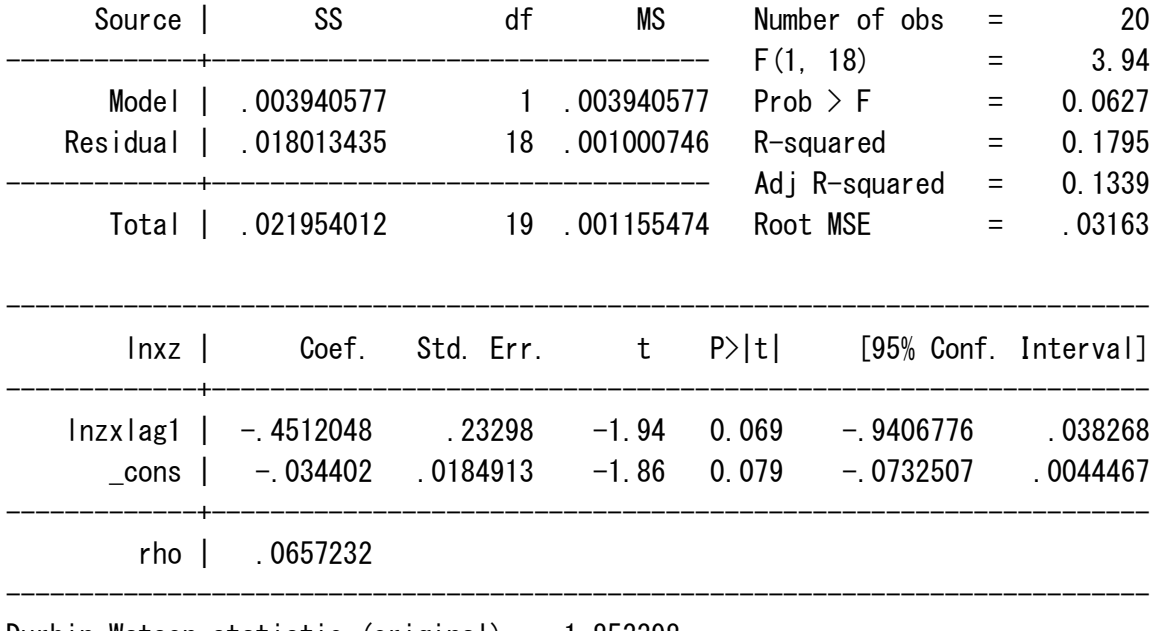

Durbin-Watson statistic (original) 1.853398 Durbin-Watson statistic (transformed) 1.856981

```
\rightarrow sector = 26
Iteration 0: rho = 0.0000Iteration 1: rho = 0.0721Iteration 2: rho = 0.0795Iteration 3: rho = 0.0804
Iteration 4: rho = 0.0806Iteration 5: rho = 0.0806
Iteration 6: rho = 0.0806
Iteration 7: rho = 0.0806
```
-------------

Prais-Winsten AR $(1)$  regression -- iterated estimates

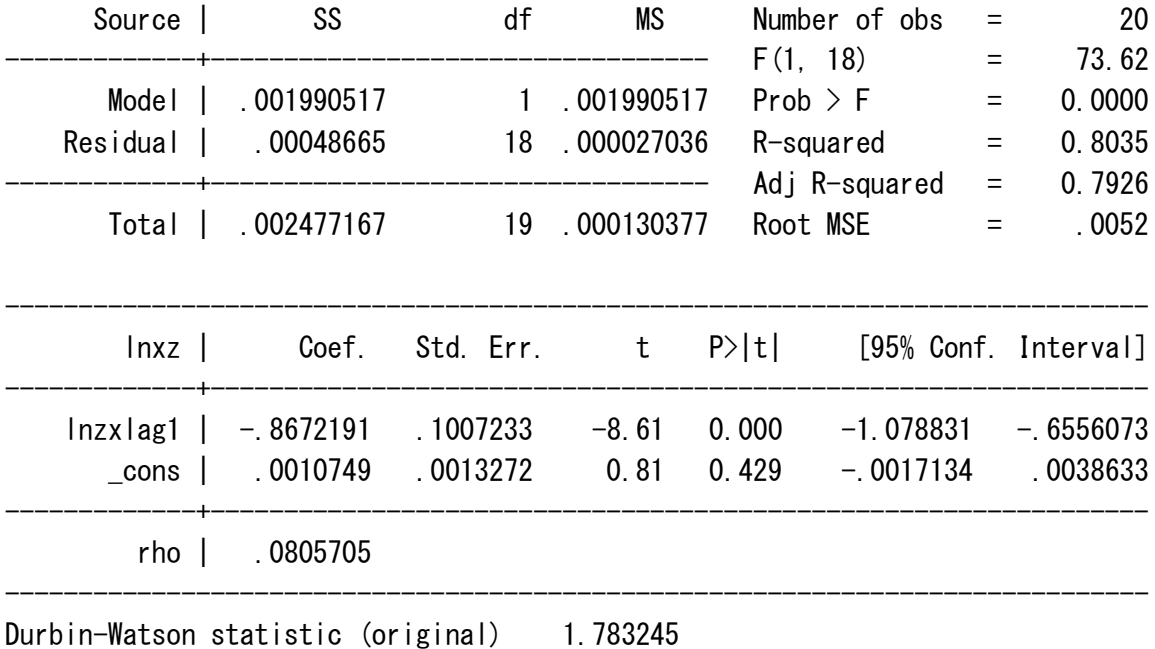

-------------------------------------------------------------------------------------

Durbin-Watson statistic (transformed) 1.965515

 $\rightarrow$  sector = 27 Iteration  $0:$  rho =  $0.0000$ 

-------------

Iteration 1:  $rho = 0.0797$ 

Iteration  $2:$  rho = 0.0811

Iteration  $3:$  rho = 0.0811

Iteration 4:  $rho = 0.0811$ 

Prais-Winsten AR $(1)$  regression -- iterated estimates

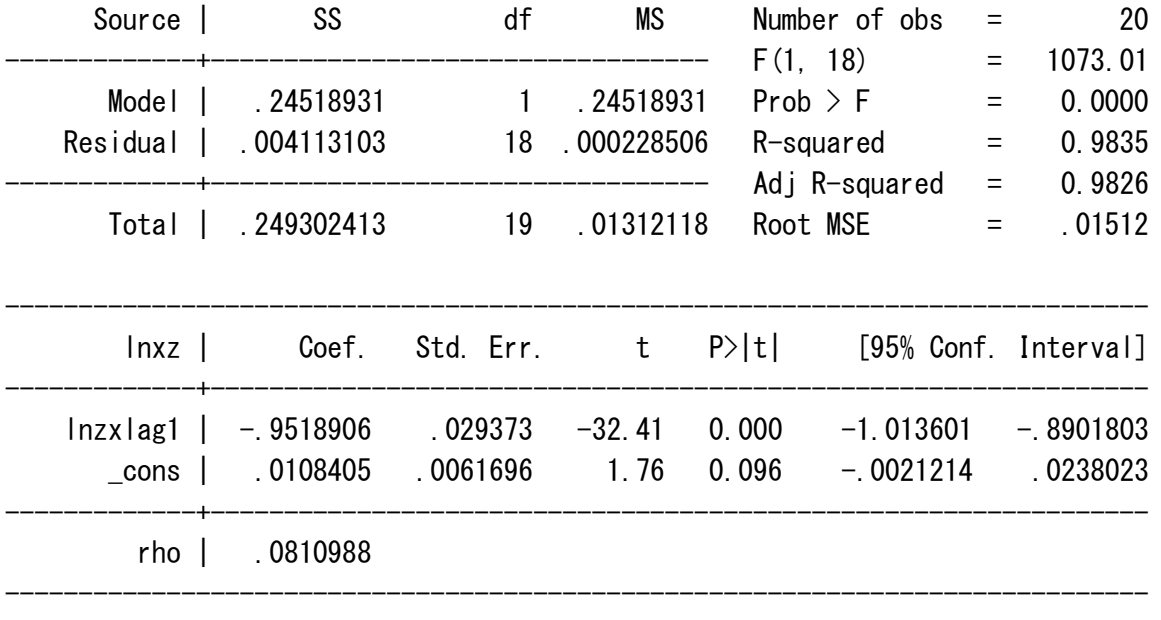

Durbin-Watson statistic (original) 1.743892 Durbin-Watson statistic (transformed) 1.916119

------------------------------------------------------------------------------------- -------------  $\rightarrow$  sector = 28 Iteration  $0:$  rho =  $0.0000$ Iteration 1:  $rho = 0.2774$ Iteration 2:  $rho = 0.3279$ Iteration  $3:$  rho = 0.3455 Iteration 4:  $rho = 0.3525$ Iteration  $5:$  rho = 0.3554 Iteration  $6:$  rho = 0.3567 Iteration 7:  $rho = 0.3572$ Iteration  $8:$  rho = 0.3574 Iteration  $9:$  rho = 0.3575 Iteration  $10:$  rho = 0.3576 Iteration  $11:$  rho = 0.3576 Iteration  $12:$  rho = 0.3576

Iteration  $13:$  rho = 0.3576 Iteration  $14:$  rho = 0.3576

Iteration  $15:$  rho = 0.3576

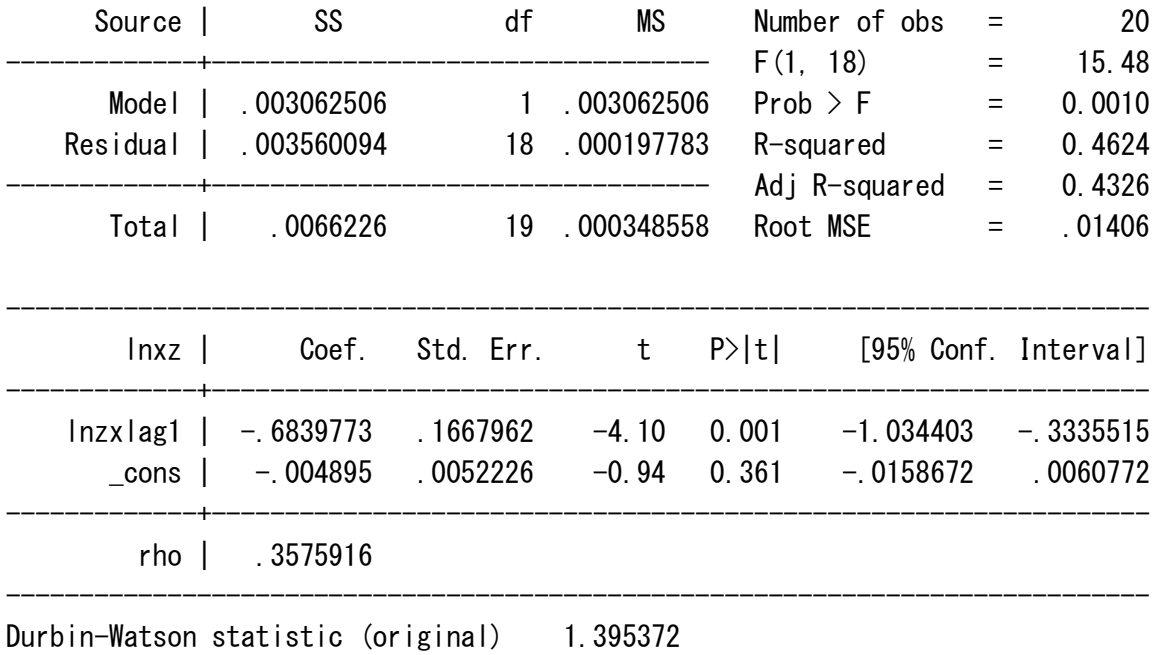

-------------------------------------------------------------------------------------

Prais-Winsten  $AR(1)$  regression -- iterated estimates

Durbin-Watson statistic (transformed) 1.796672

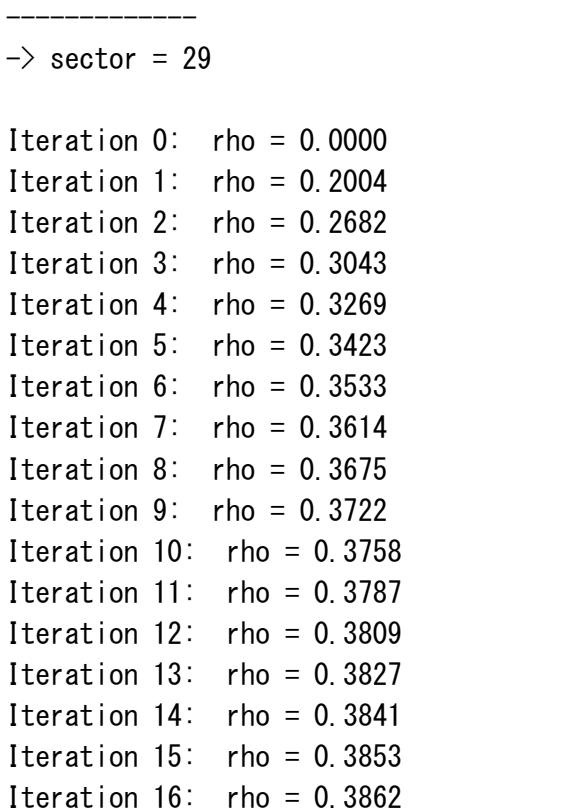

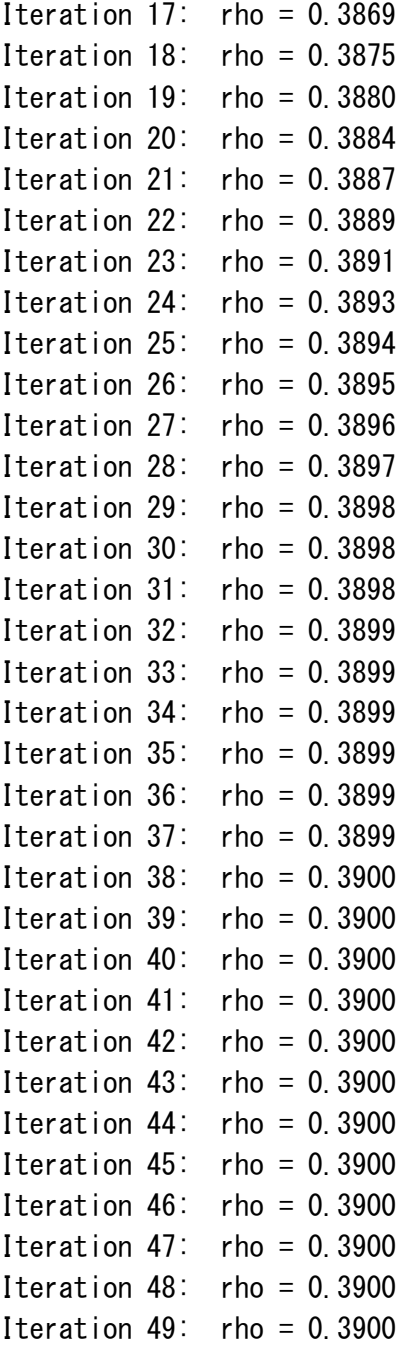

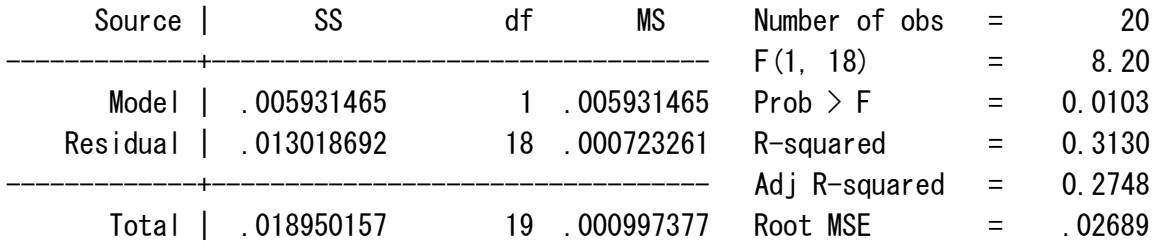

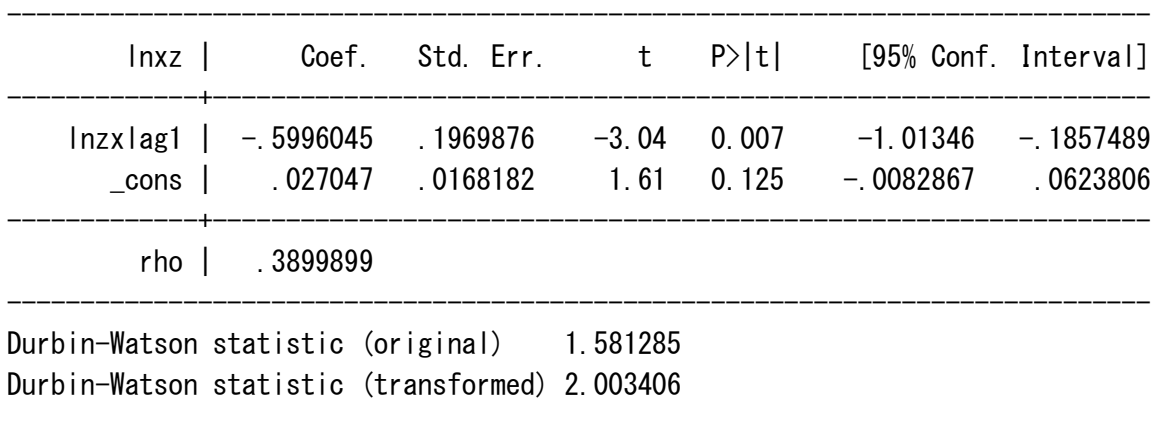

-------------------------------------------------------------------------------------

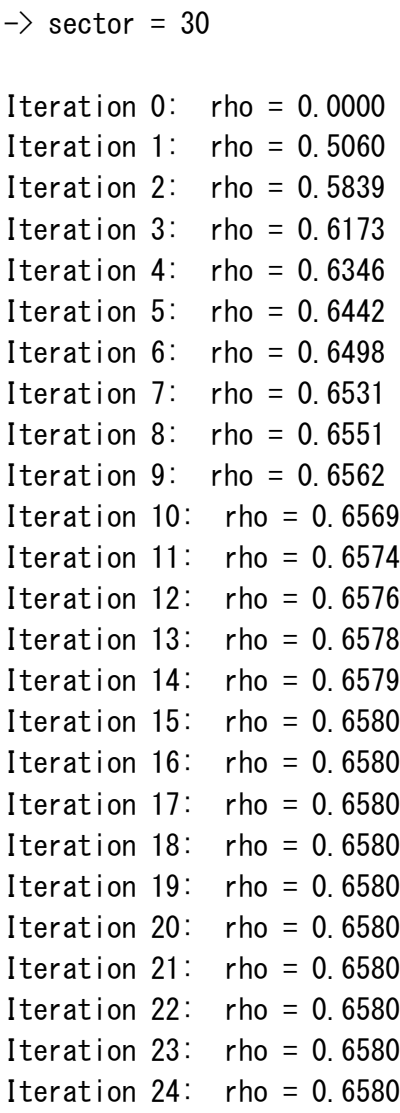

-------------

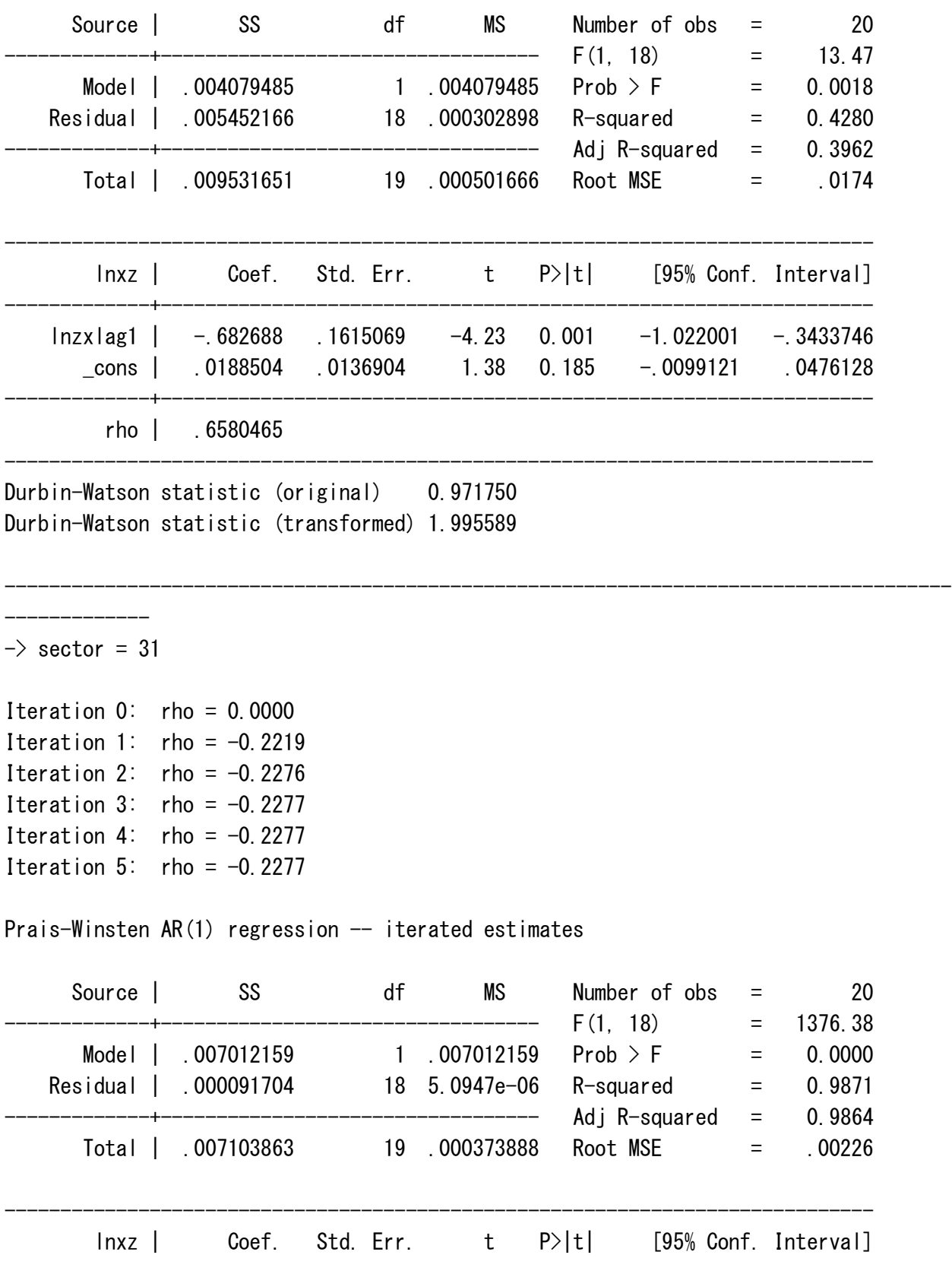

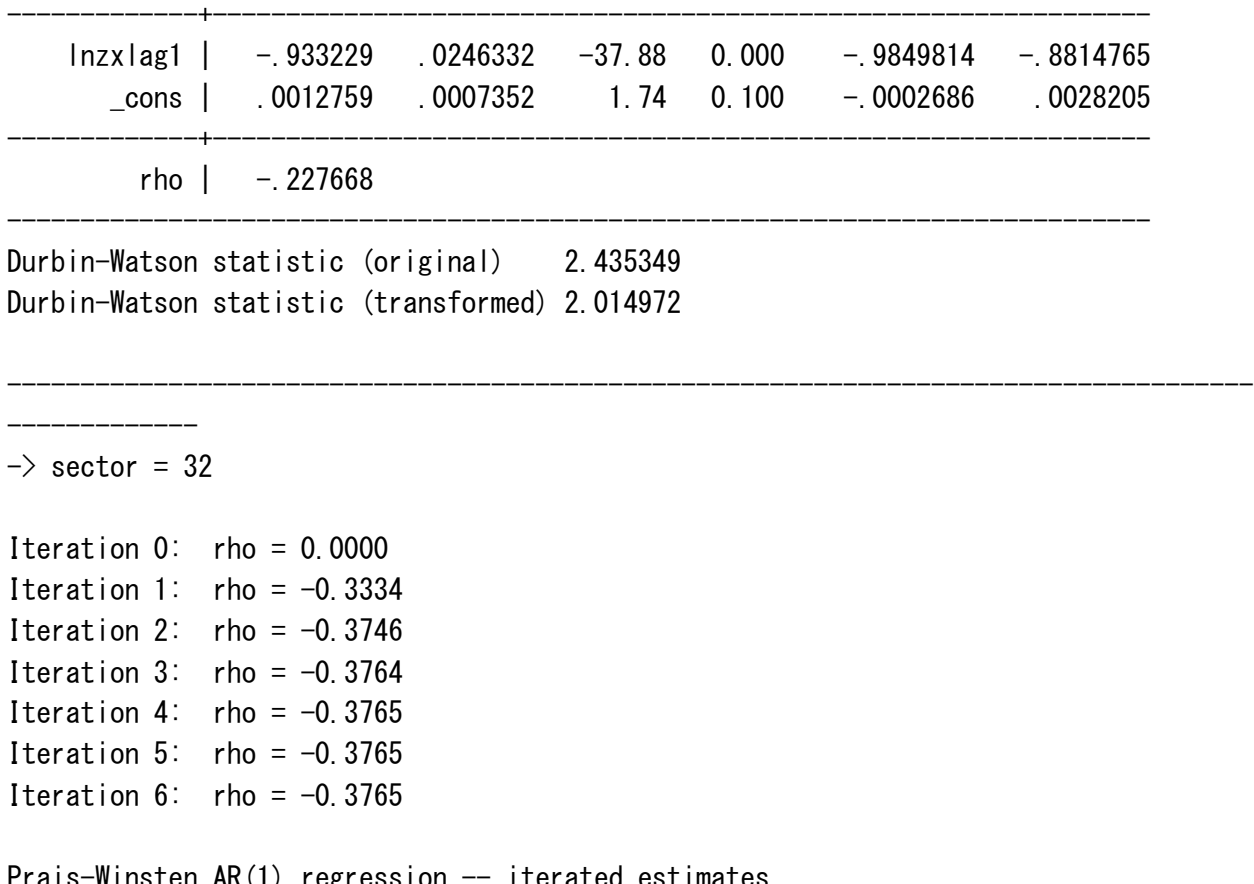

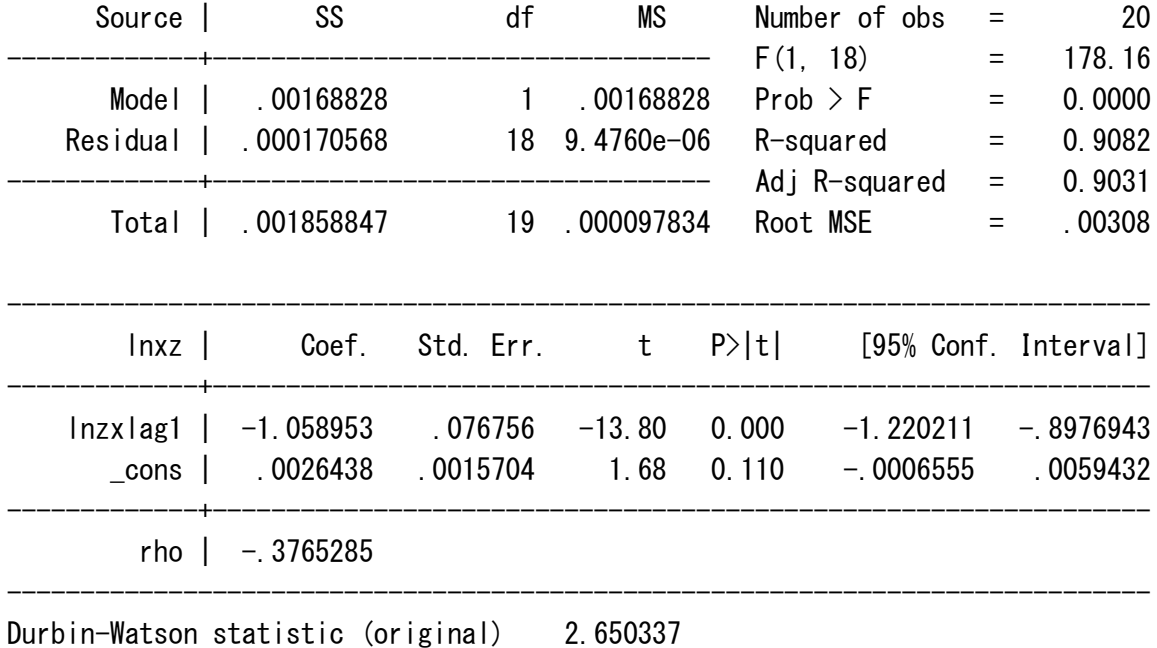

Durbin-Watson statistic (transformed) 1.934012

-------------  $\rightarrow$  sector = 33 Iteration  $0:$  rho =  $0.0000$ Iteration 1:  $rho = -0.1393$ Iteration 2: rho =  $-0.1852$ Iteration 3: rho =  $-0.1963$ Iteration 4: rho =  $-0.1987$ Iteration  $5:$  rho =  $-0.1992$ Iteration  $6:$  rho =  $-0.1993$ Iteration 7: rho =  $-0.1993$ Iteration 8: rho =  $-0.1993$ Iteration 9:  $rho = -0.1993$ Iteration  $10:$  rho =  $-0.1993$ 

Prais-Winsten  $AR(1)$  regression -- iterated estimates

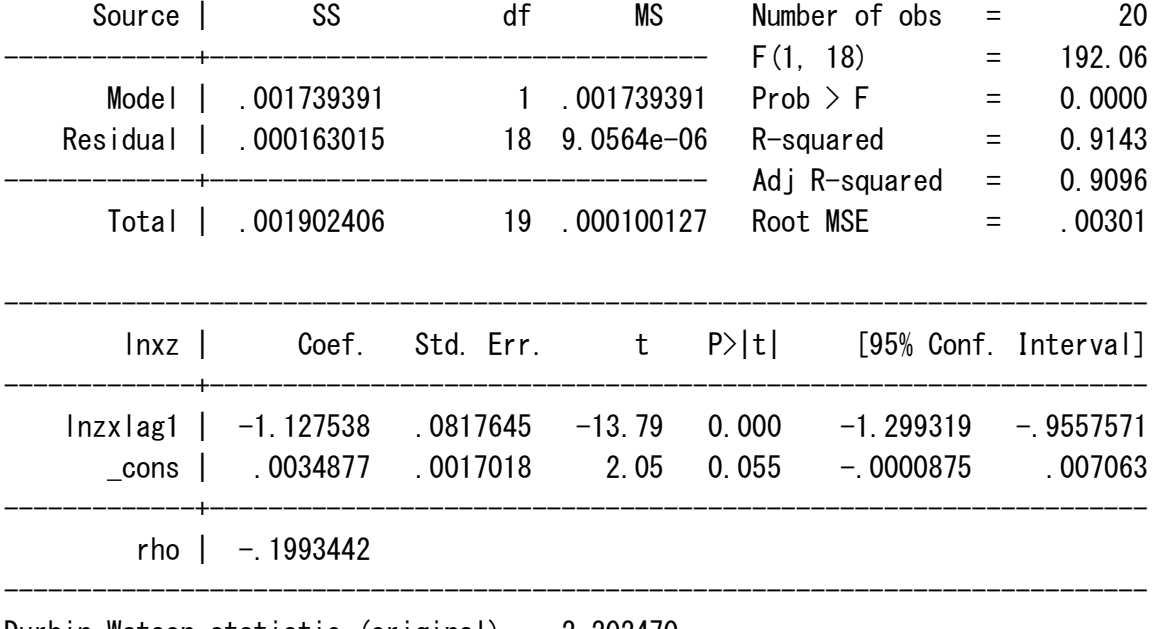

-------------------------------------------------------------------------------------

Durbin-Watson statistic (original) 2.202470 Durbin-Watson statistic (transformed) 1.835842

-------------

 $\rightarrow$  sector = 34

Iteration  $0:$  rho =  $0.0000$ Iteration 1: rho =  $-0.2473$ 

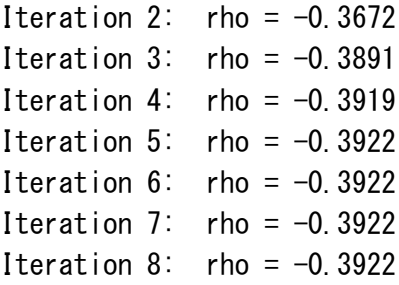

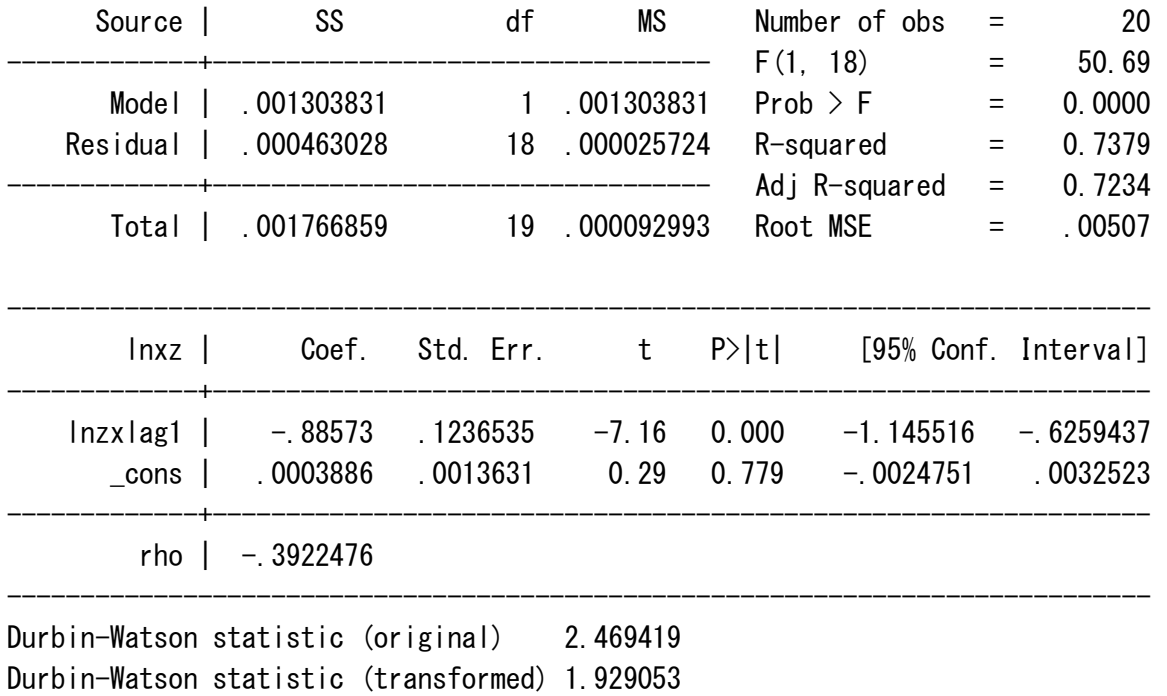

-------------  $\rightarrow$  sector = 35

Iteration  $0:$  rho =  $0.0000$ Iteration 1:  $rho = 0.0693$ Iteration 2:  $rho = 0.1157$ Iteration  $3:$  rho = 0.1493 Iteration 4:  $rho = 0.1746$ Iteration  $5:$  rho = 0.1939 Iteration  $6:$  rho = 0.2086 Iteration 7:  $rho = 0.2200$ Iteration  $8:$  rho = 0.2286 Iteration 9:  $rho = 0.2353$ 

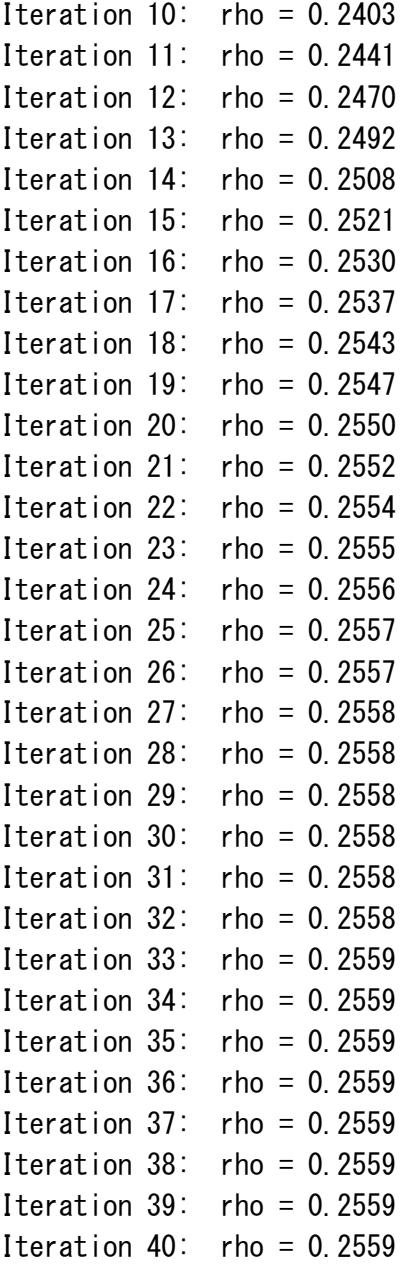

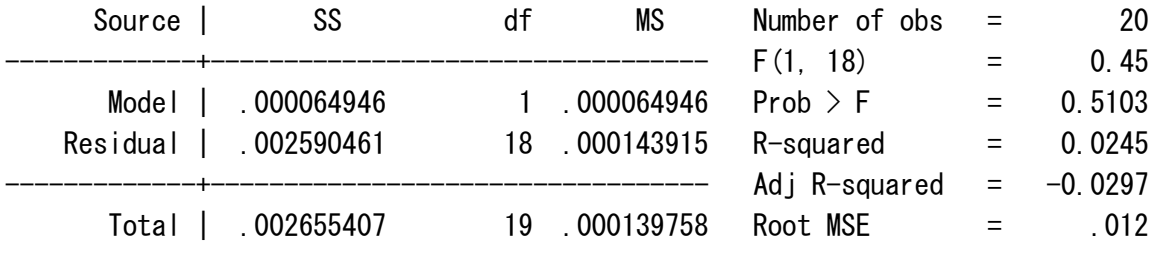

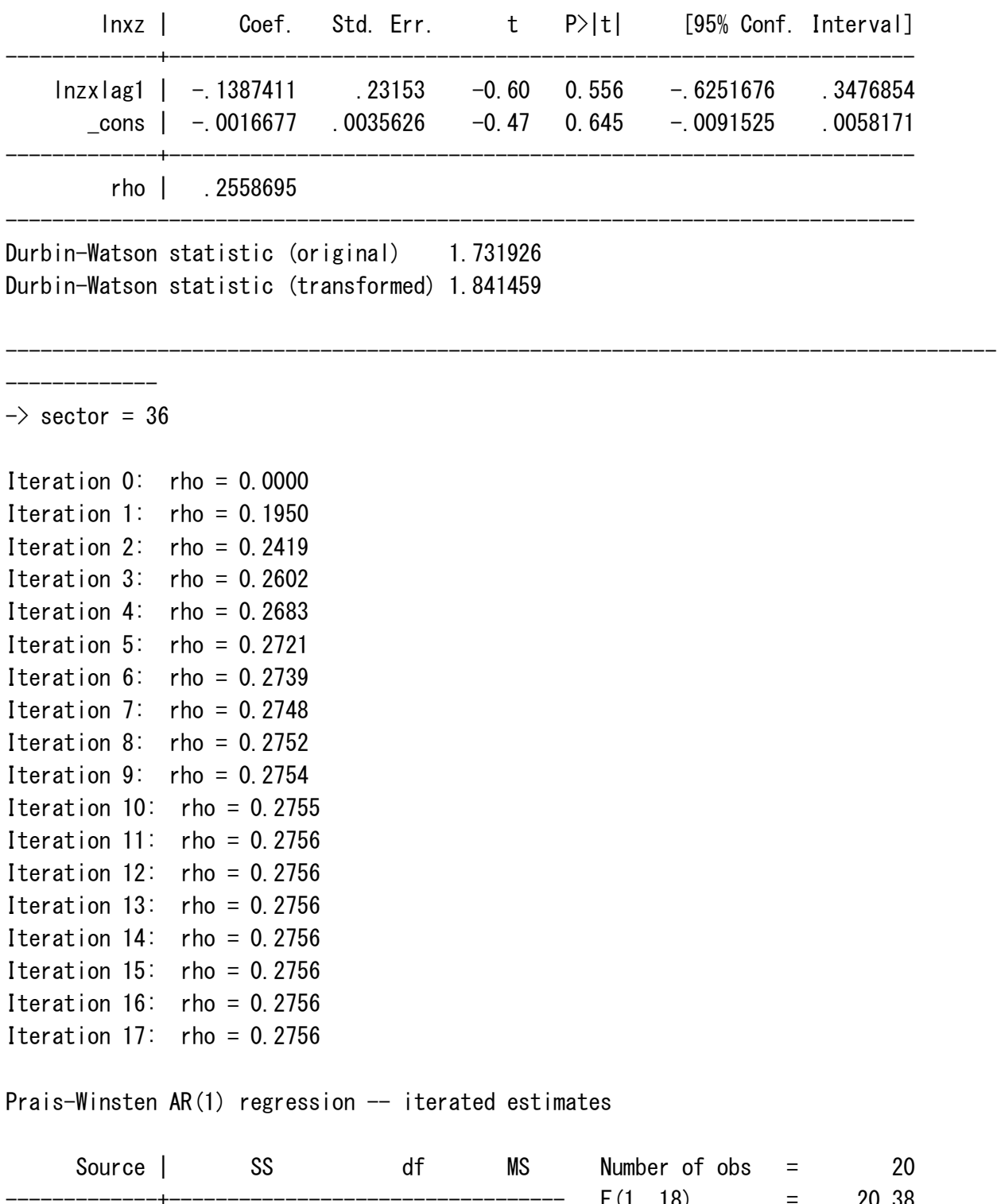

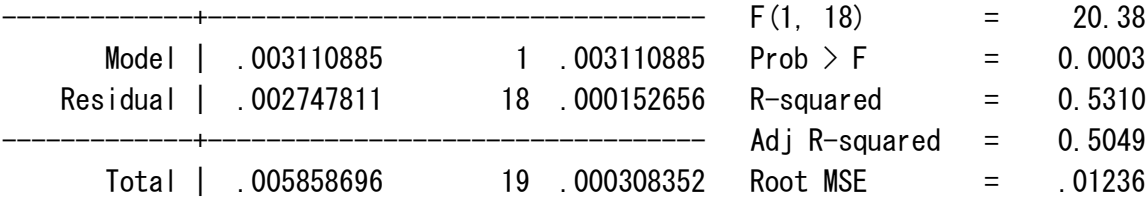

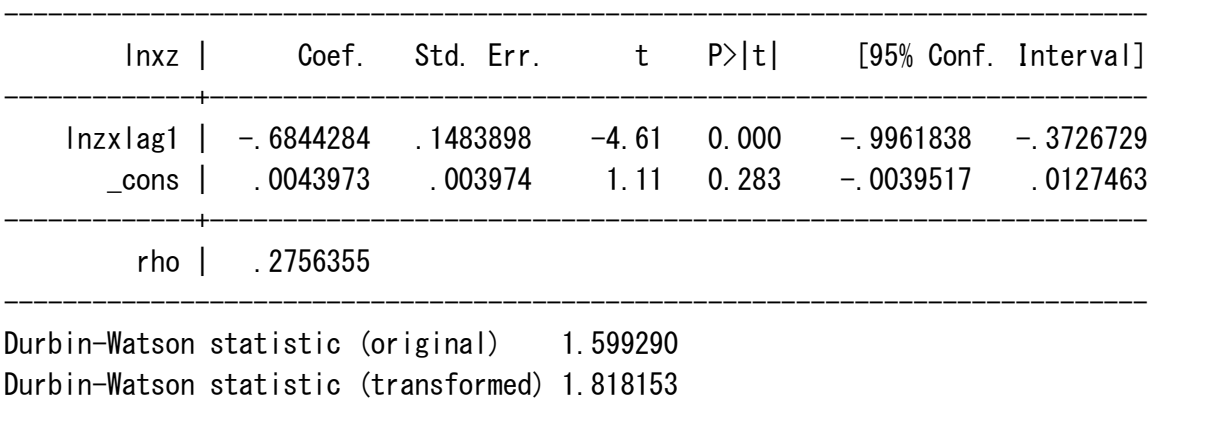

-------------------------------------------------------------------------------------

 $\rightarrow$  sector = 37 Iteration  $0:$  rho =  $0.0000$ Iteration 1:  $rho = 0.4632$ Iteration 2:  $rho = 0.5523$ Iteration  $3:$  rho = 0.5994 Iteration 4:  $rho = 0.6316$ Iteration  $5:$  rho = 0.6566 Iteration  $6:$  rho = 0.6776 Iteration 7:  $rho = 0.6961$ Iteration 8:  $rho = 0.7130$ Iteration  $9:$  rho = 0.7288 Iteration  $10:$  rho = 0.7438 Iteration  $11:$  rho = 0.7581 Iteration 12: rho = 0.7717 Iteration  $13:$  rho = 0.7846 Iteration  $14:$  rho = 0.7965 Iteration  $15:$  rho = 0.8075 Iteration  $16:$  rho = 0.8173 Iteration  $17:$  rho = 0.8258 Iteration  $18:$  rho = 0.8330 Iteration  $19:$  rho = 0.8390 Iteration 20:  $rho = 0.8438$ Iteration  $21:$  rho = 0.8477 Iteration  $22:$  rho = 0.8506 Iteration  $23:$  rho = 0.8529 Iteration 24:  $rho = 0.8546$ Iteration  $25:$  rho = 0.8560 Iteration  $26:$  rho = 0.8569

-------------

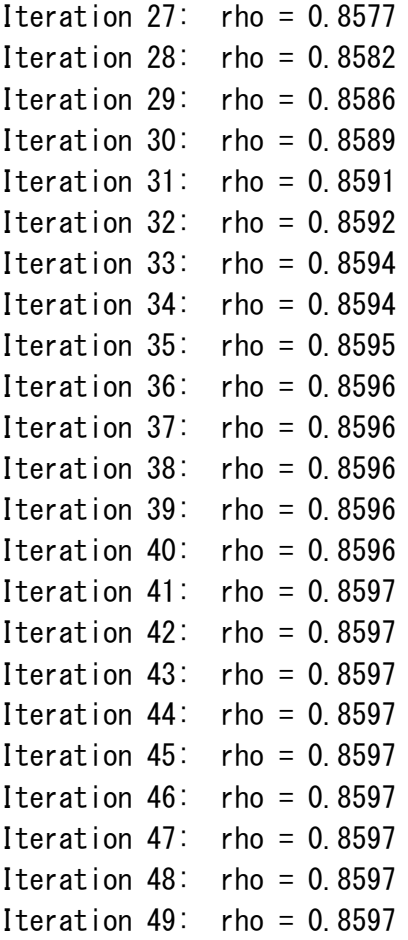

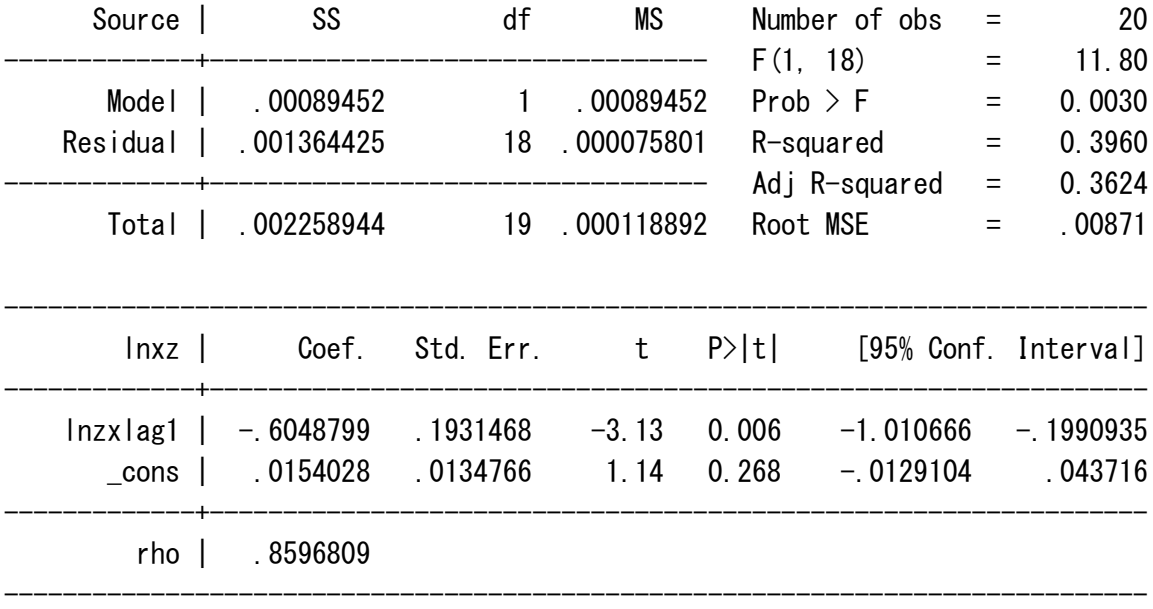

Durbin-Watson statistic (original) 1.008680

Durbin-Watson statistic (transformed) 2.306695
### S2. Sector names

**The 37 NAF sector categories used in our model and the full description of each based on NACE rev.2 categories.** Note: NACE (and its second revision "rev. 2") is the official European nomenclature of activities used in the EU. NAF is the French nomenclature of activities and is directly embedded in NACE rev. 2..

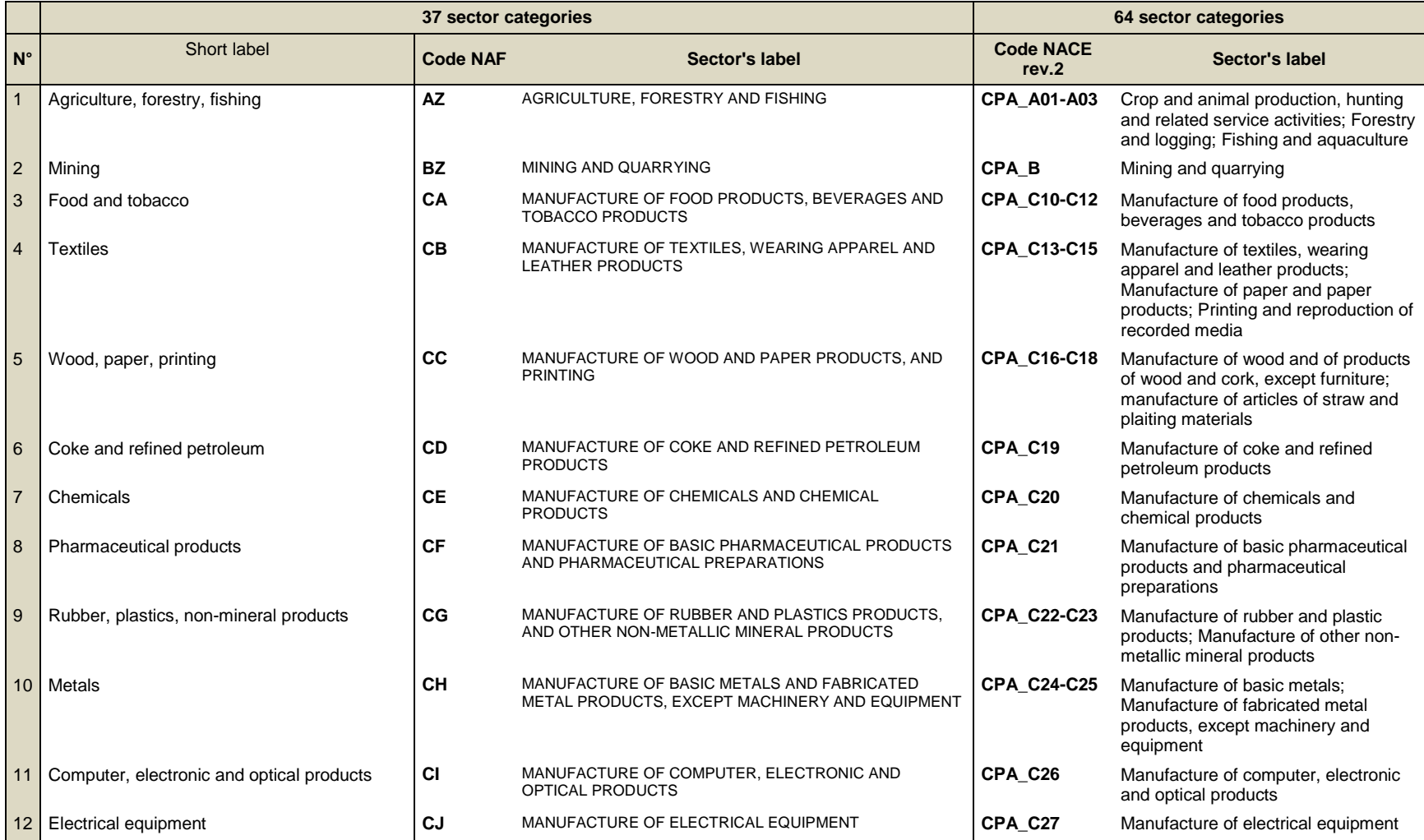

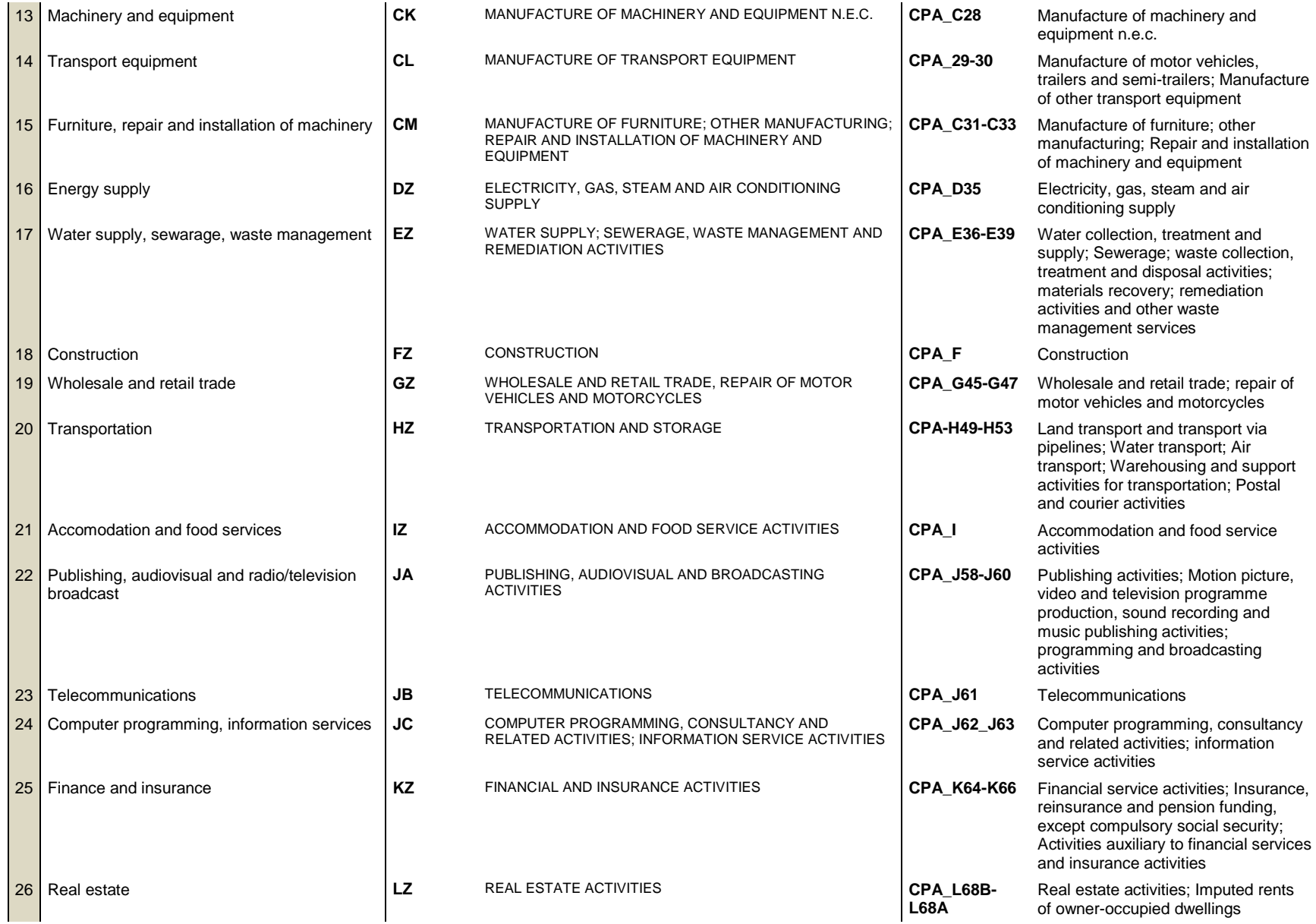

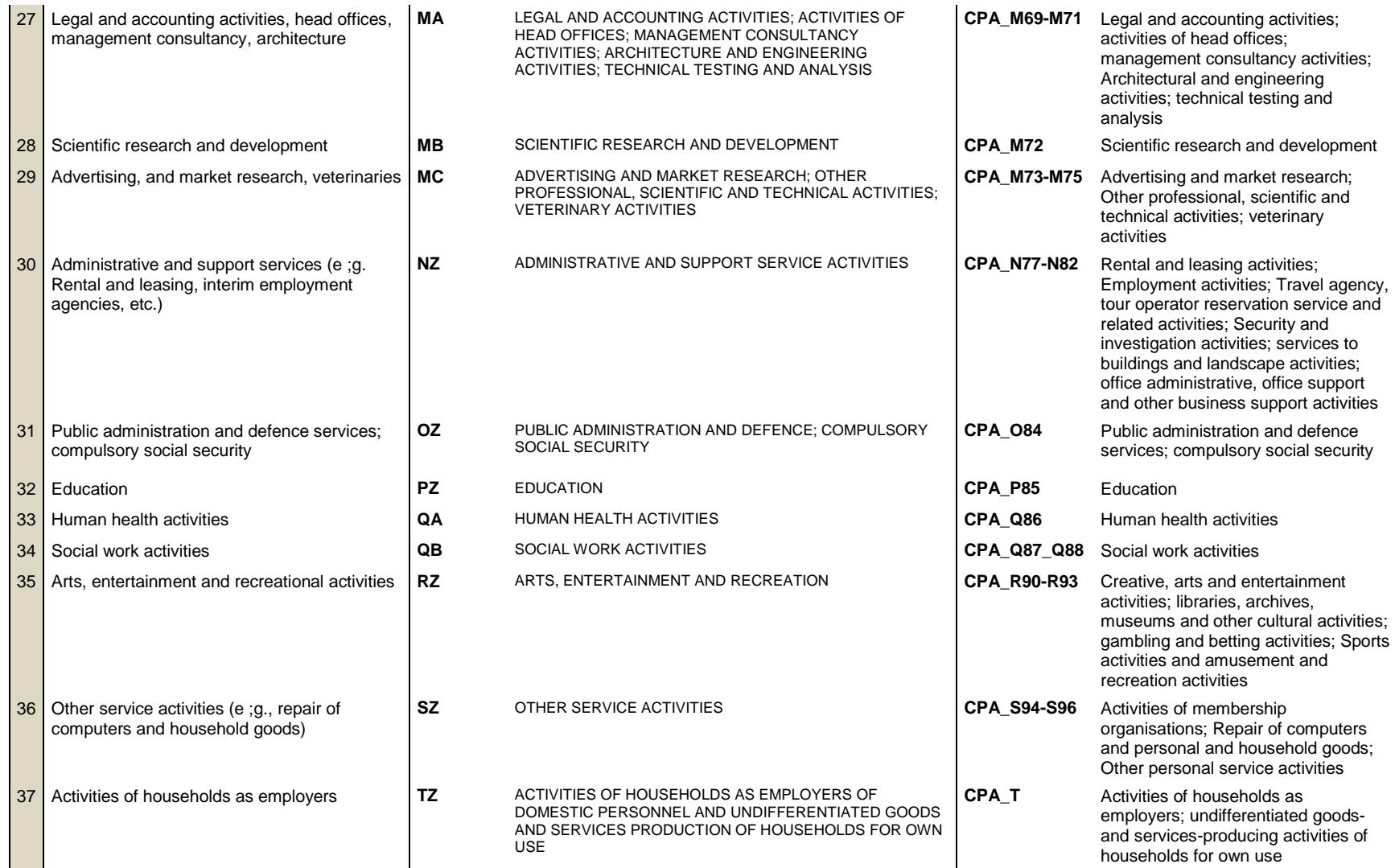

\* n.e.c.: not elsewhere classified.

## S3. The derivation of restoration schedule

Assuming restoration at constant rate, the restoration at time  $t$  can be written as

$$
Restoration^t = at + b \tag{S1}
$$

Given the target restoration, we can have

$$
\int_0^{t_e} at + b dt = \text{Target restoration} \tag{S2}
$$

By rearranging (S2), we can explain  $a$  as a function of Target restoration and  $b$ ,

$$
a = \frac{2^{(Target \, restoration - bt_e)}}{t_e^2} \tag{S3}
$$

Eq.(11) computes a trapezoid of Figure 4 each year for  $t_e = 10$  by applying Eq.(S3).

The restoration per year becomes as follows.

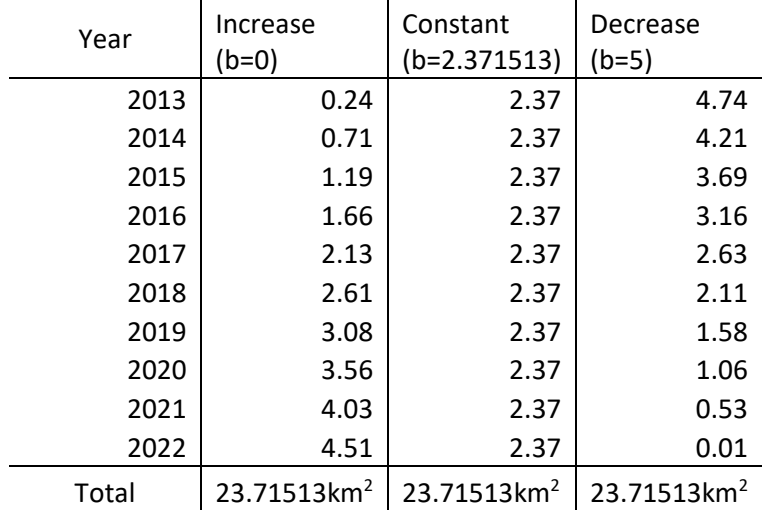

# Simulation results

Cumulative values

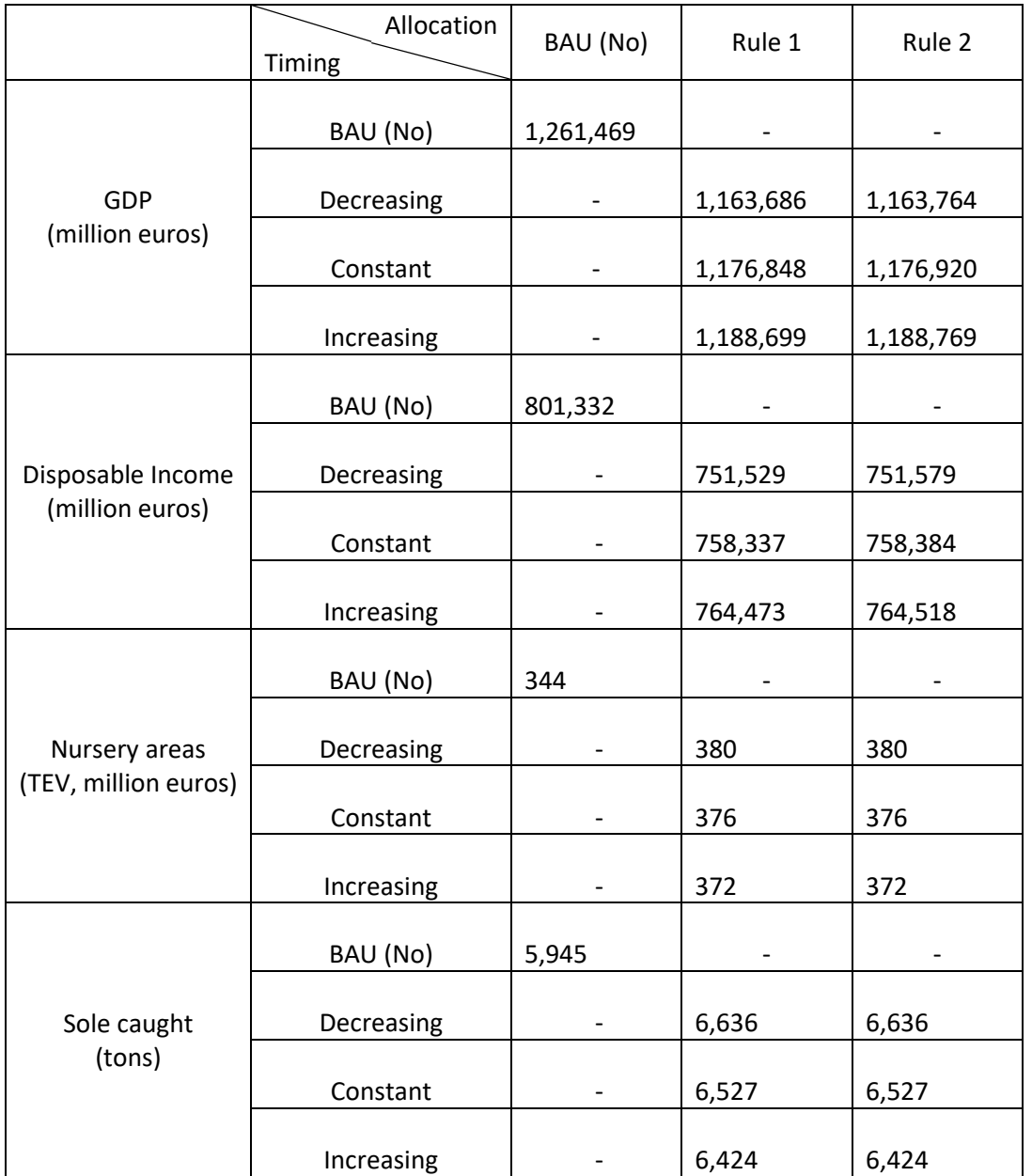

Table S1. Cumulative values of impacts of restoration schedule and cost allocation rule

Table S2. Cumulative values of the impacts of restoration schedule and cost allocation rule on selected GOSs

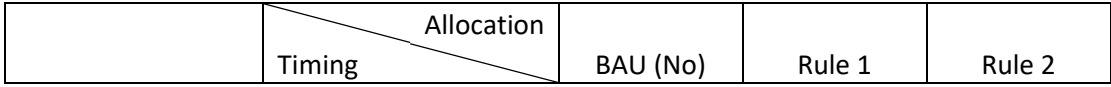

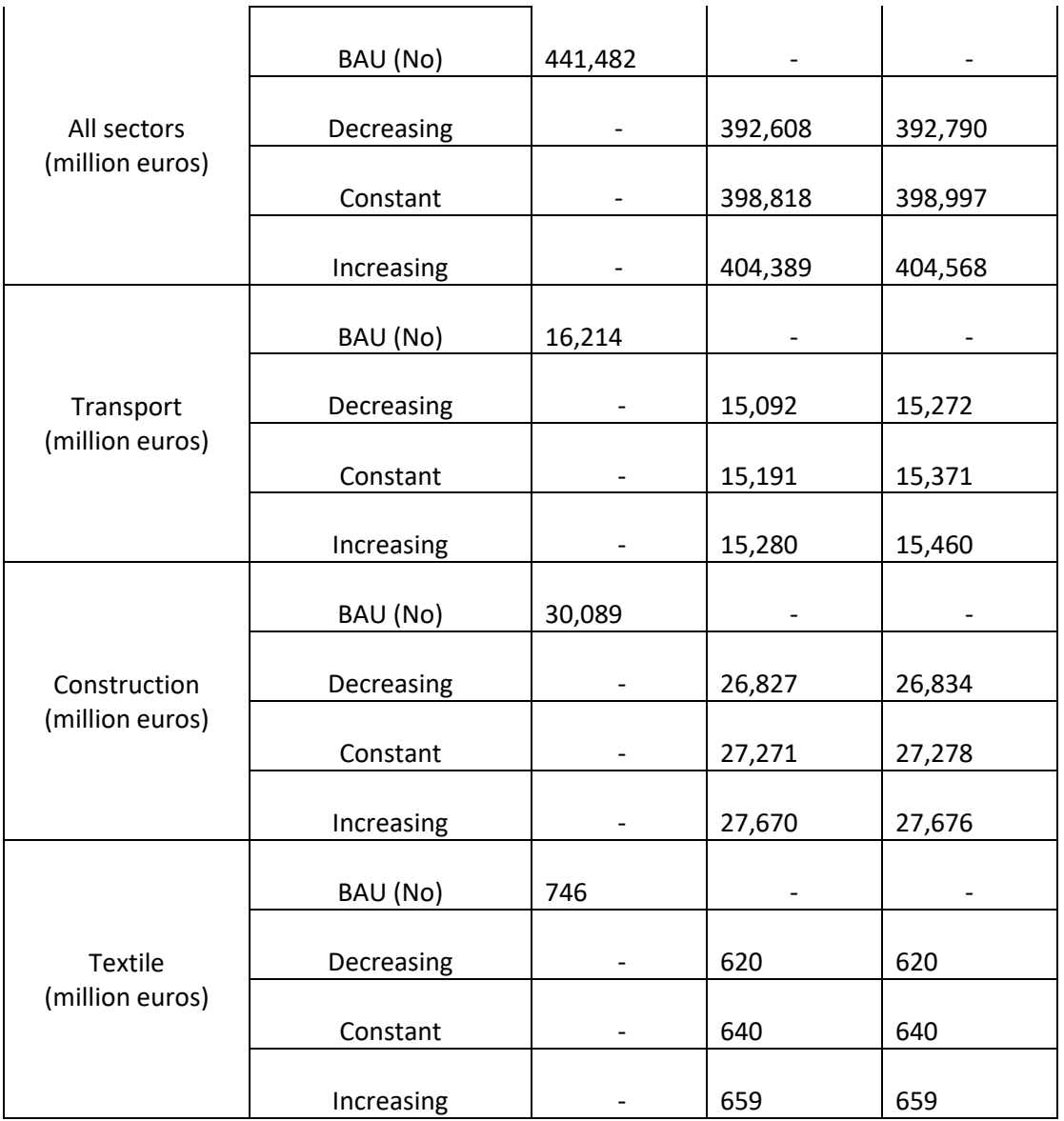

Sensitivity analysis with constant restoration, cost allocation rule 1, and varying water quality.

### Table S3. Soles caught

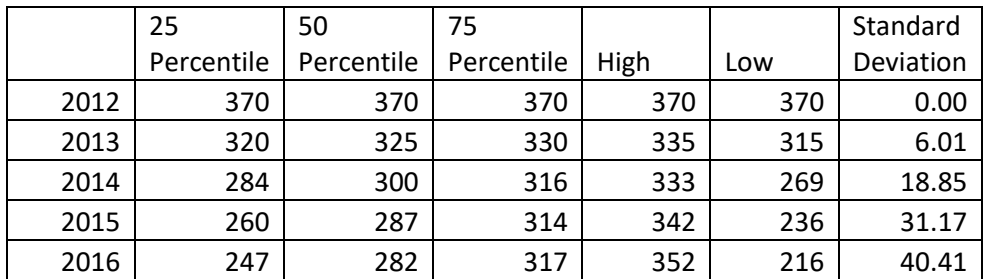

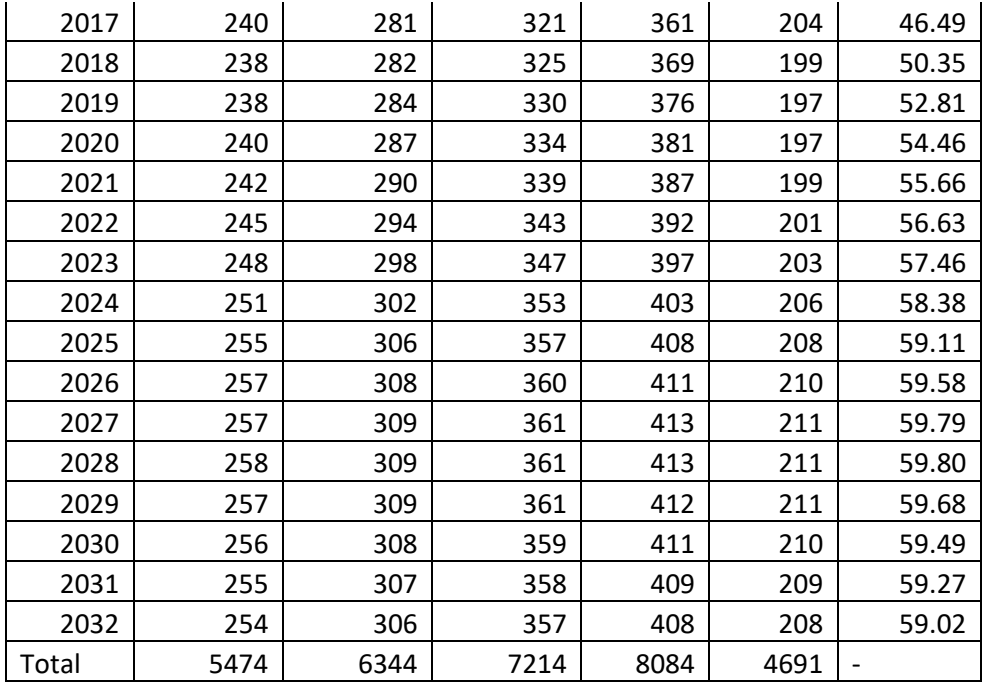

#### Table S4. GDP

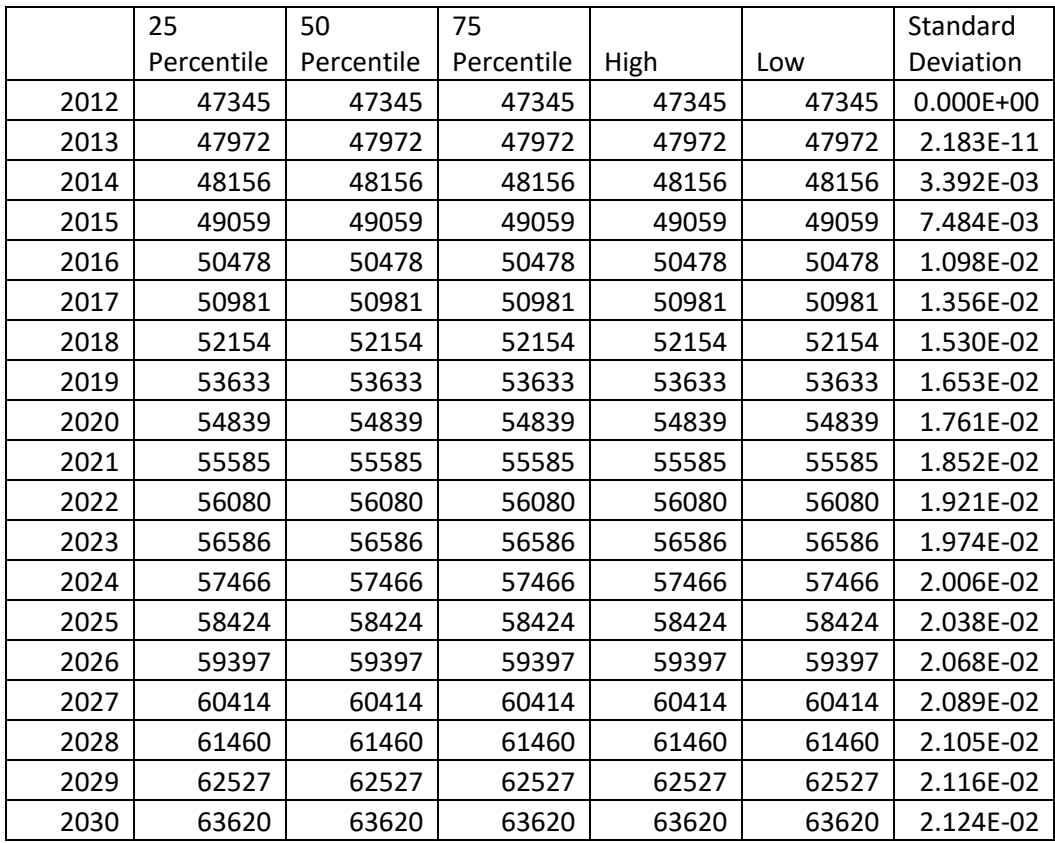

| 2031  | 64774   | 64774   | 64774   | 64774   | 64774   | 2.131E-02                |
|-------|---------|---------|---------|---------|---------|--------------------------|
| 2032  | 65897   | 65897   | 65897   | 65897   | 65897   | 2.137E-02                |
| Total | 1176847 | 1176848 | 1176848 | 1176848 | 1176847 | $\overline{\phantom{a}}$ |

Table S5. Disposable income

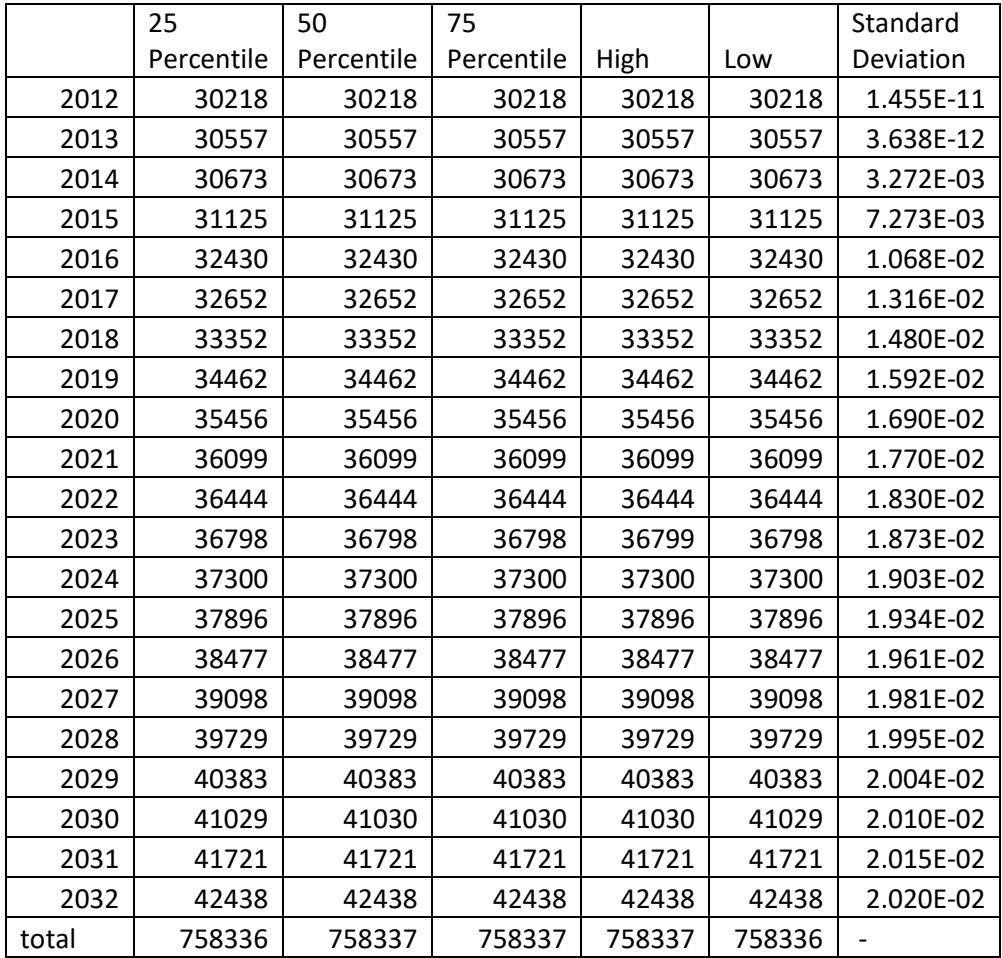

## Sensitivity analysis with no restoration, and varying water quality

Table S6. Soles caught

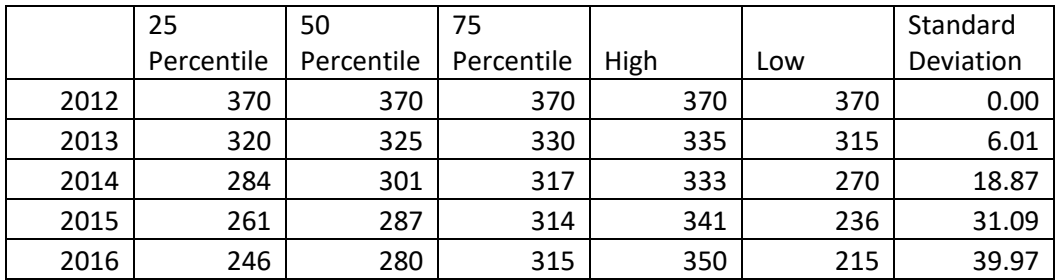

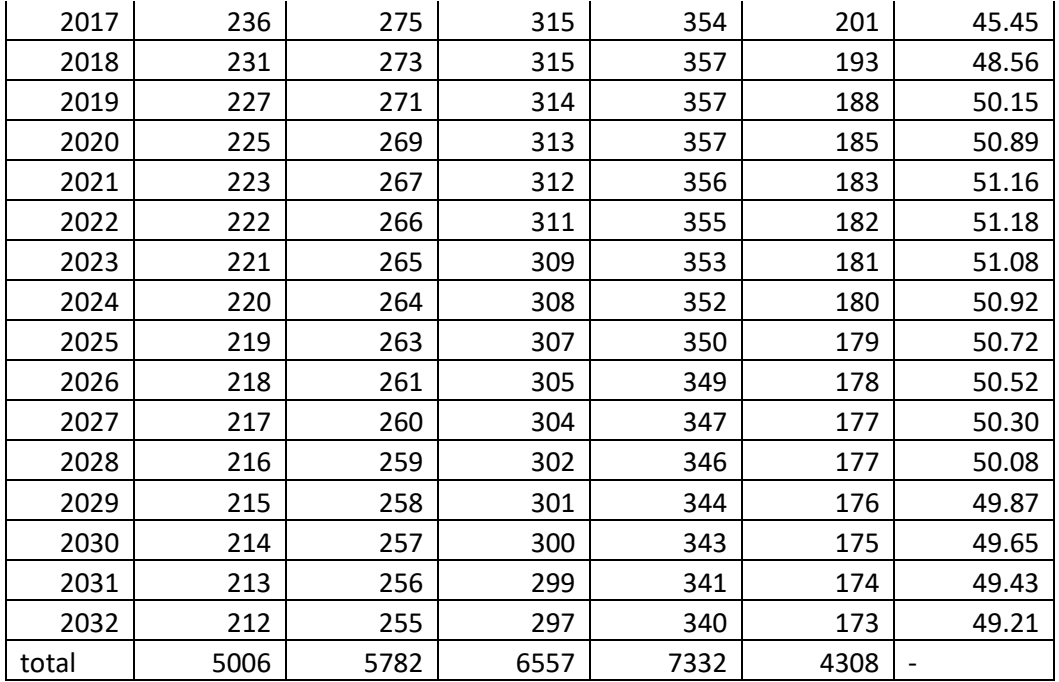

#### Table S7. GDP

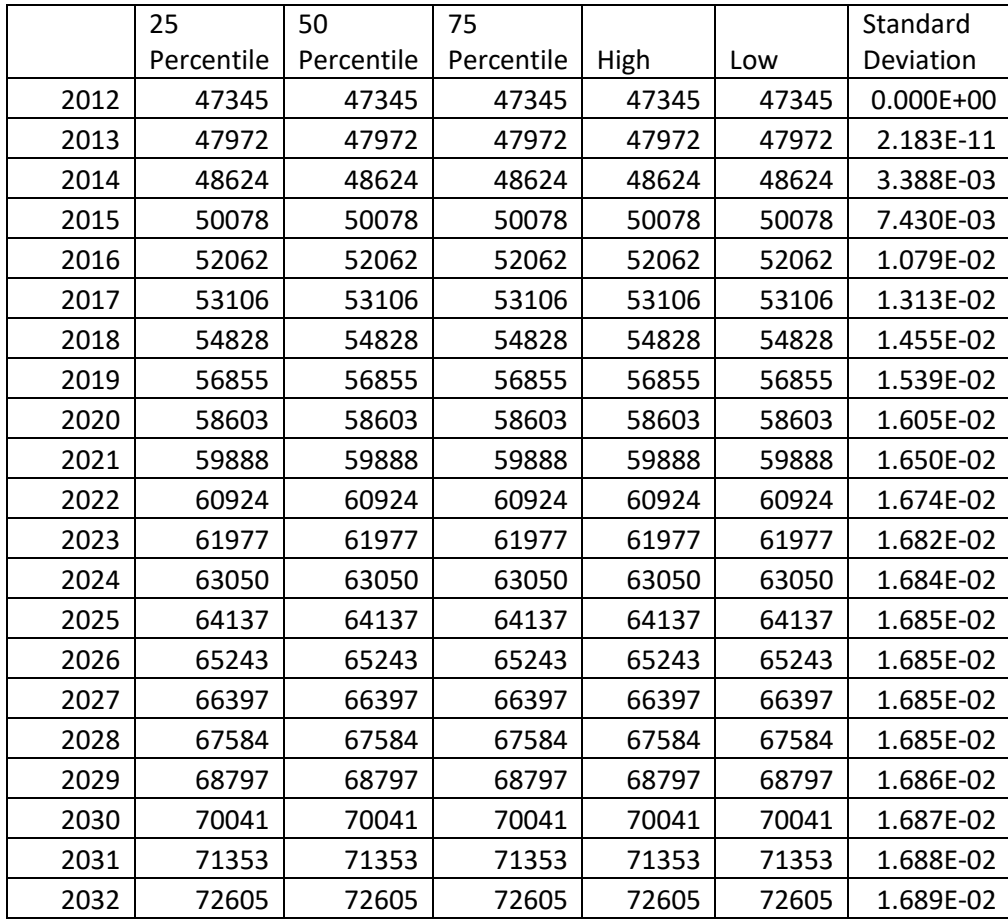

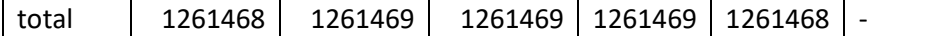

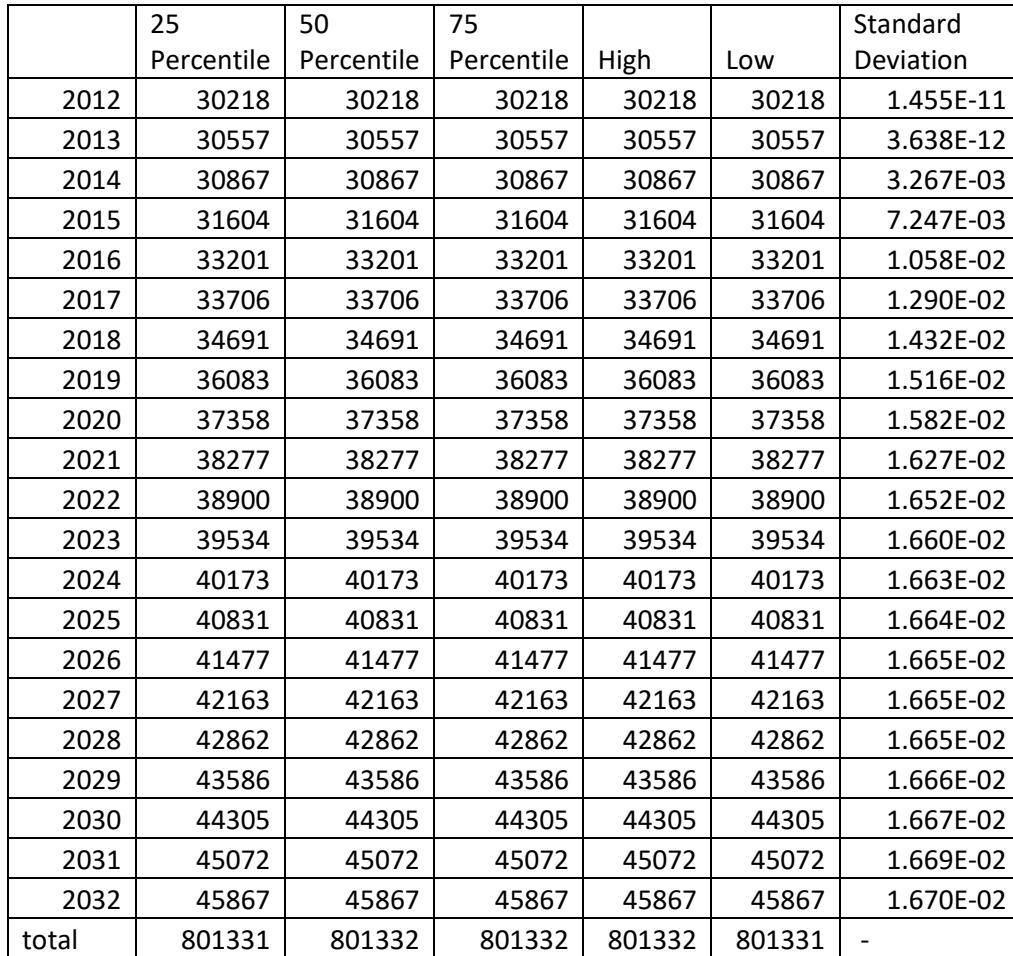

#### Table S8. Disposable Income

# S4. SD model in Powersim form

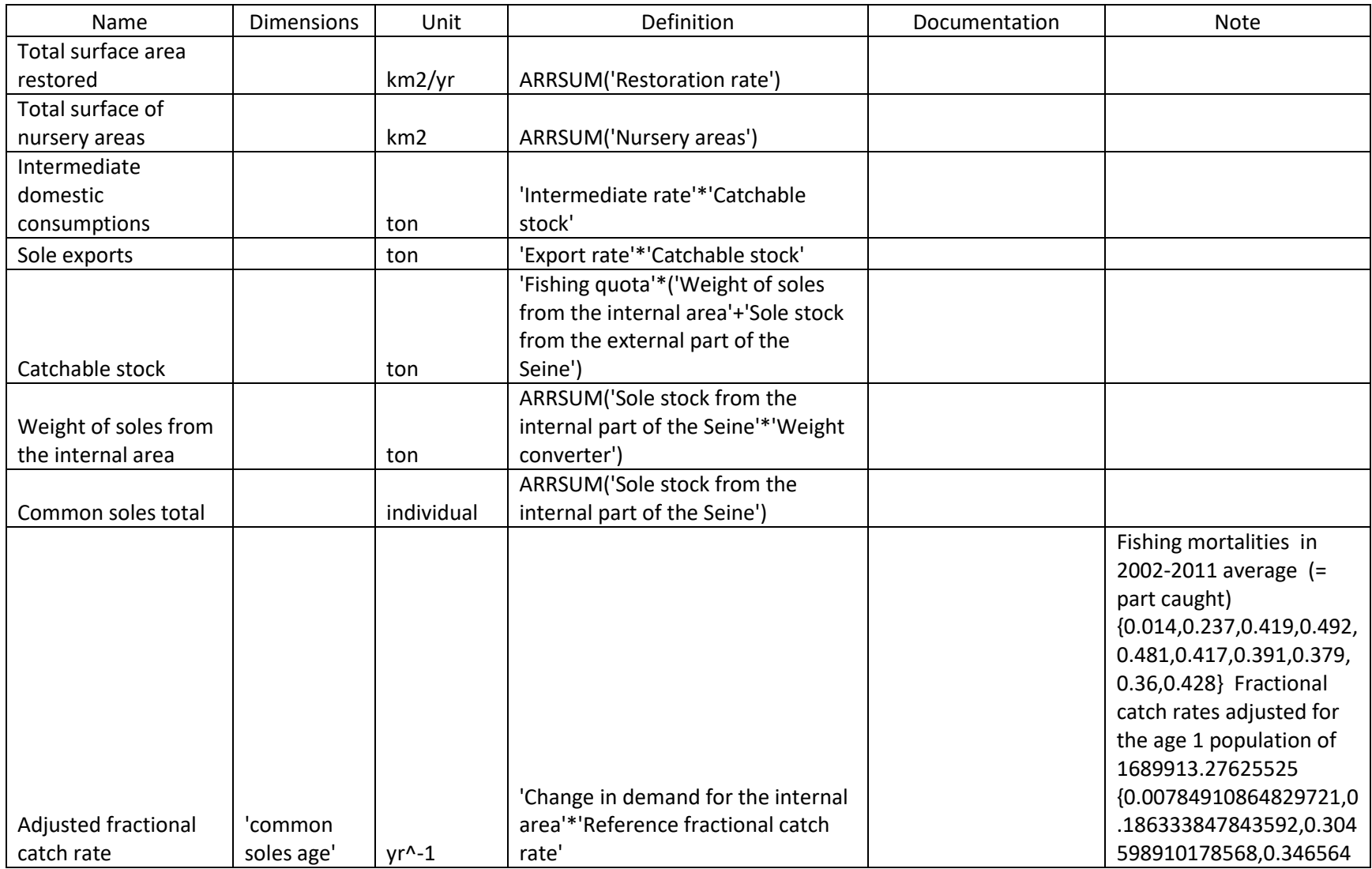

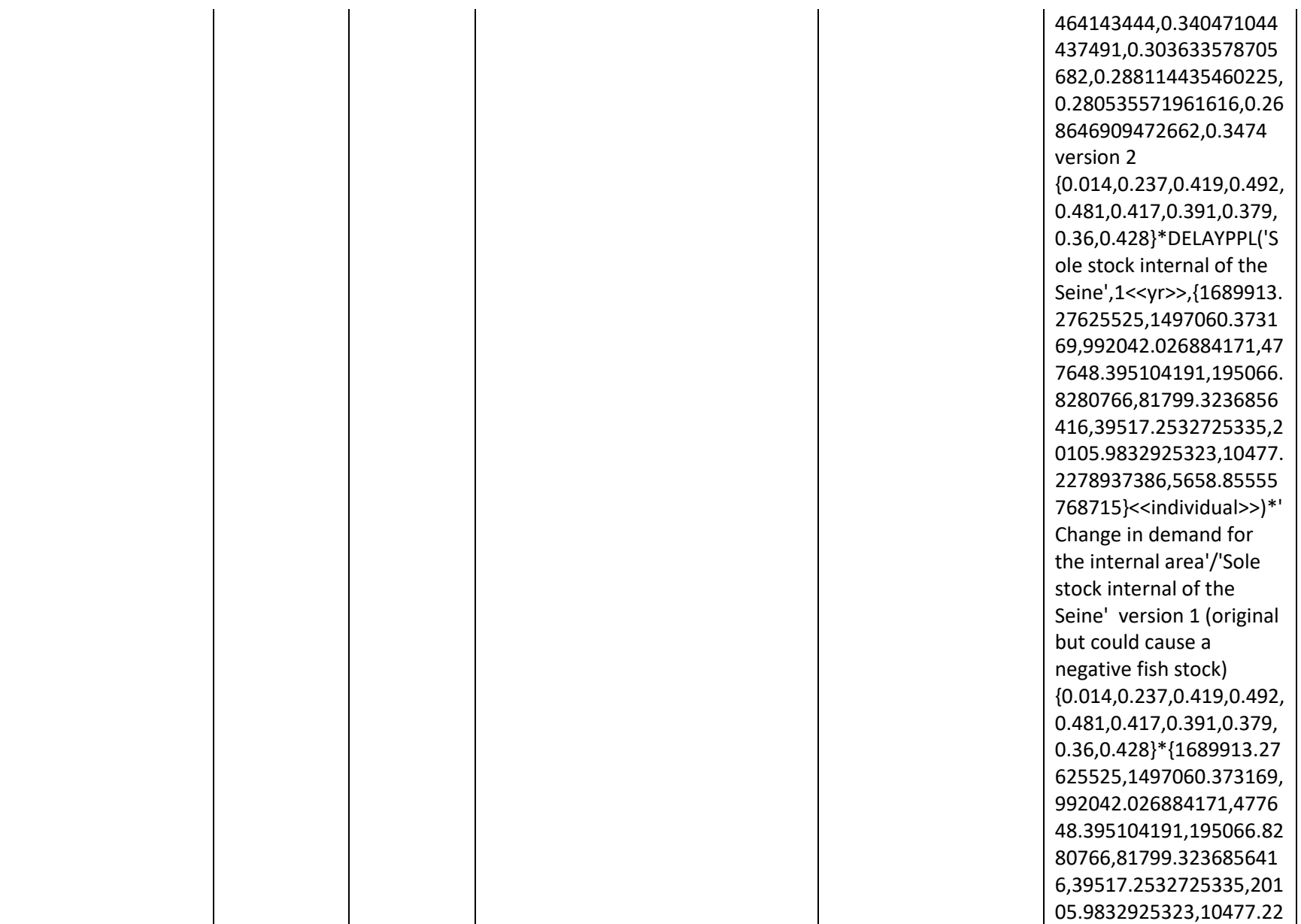

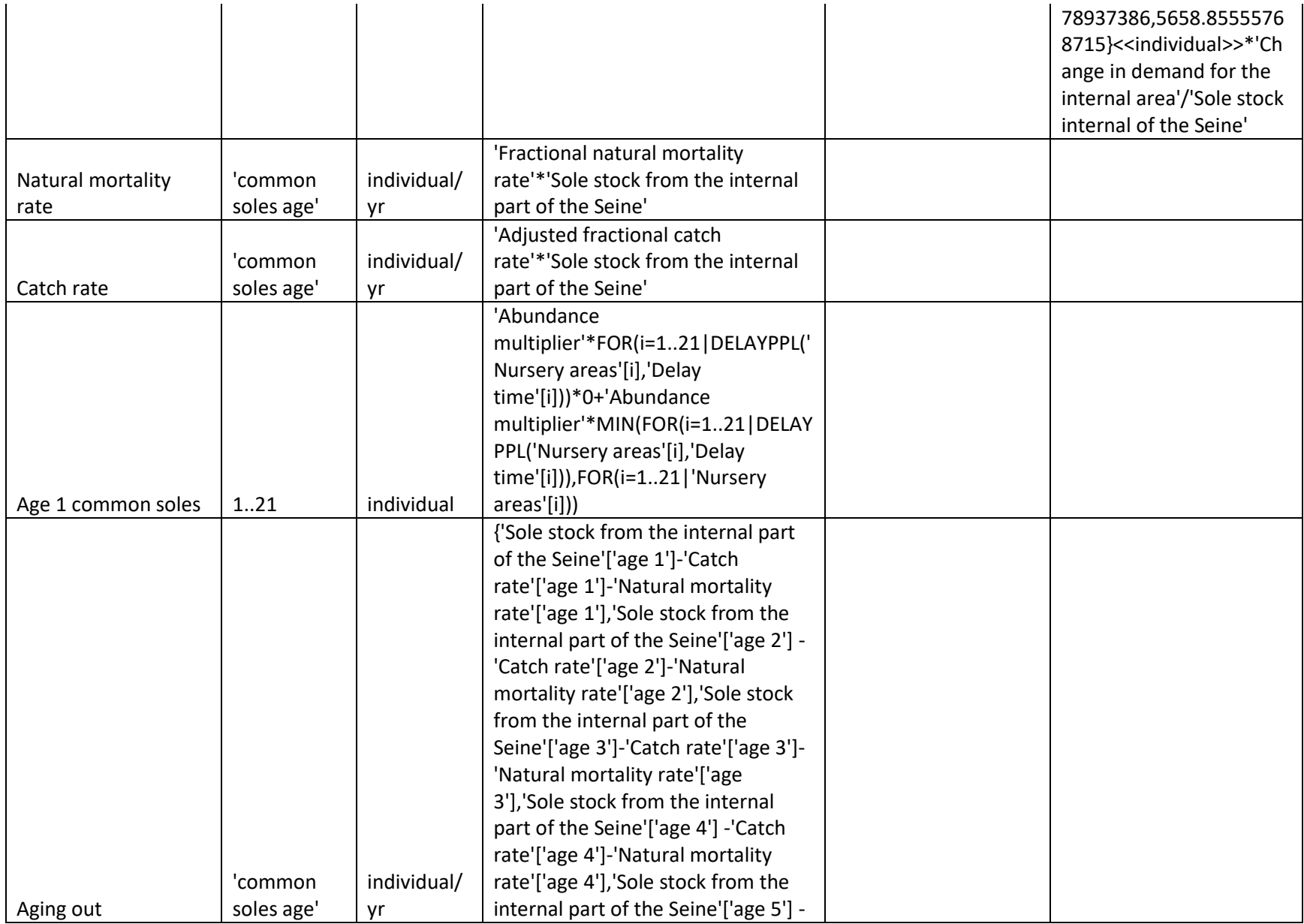

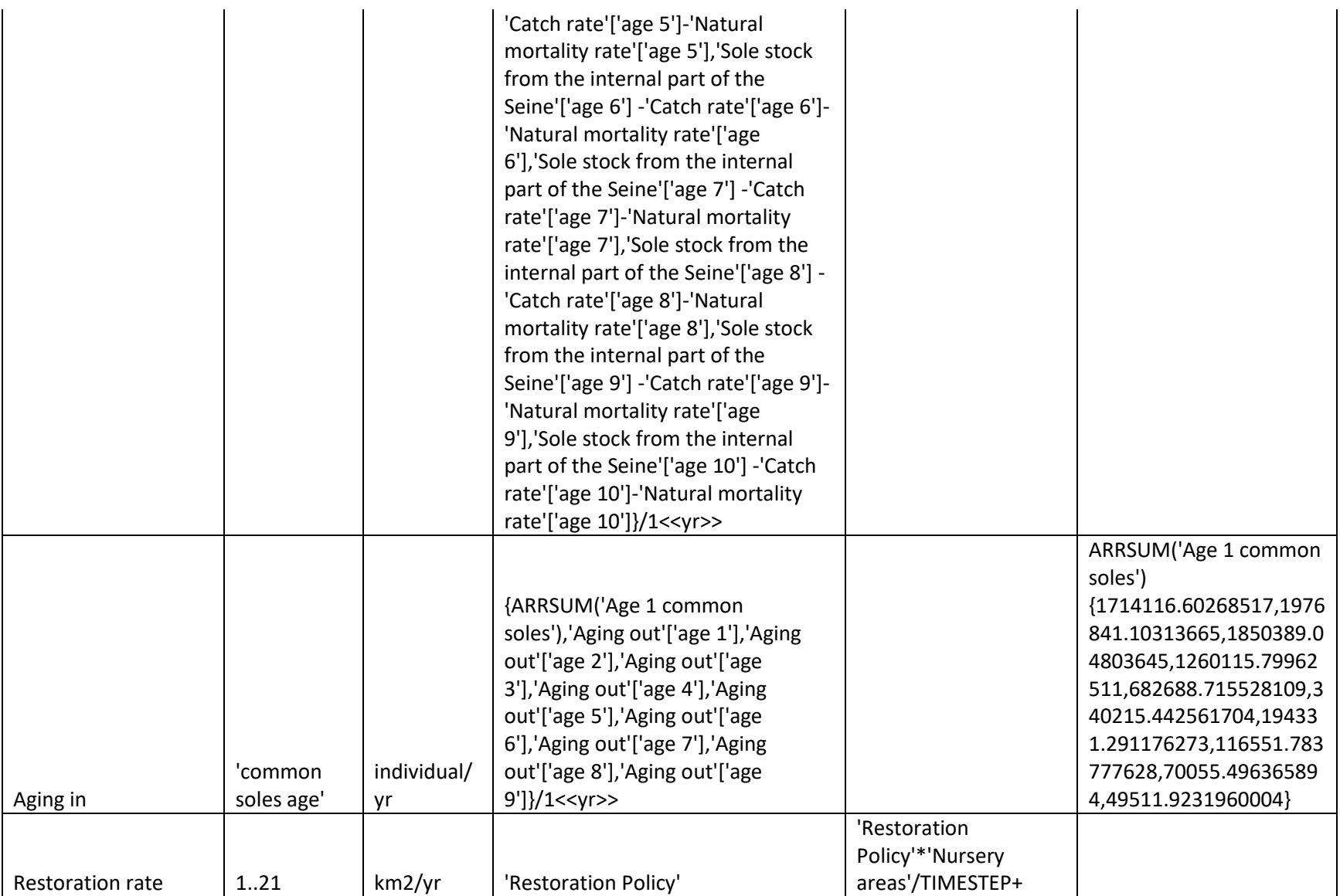

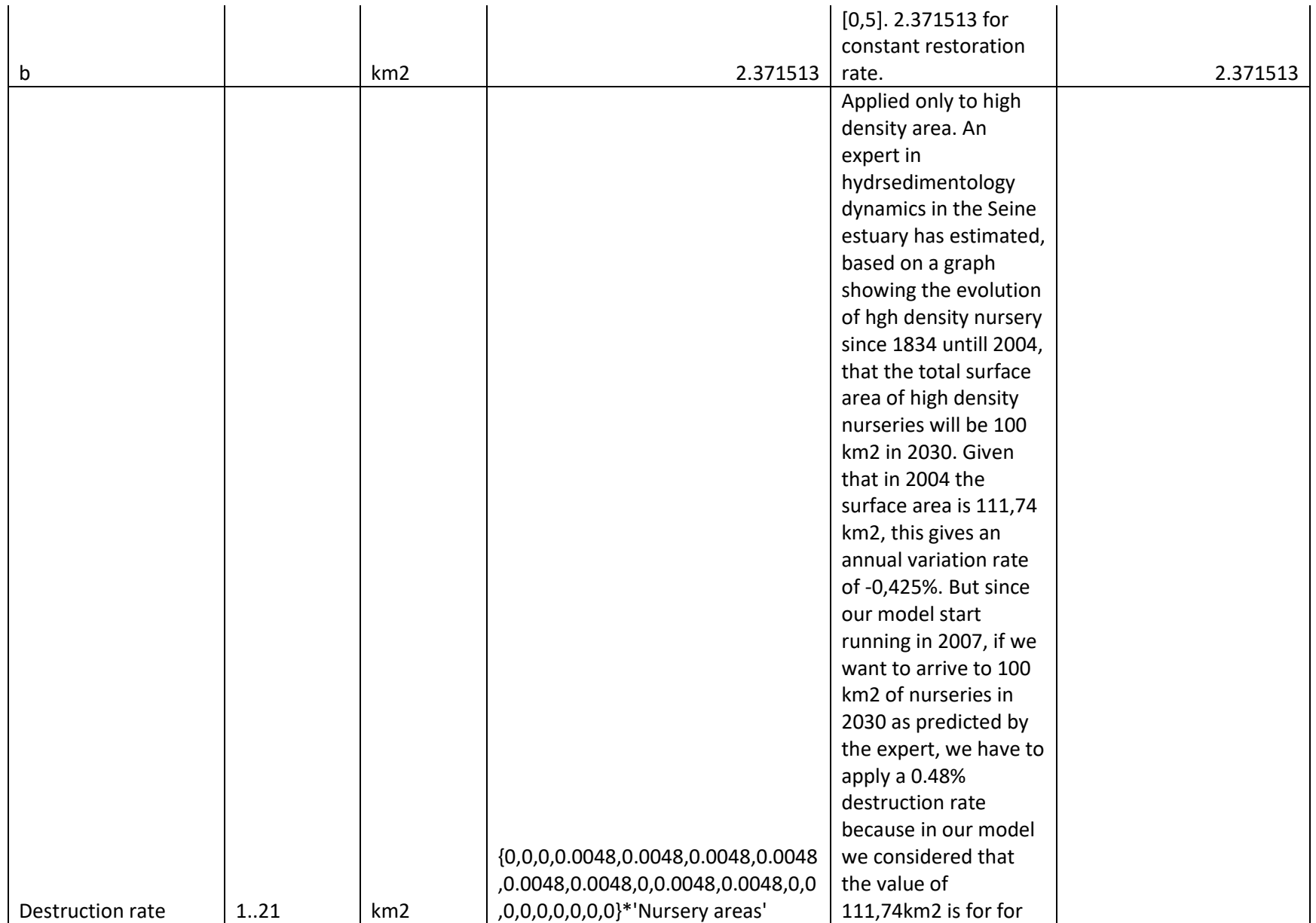

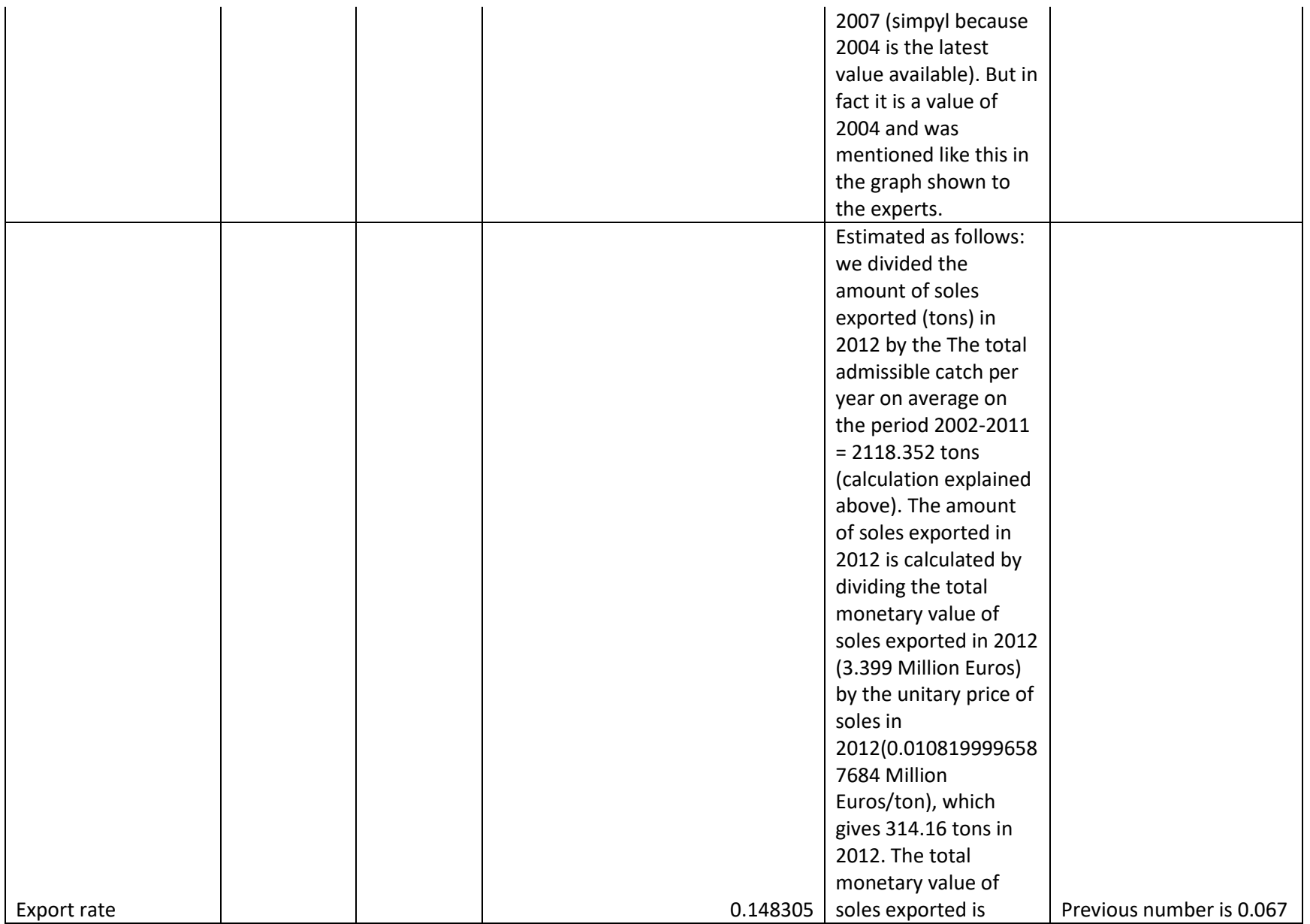

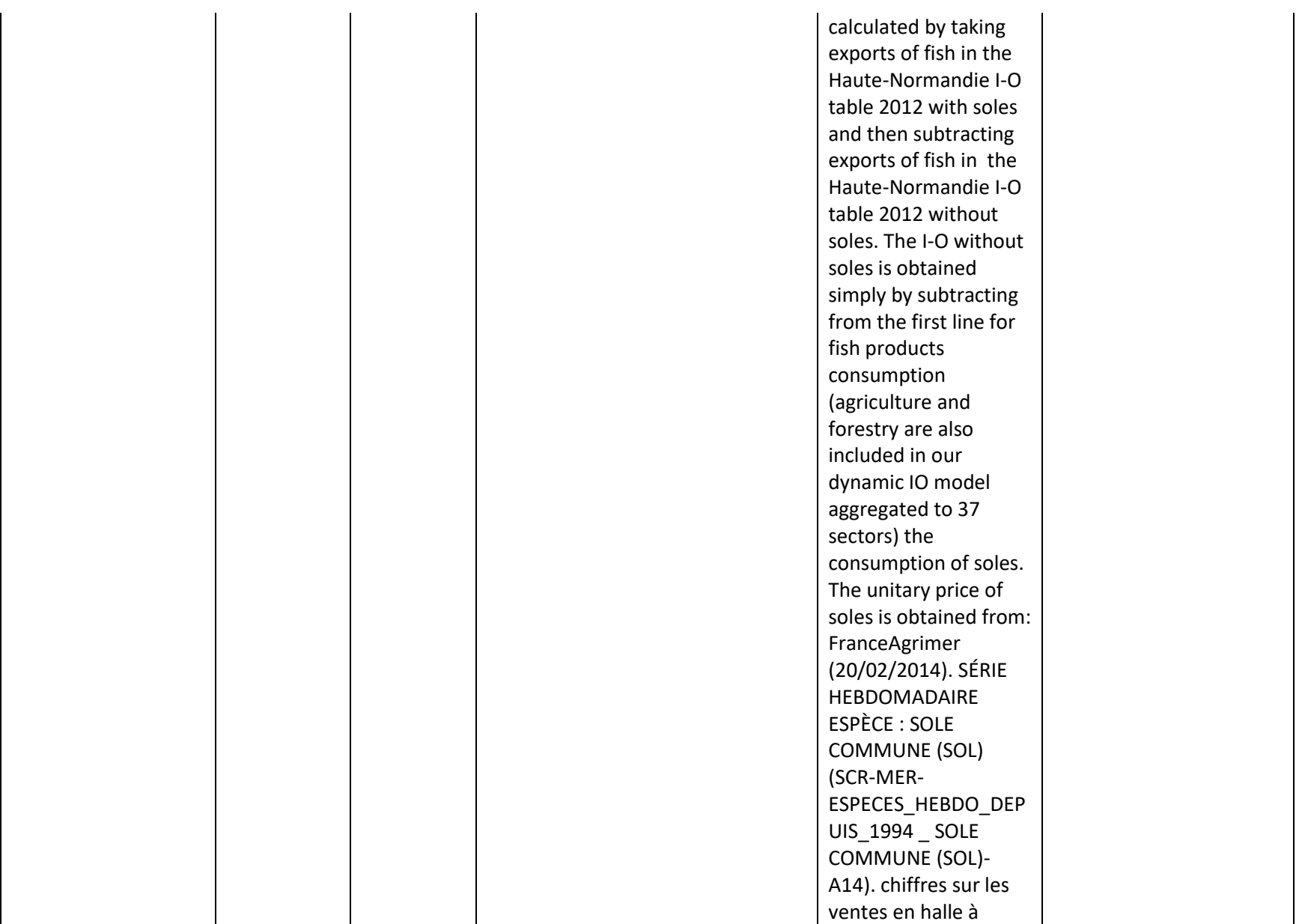

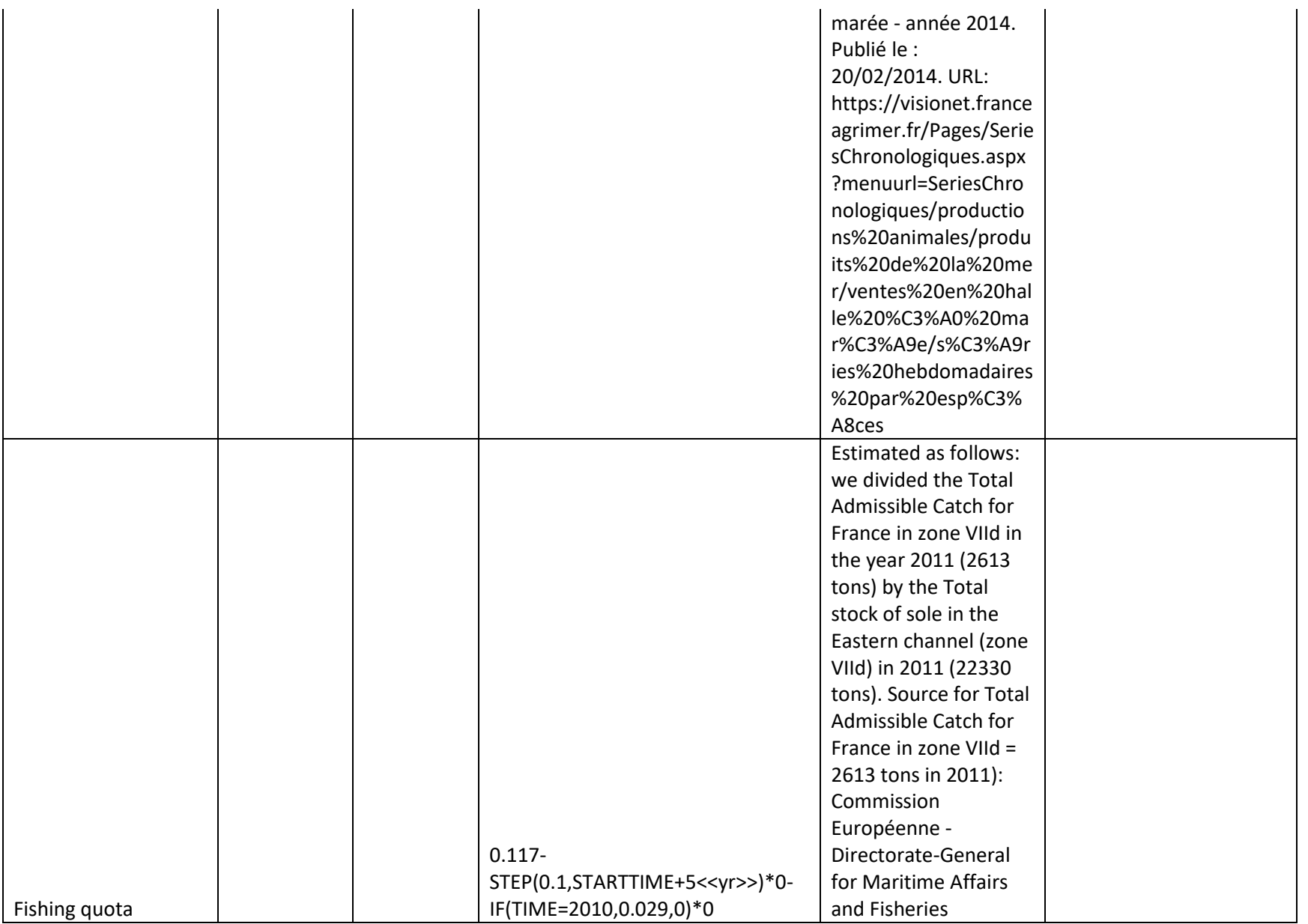

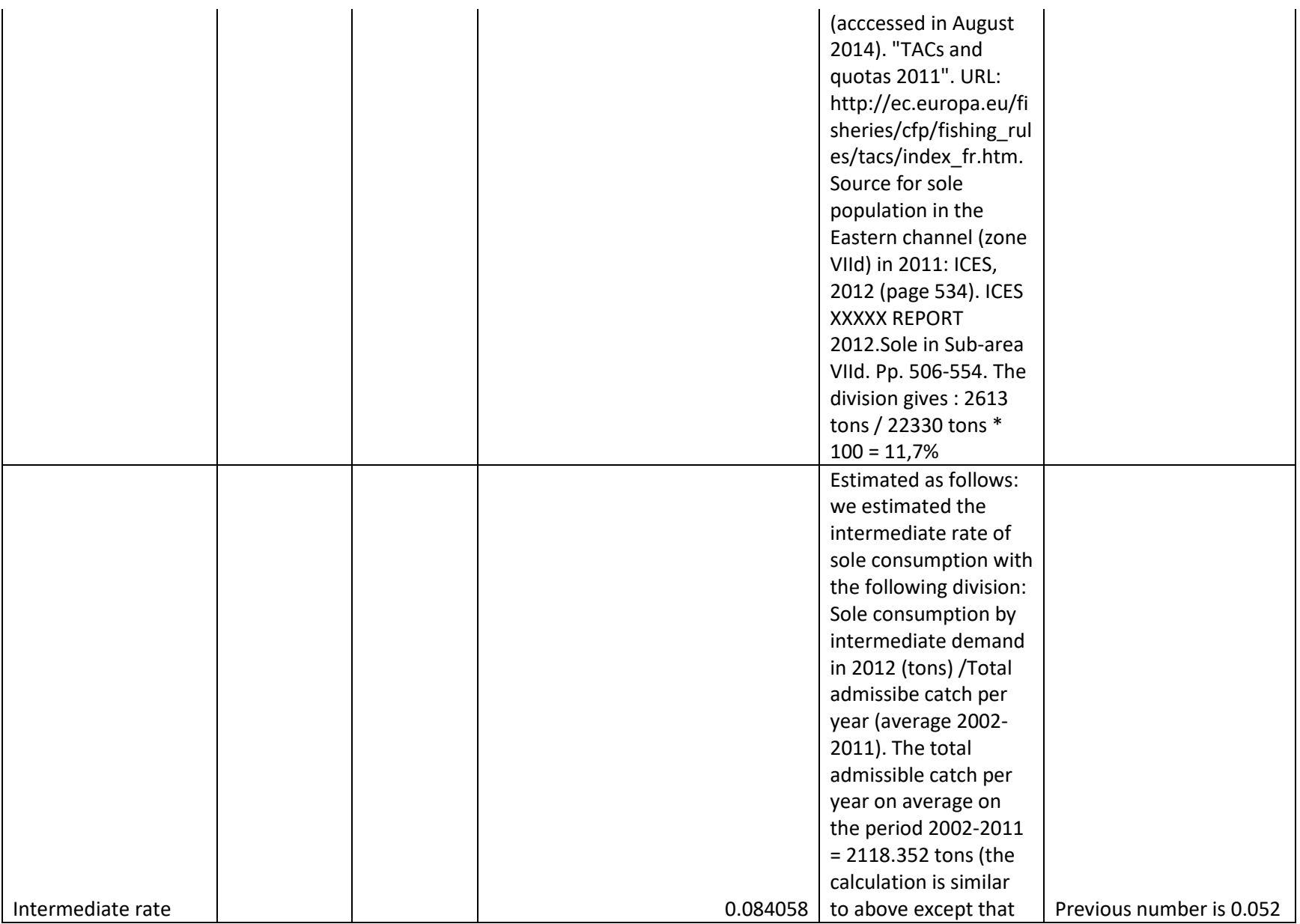

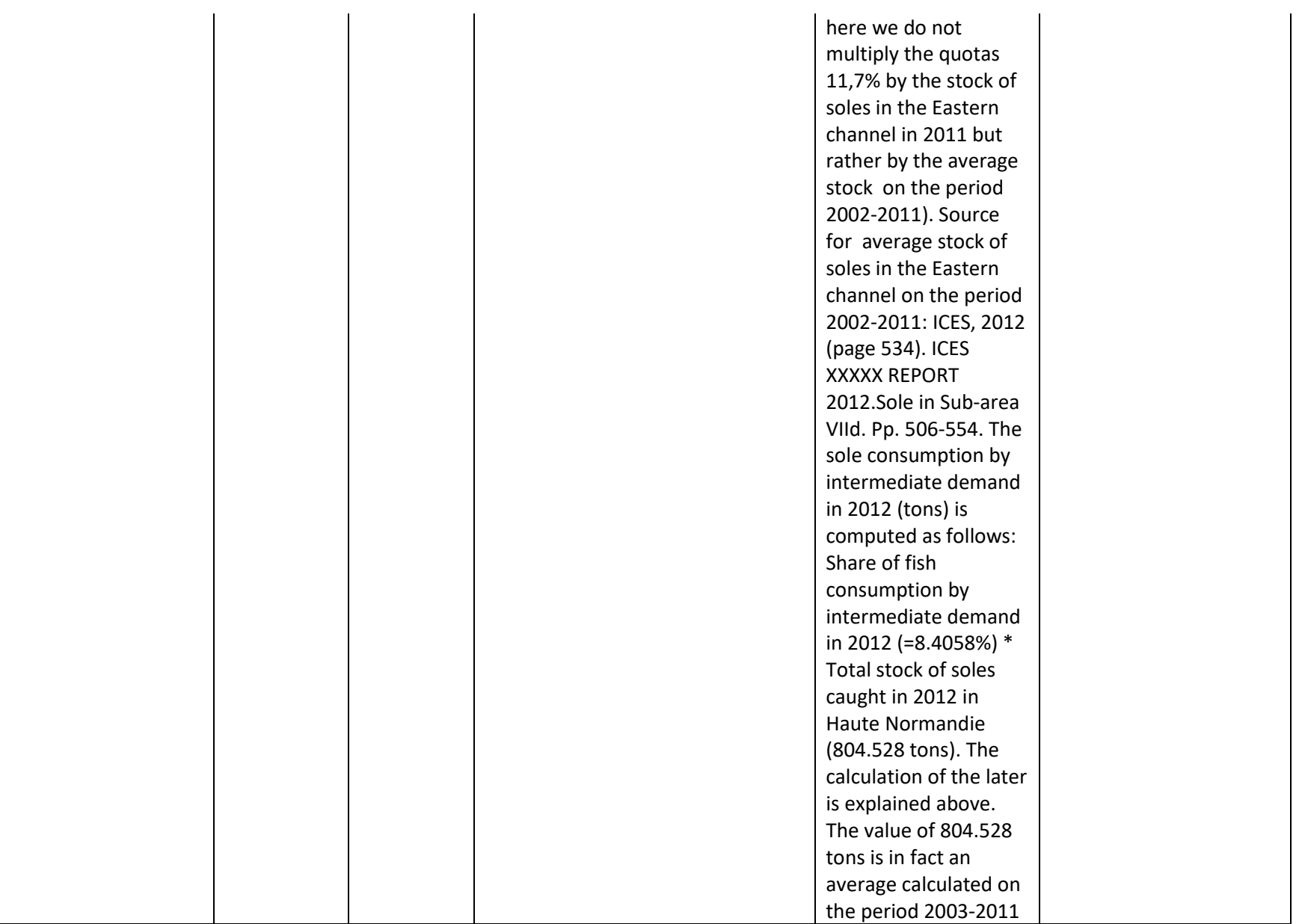

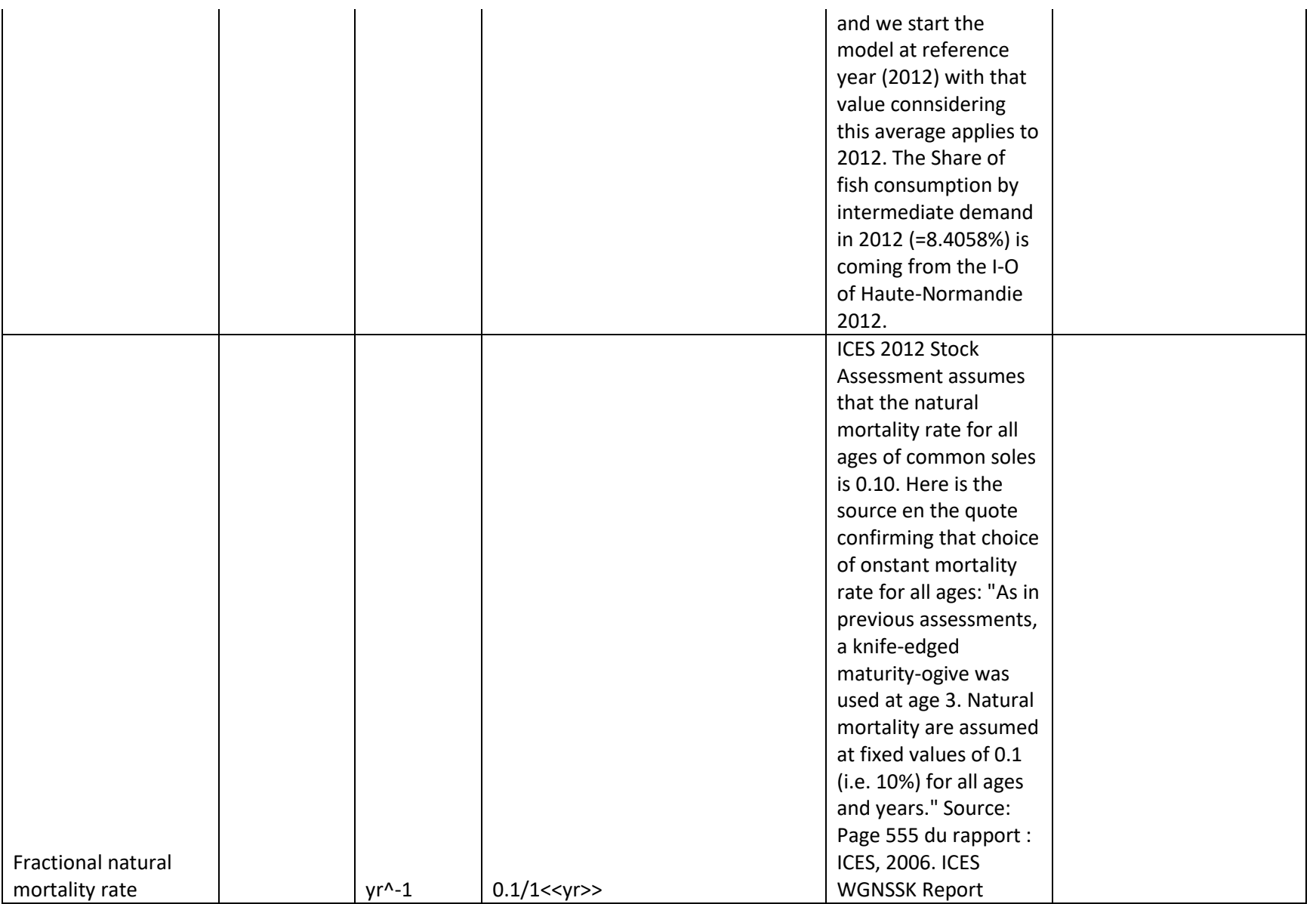

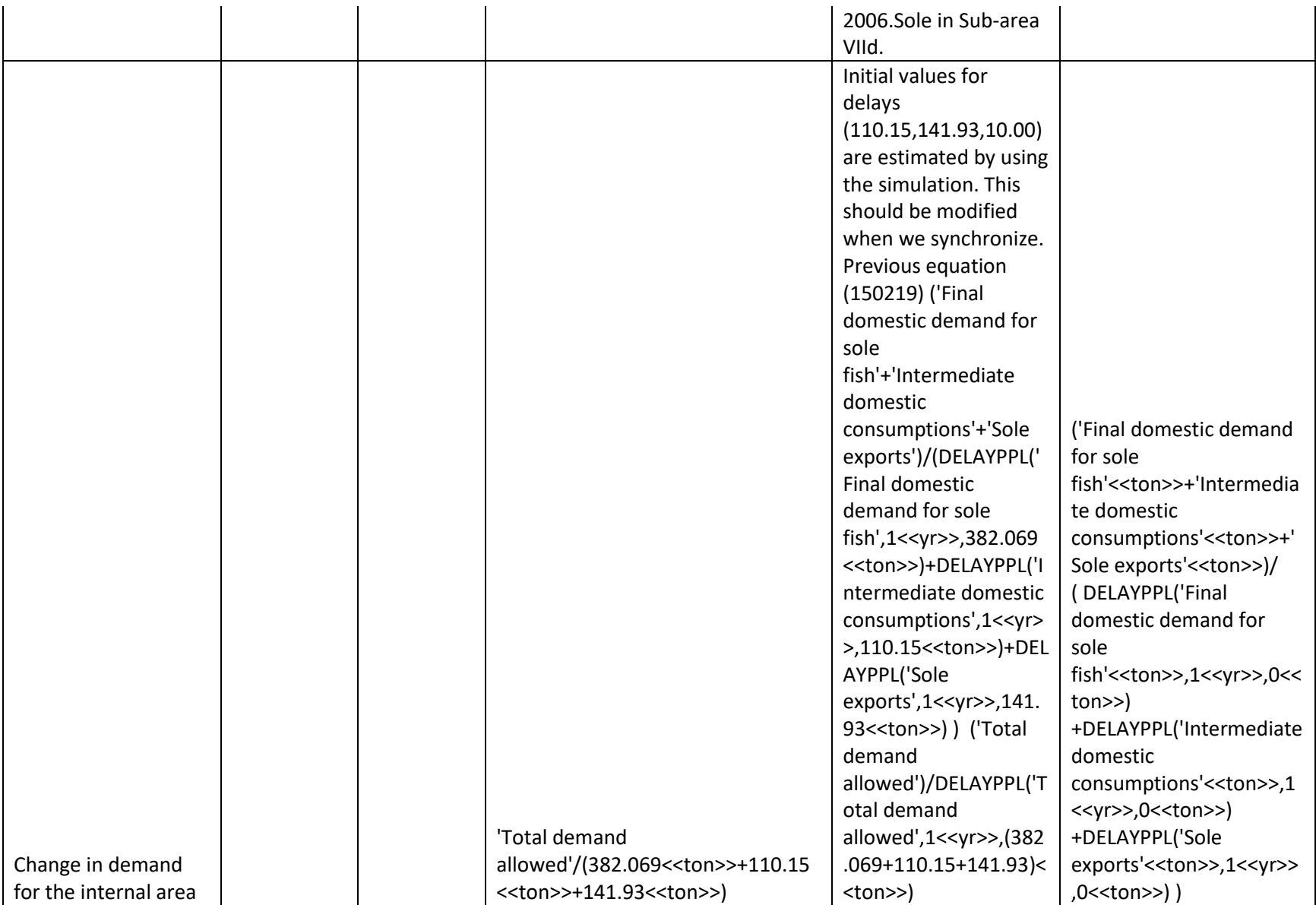

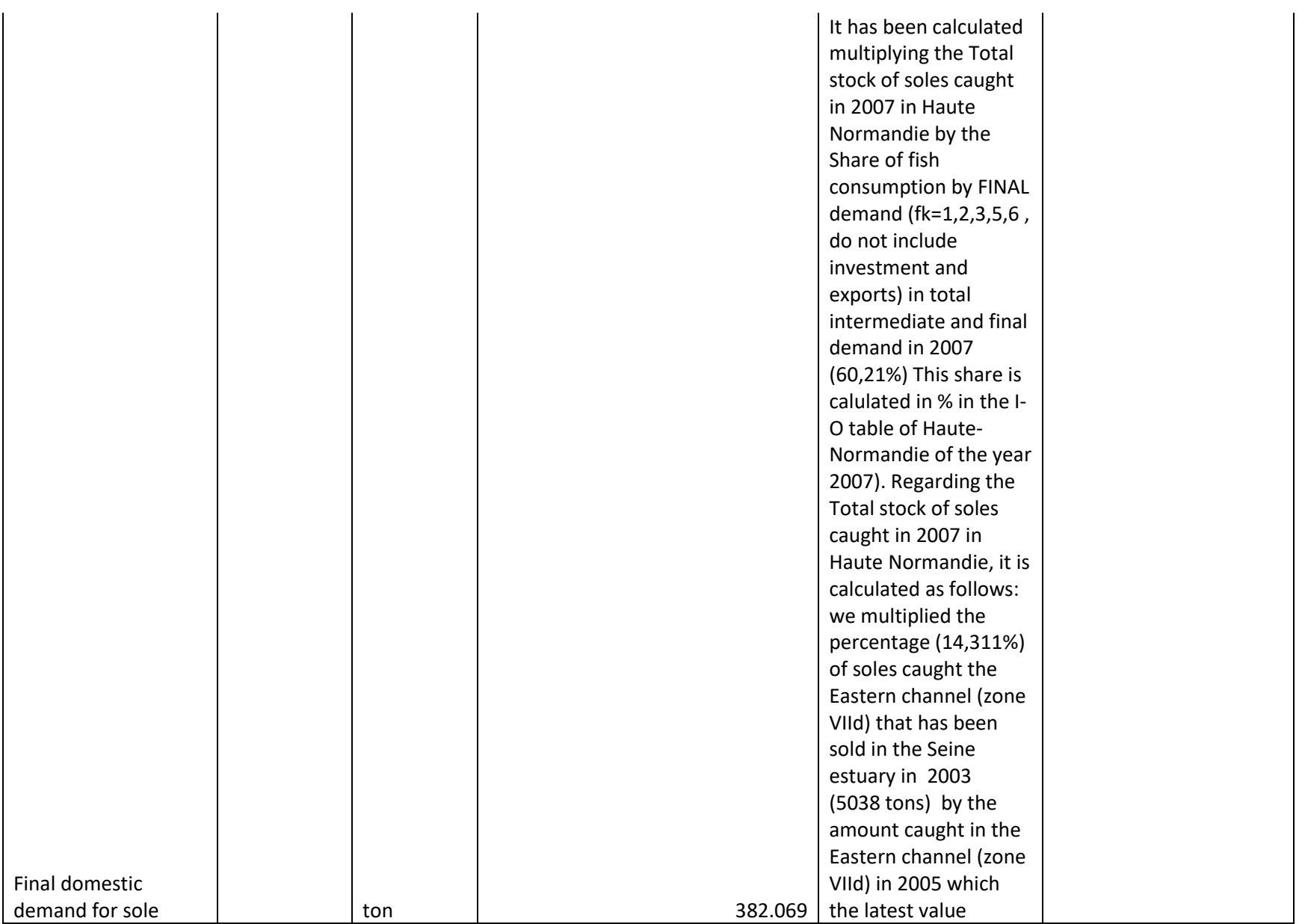

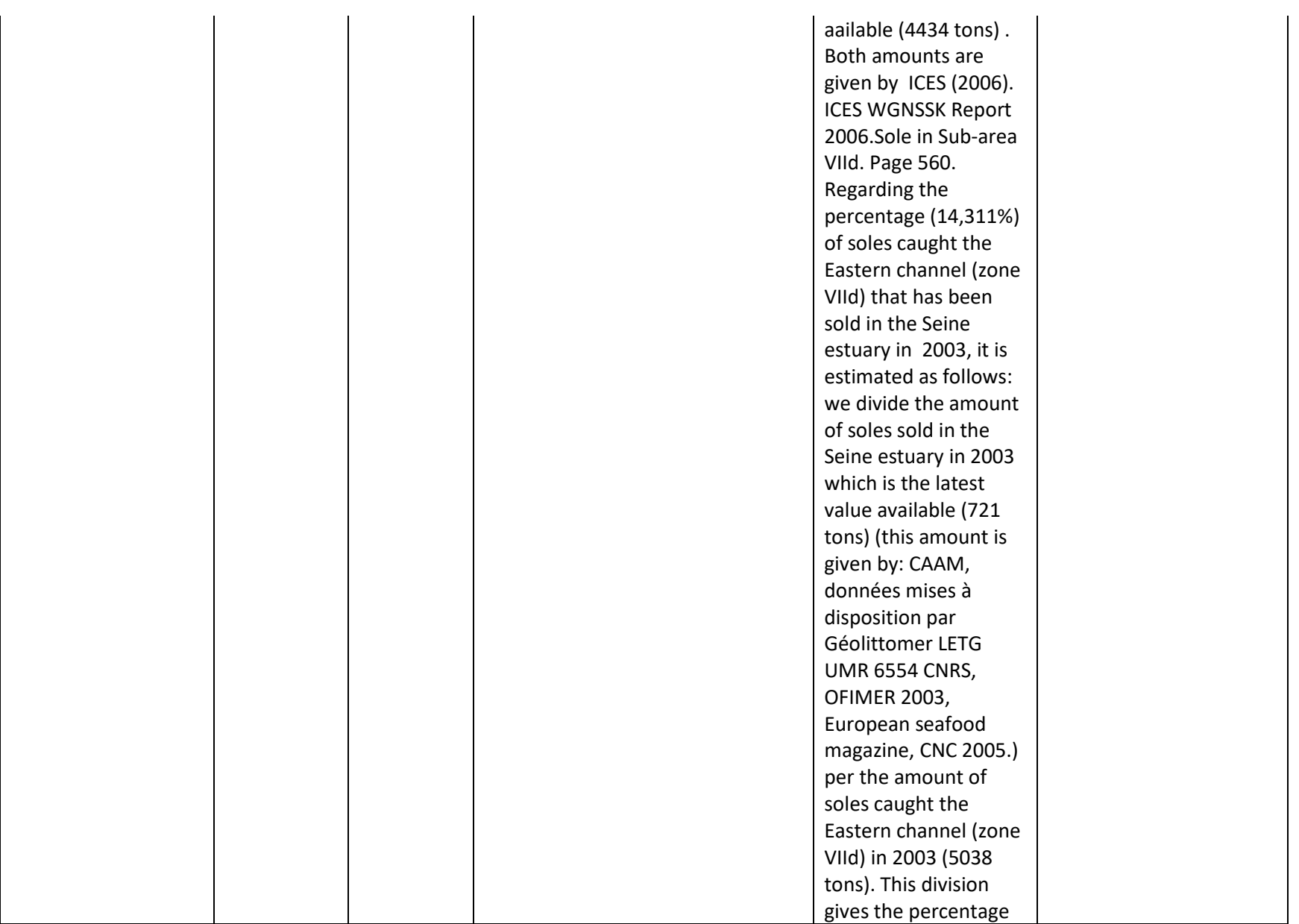

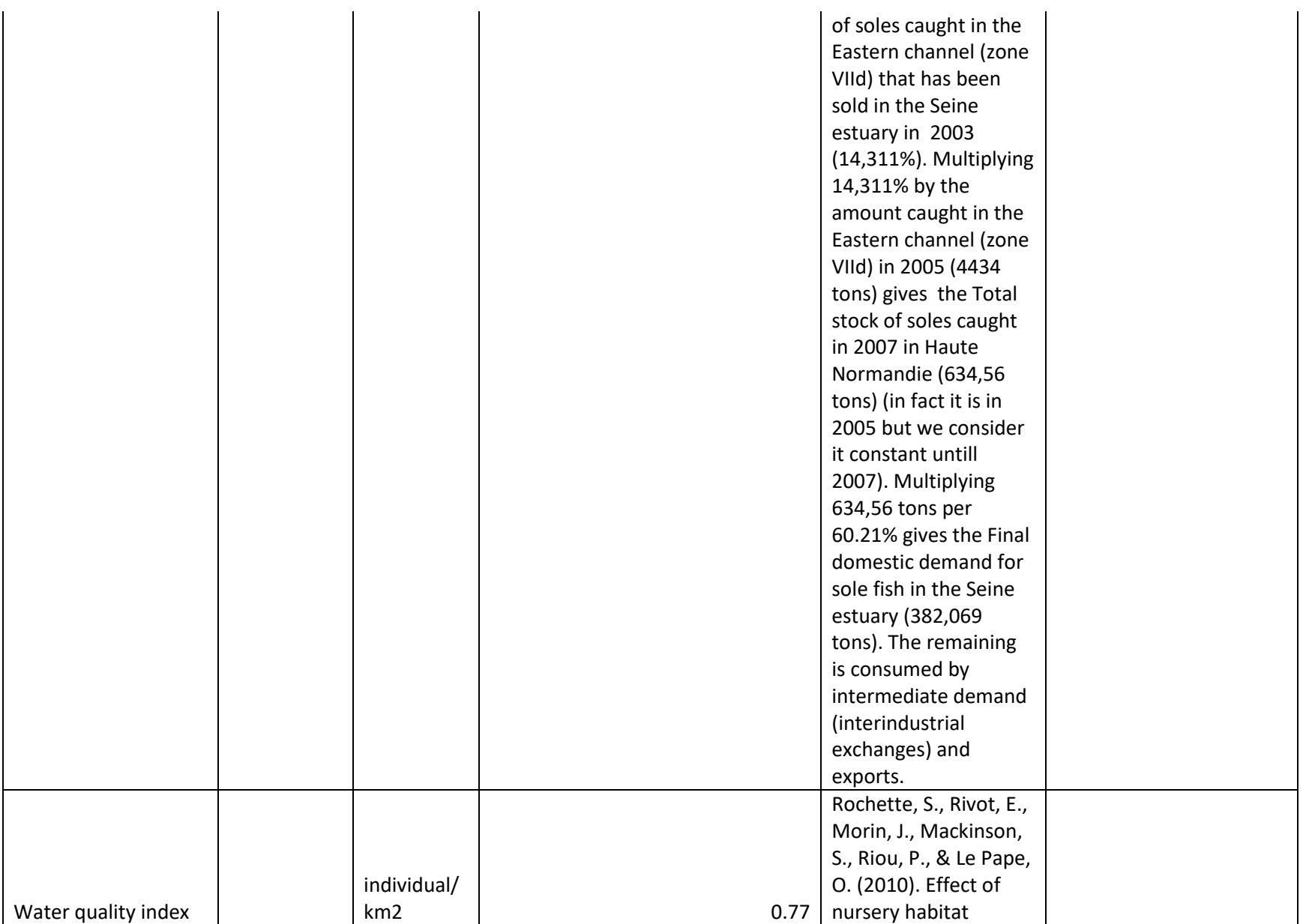

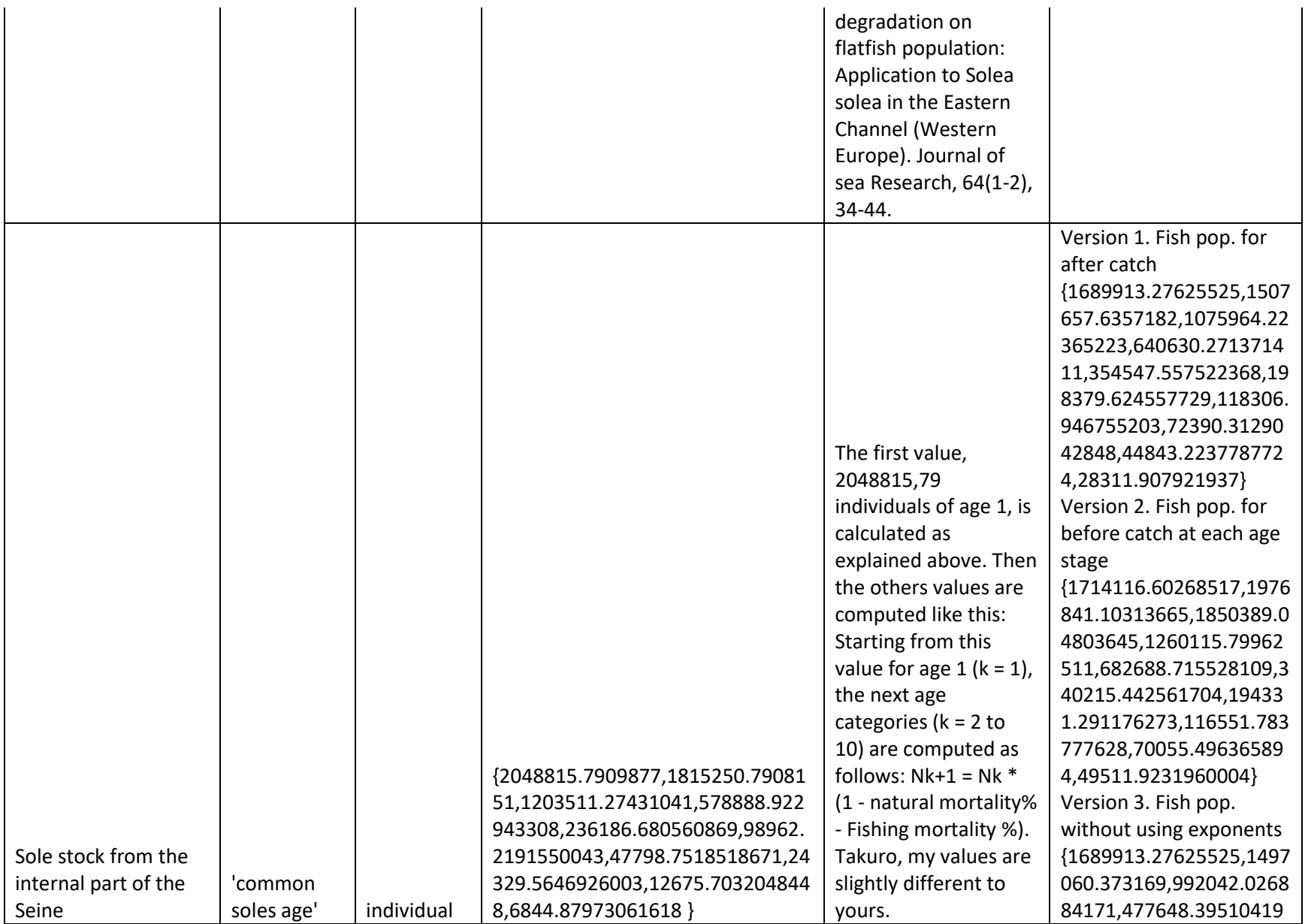

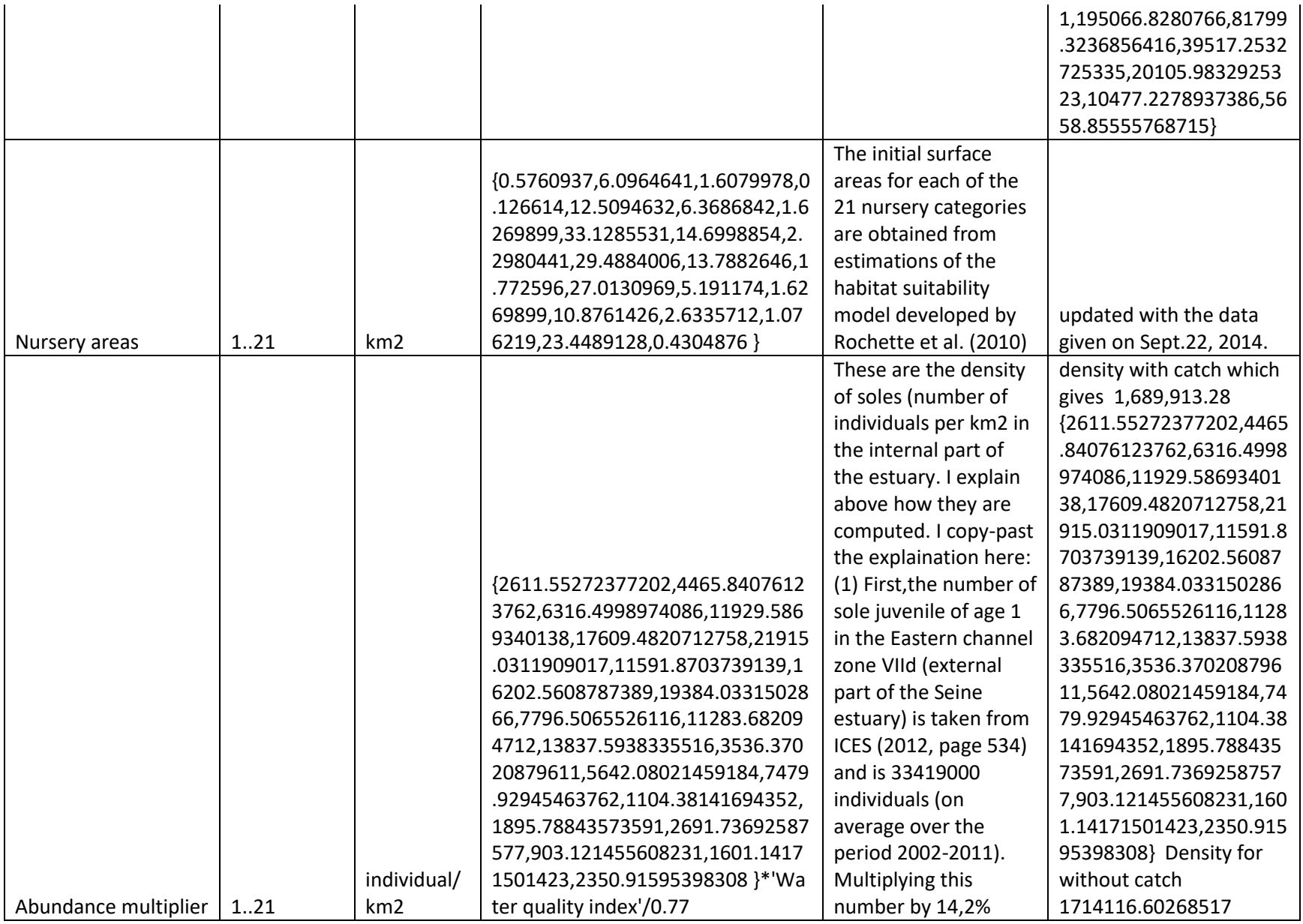

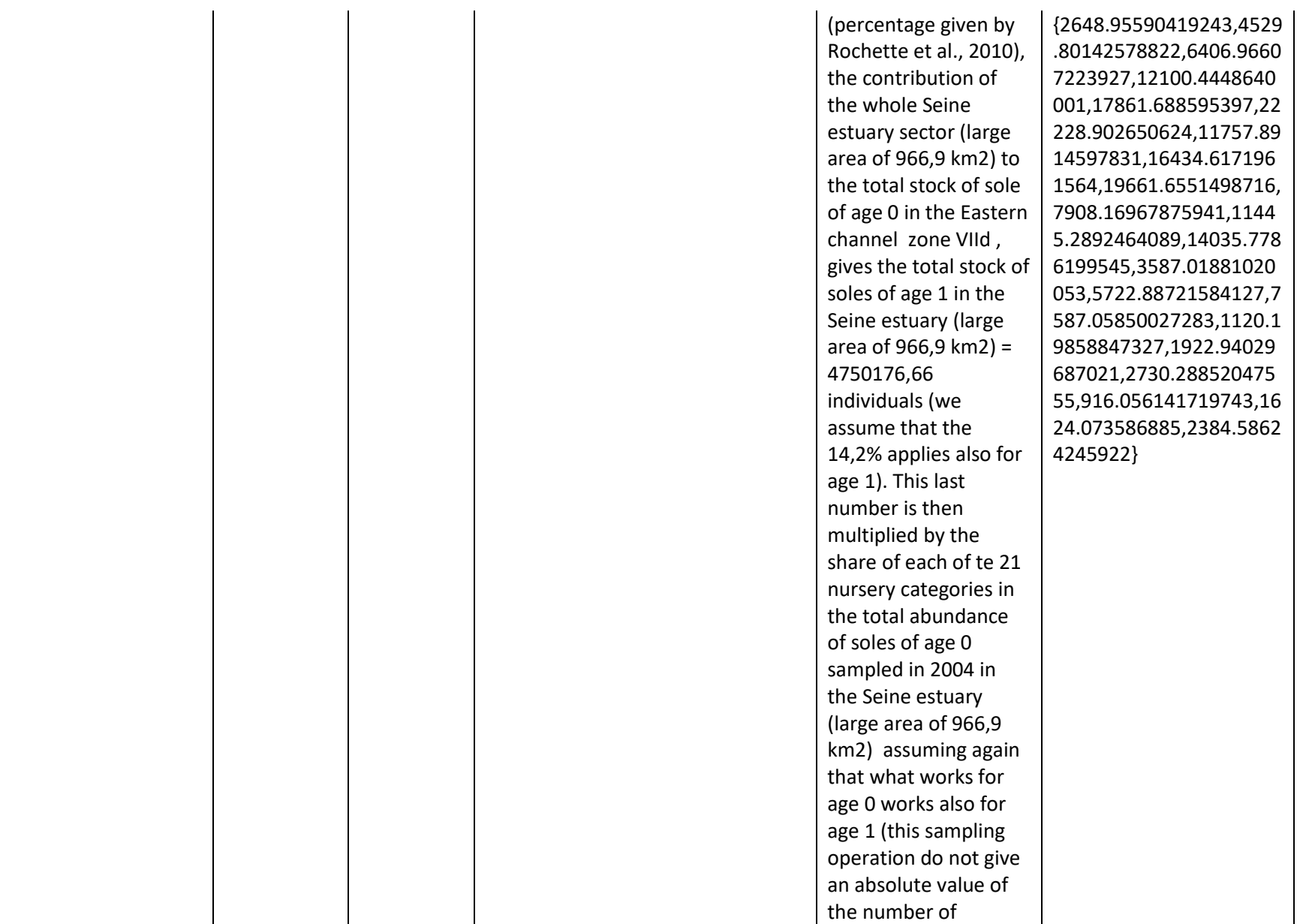

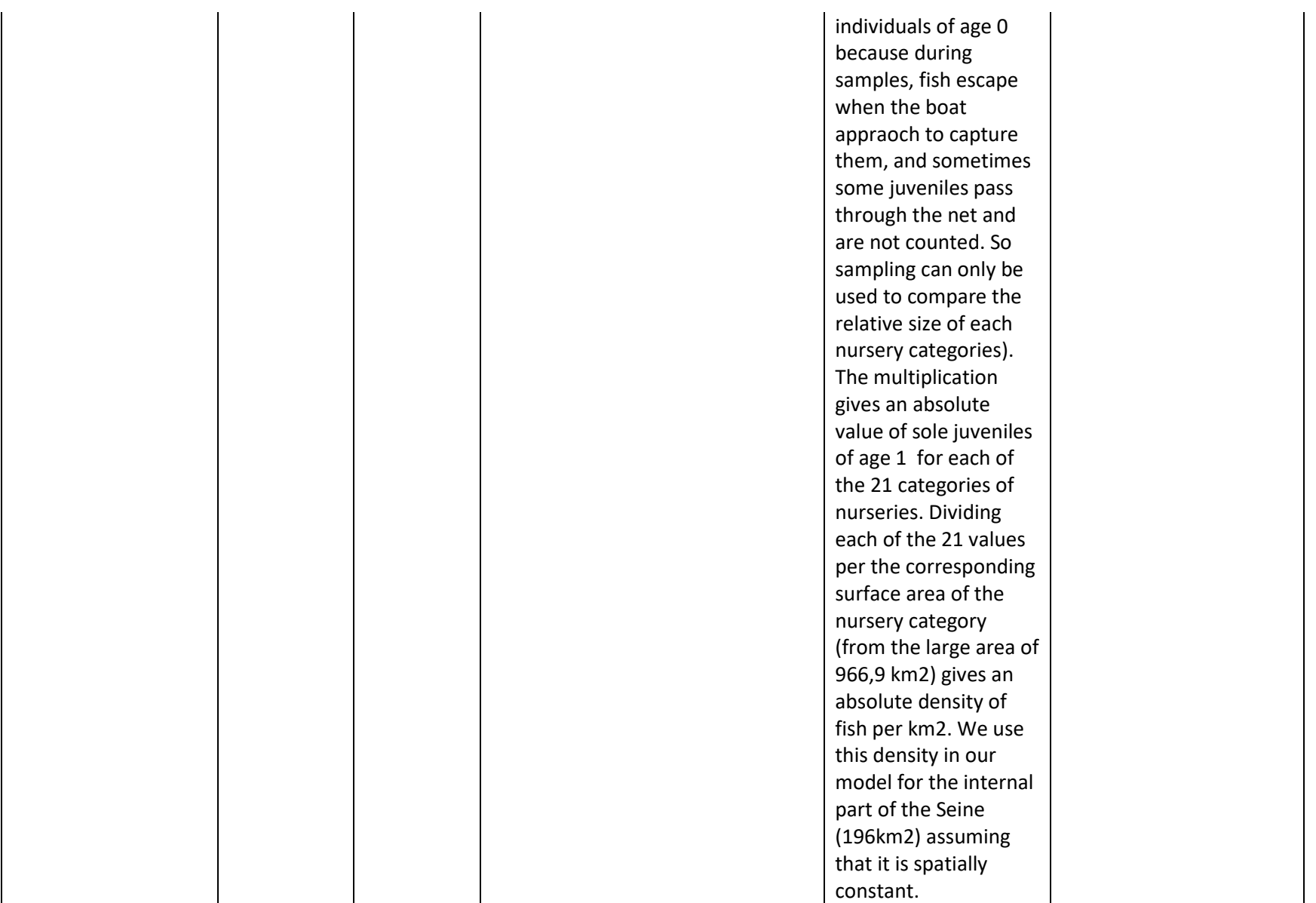

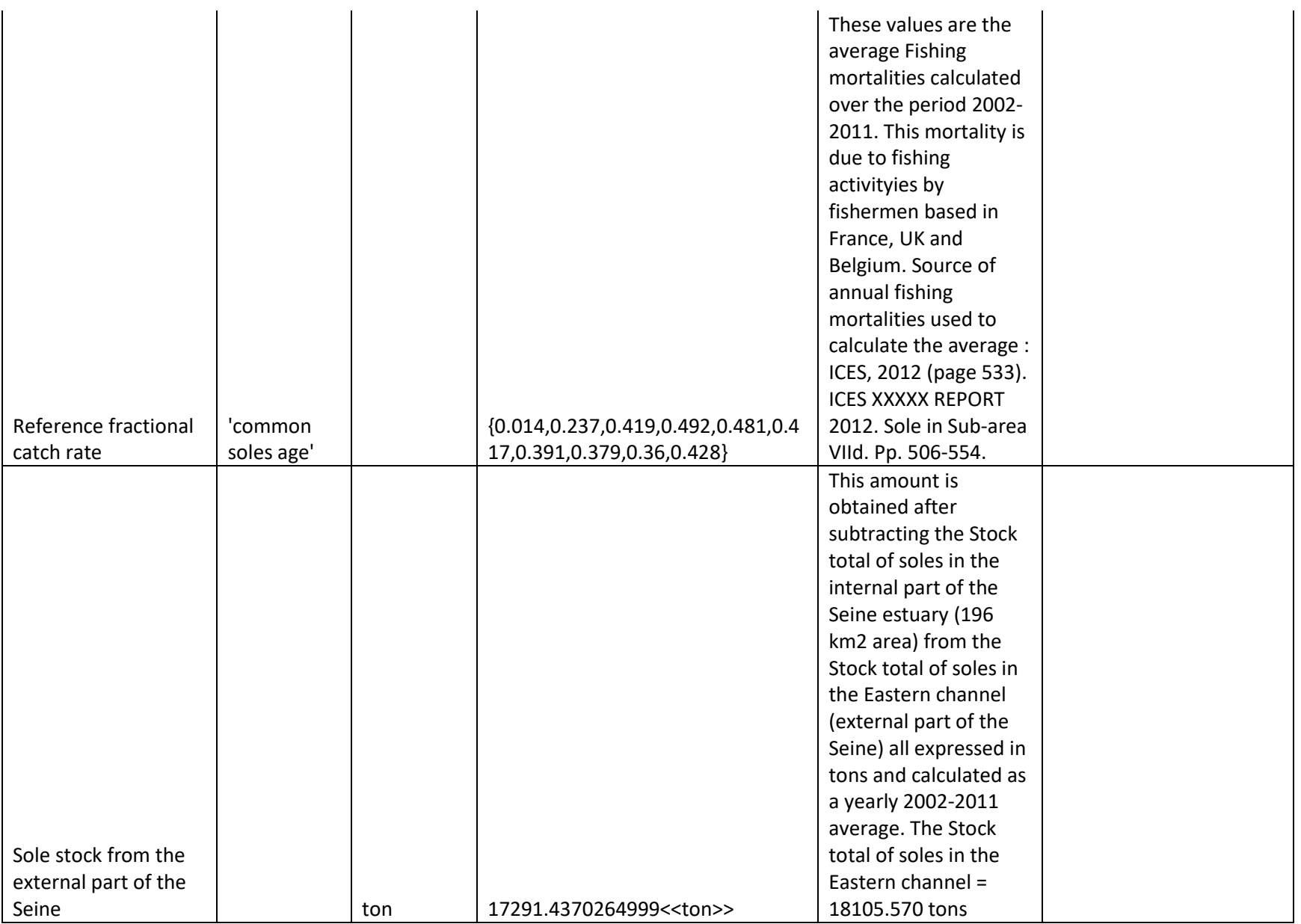

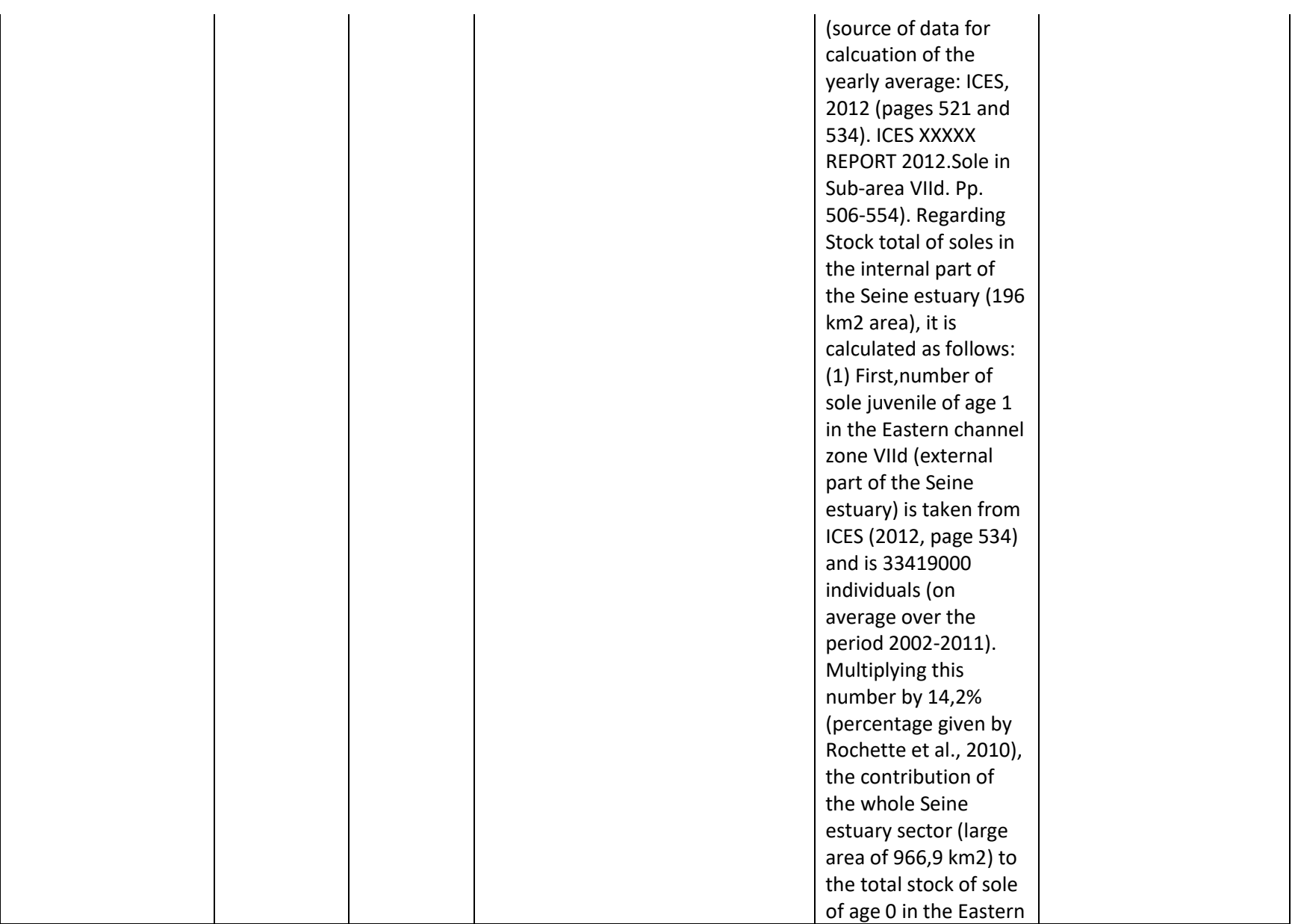

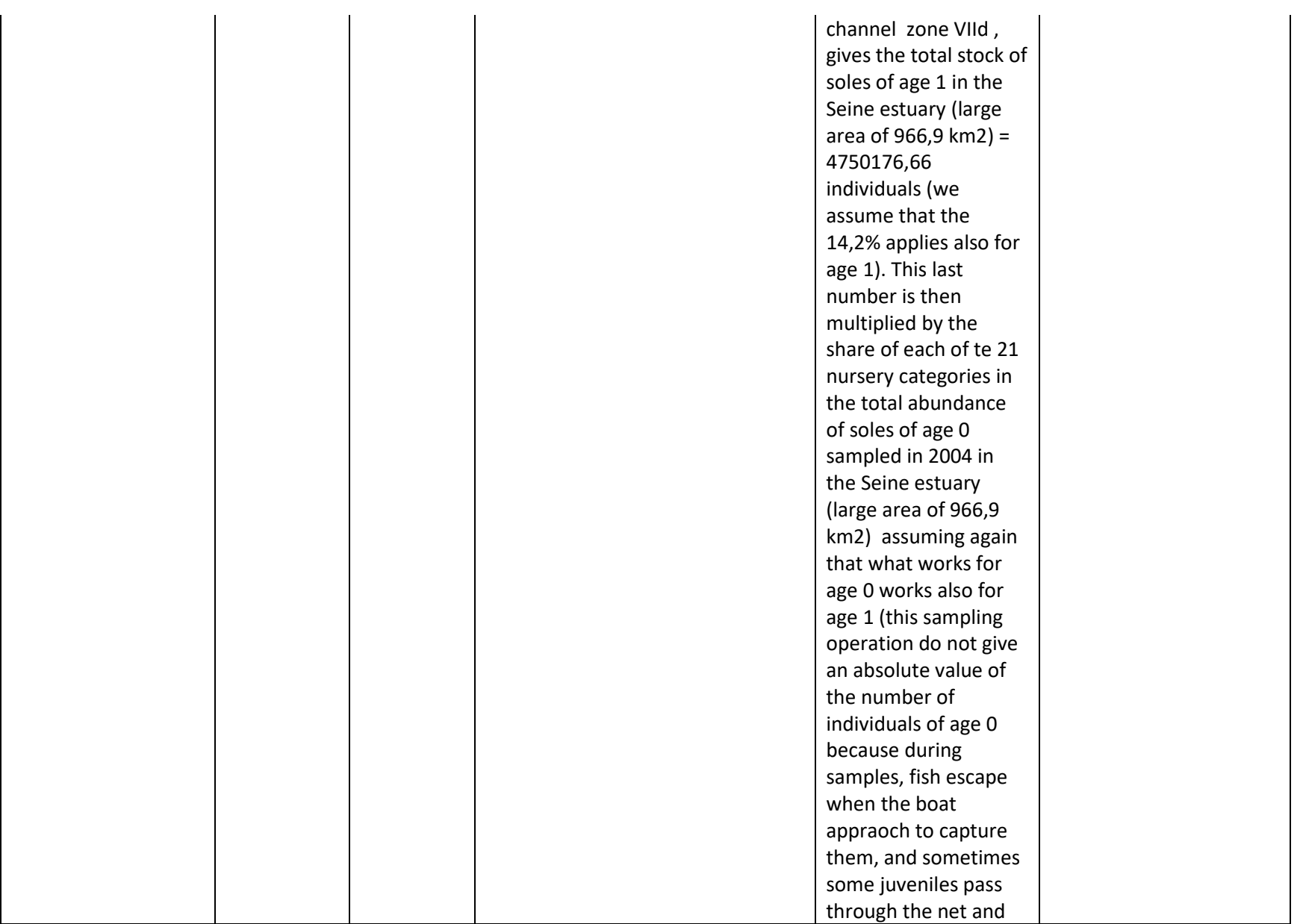

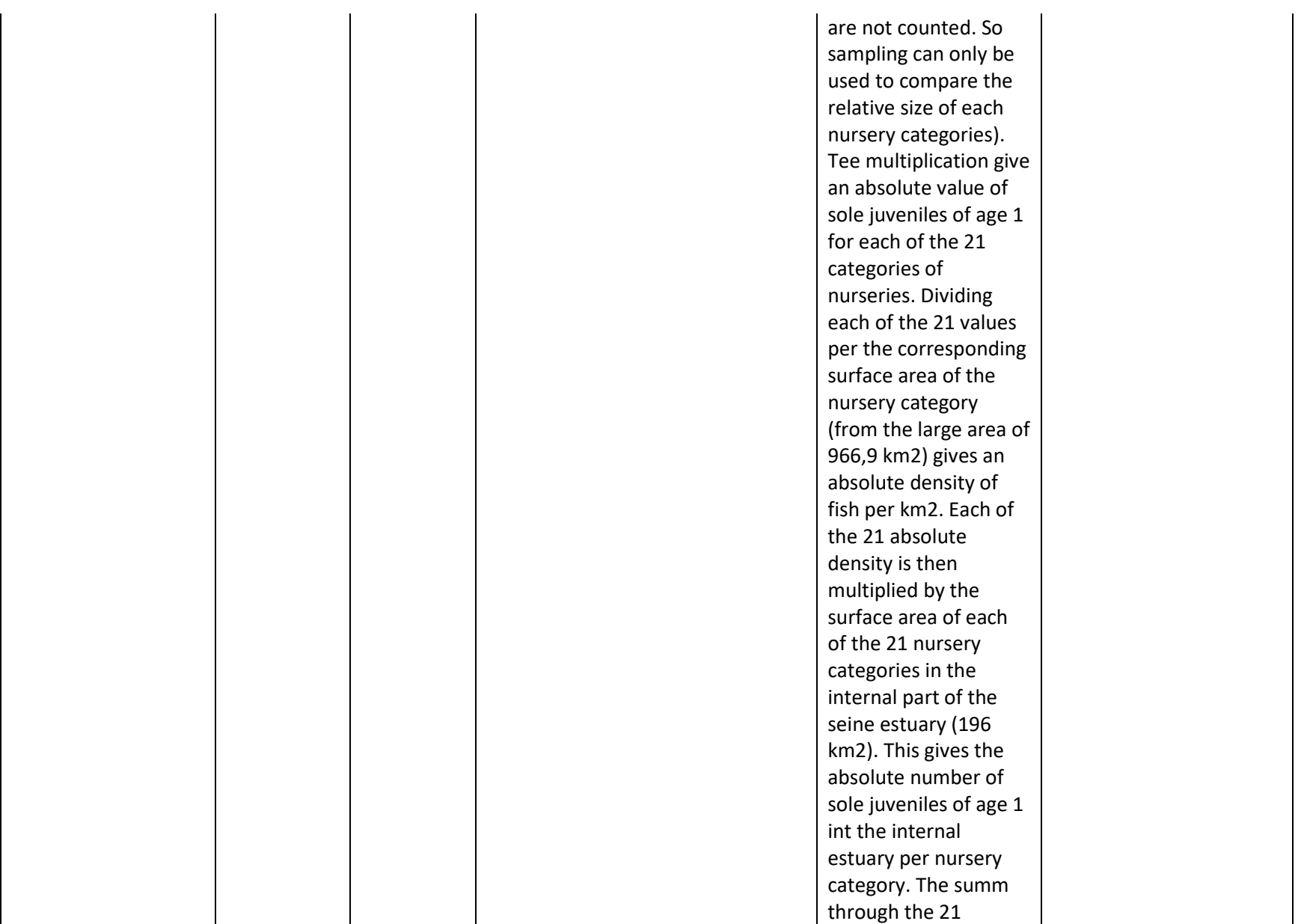

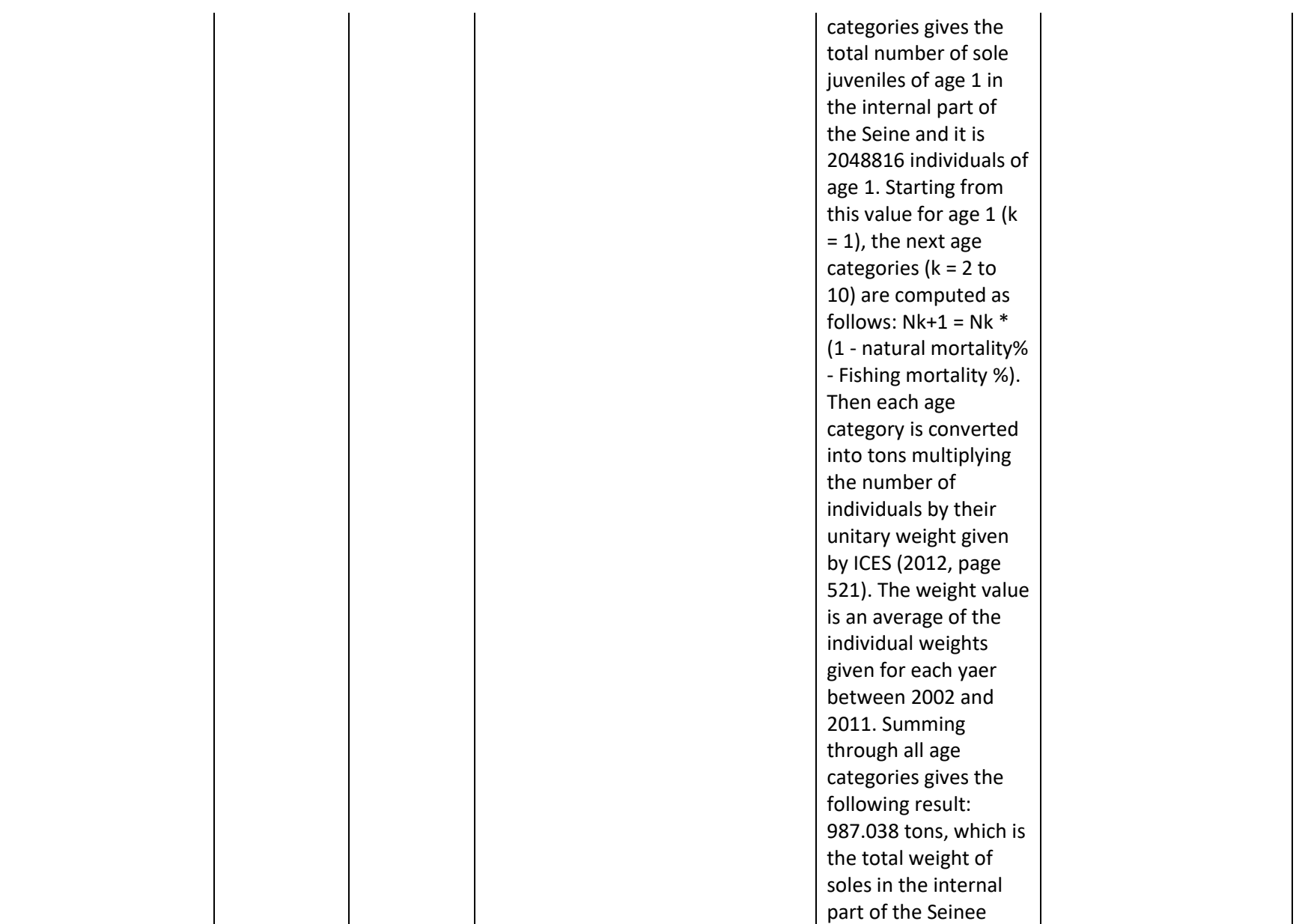

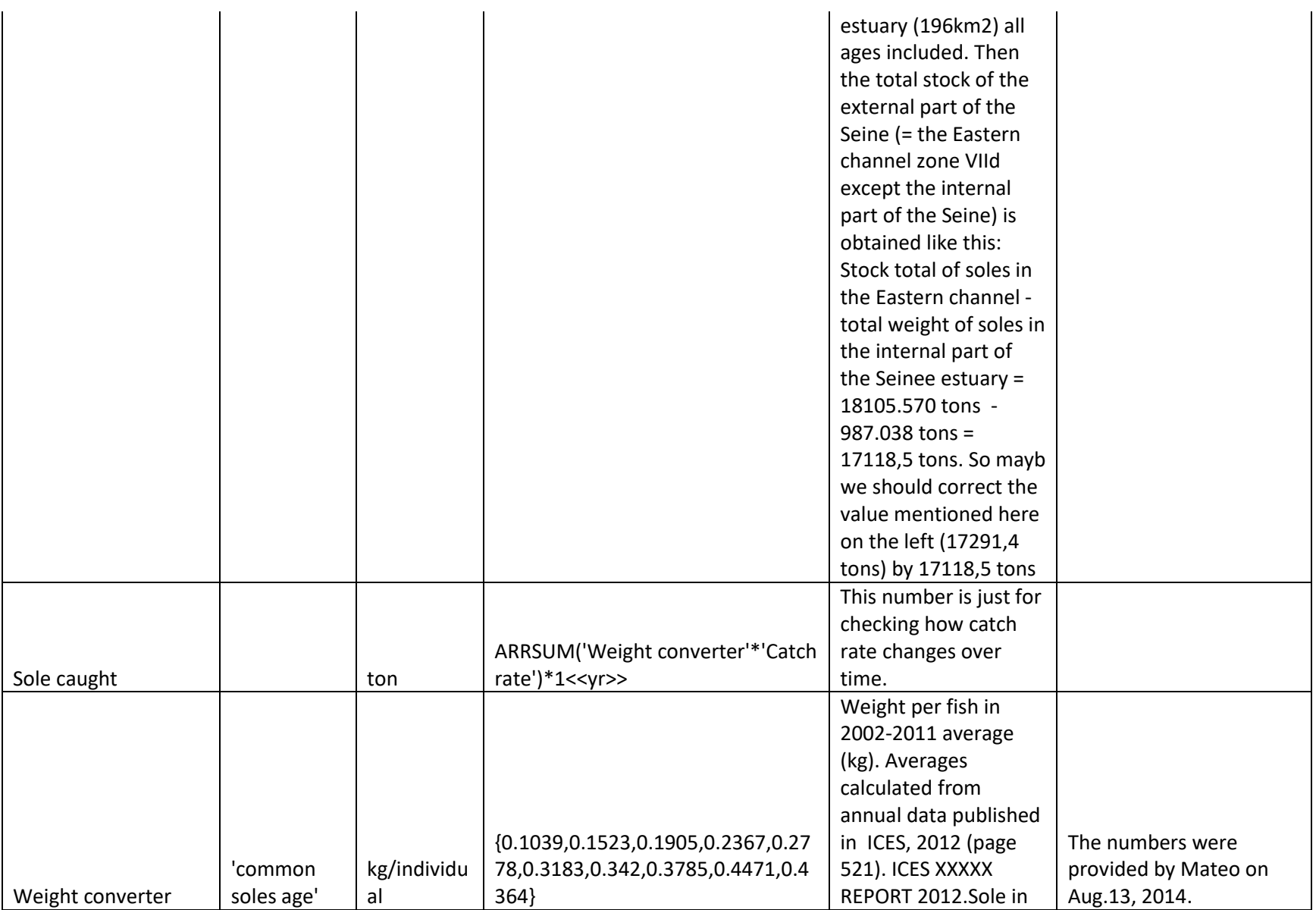

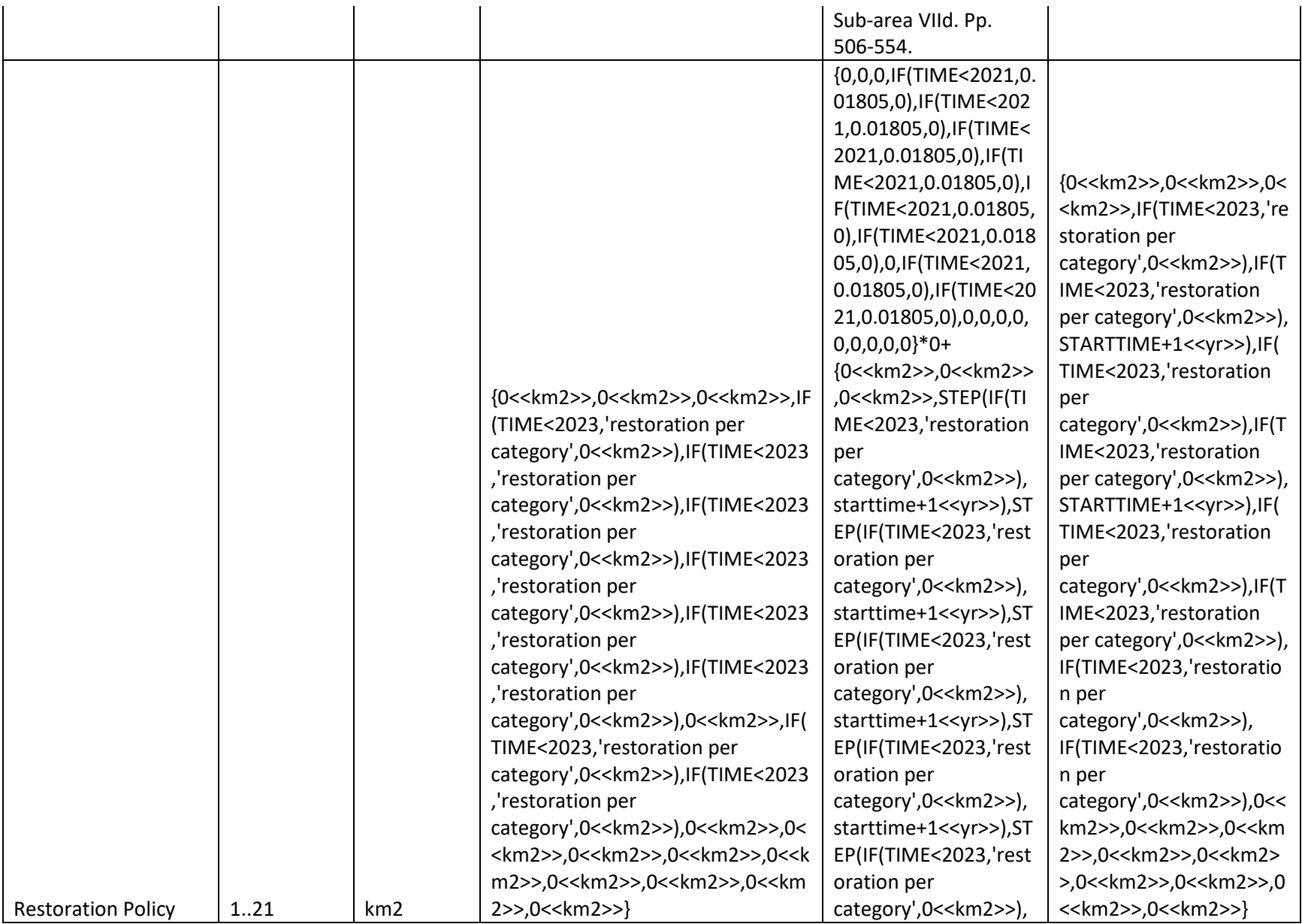
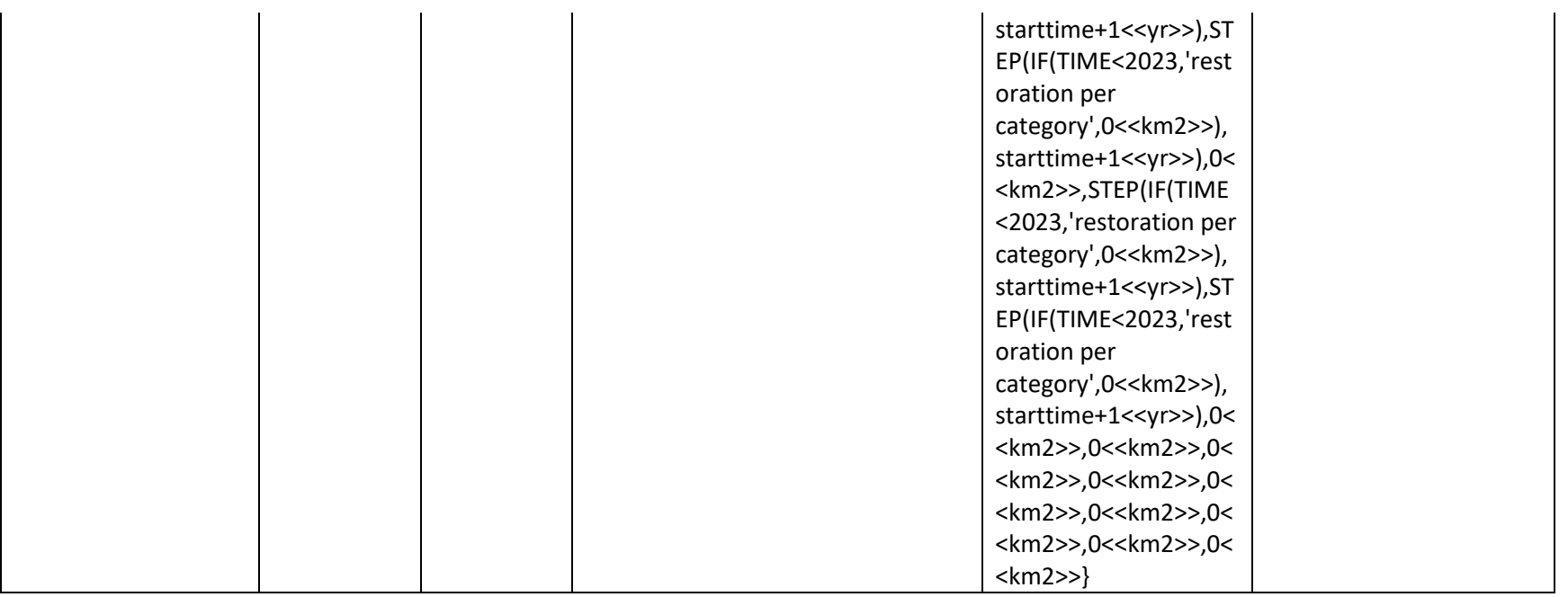